# **ELISÂNGELA RIBAS DOS SANTOS**

## **CURSO DE NIVELAMENTO A DISTÂNCIA: UM ESTUDO DE CASO SOBRE A INTERAÇÃO NOS AMBIENTES VIRTUAIS DE APRENDIZAGEM**

Dissertação apresentada ao Programa de Pós-Graduação em Educação em Ciências e Matemática, da Pontifícia Universidade Católica do Rio Grande do Sul, como requisito para a obtenção do grau de Mestre em Educação em Ciências e Matemática.

Orientador: Dr. REGIS ALEXANDRE LAHM

**PORTO ALEGRE 2007**

# **Livros Grátis**

http://www.livrosgratis.com.br

Milhares de livros grátis para download.

# **ELISÂNGELA RIBAS DOS SANTOS**

### **CURSO DE NIVELAMENTO A DISTÂNCIA: UM ESTUDO DE CASO SOBRE A INTERAÇÃO NOS AMBIENTES VIRTUAIS DE APRENDIZAGEM**

Dissertação apresentada ao Programa de Pós-Graduação em Educação em Ciências e Matemática, da Pontifícia Universidade Católica do Rio Grande do Sul, como requisito para a obtenção do grau de Mestre em Educação em Ciências e Matemática.

Orientador: Profº. Dr. Regis Alexandre Lahm

Aprovada em \_\_\_\_\_\_\_\_\_\_\_\_\_\_\_\_\_\_\_\_\_\_\_, pela Banca Examinadora

### BANCA EXAMINADORA

\_\_\_\_\_\_\_\_\_\_\_\_\_\_\_\_\_\_\_\_\_\_\_\_\_\_\_\_\_\_\_\_\_\_\_\_\_\_\_\_\_\_\_\_\_\_ Profª. Dra. Lúcia Maria Giraffa

\_\_\_\_\_\_\_\_\_\_\_\_\_\_\_\_\_\_\_\_\_\_\_\_\_\_\_\_\_\_\_\_\_\_\_\_\_\_\_\_\_\_\_\_\_ Profª. Dra. Susane Martins Lopes Garrido

\_\_\_\_\_\_\_\_\_\_\_\_\_\_\_\_\_\_\_\_\_\_\_\_\_\_\_\_\_\_\_\_\_\_\_\_\_\_\_\_\_\_\_\_\_\_ Profº. Dr. Regis Alexandre Lahm

#### **Mãe e Mana...**

Esse trabalho não seria desenvolvido se não fosse a força e o incentivo que recebi de vocês ao longo de toda vida!! Amo vocês ☺

### **AGRADECIMENTOS**

Meus agradecimentos são muitos, em especial à família e às amigas que sempre me deram força, quando parecia não restar mais ânimo.

Agradeço ao querido professor Regis Alexandre Lahm por todo apoio, incentivo e compreensão que teve ao longo dos dois anos em que trabalhamos para a construção deste trabalho.

Agradeço a minha irmã Ângela e a minha querida mãe Zeni, certamente sem elas não teria nem ao menos arquitetado esse sonho. Vocês duas são para mim o exemplo de bondade, honestidade e companheirismo.

Ao meu pai, Adão, que contribui muito para minha formação.

Agradeço ao Marcos, companheiro fiel em todos os momentos, que soube respeitar minha ausência e também me incentivar para que não desanimasse.

À querida Claudia Tacques por ter me auxiliado na construção textual.

À querida Aline Nichele, que contribuiu muito para o desenvolvimento desta pesquisa.

Ao Donarte, que leu e releu inúmeras vezes o trabalho, sempre fazendo indicações de grande valia.

Às minhas queridas amigas Naya, Camile, Fabi, Ângela, Tatá e Renata, que me propiciaram momentos de descontração ao longo dessa caminhada.

Muito obrigada!!! Vocês são pessoas muito especiais.

Gosto de ser gente porque, inacabado, sei que sou um ser condicionado mas, consciente do inacabamento, sei que posso ir mais além dele.

Paulo Freire.

#### **RESUMO**

A presente pesquisa analisou a proposta pedagógica de um curso de nivelamento a distância e verificou, junto aos alunos e ao professor, os aspectos positivos e negativos do curso. O estudo aconteceu em um curso de nivelamento de Química, em uma Instituição de ensino superior de Porto Alegre. O mesmo é oferecido gratuitamente através da modalidade à distância, para estudantes matriculados em cursos de graduação dessa mesma instituição. Buscou-se responder a seguinte questão: quais características pedagógicas da proposta dos cursos de nivelamento, em ambientes virtuais, favorecem a aprendizagem? A coleta de dados foi realizada através de três instrumentos: a) observações no ambiente virtual de aprendizagem, b) questionários com os estudantes, e c) entrevista com a professora do curso. Após a analise das informações obtidas, foram sugeridas pela pesquisadora algumas estratégias através de objetos de aprendizagem, como possibilidade de instigar a interação e a motivação dos estudantes nos ambientes de aprendizagem. A pesquisa teve cunho quantiqualitativo, e os dados foram considerados através da análise de conteúdo.

**Palavras-chave:** Educação a Distância (EAD), interatividade, material didático, objetos de aprendizagem, didática em EAD.

# **ABSTRACT**

The current research analyzed the pedagogical proposal of a leveling distance course and verified, in relation to students and teacher, the positive and negative aspects of the course. The study took place in a leveling course of Chemistry in an Institution of superior education of Porto Alegre. Such course is offered gratuitously through the modality of distance education, for students registered in graduation courses of that very institution. The following question was intended to be answered: What pedagogical characteristics of the leveling courses proposal, in virtual environments, favor learning? The collection of data was accomplished by using three instruments: a) observations in the virtual environment of learning, b) questionnaires with the students, and c) interview with the teacher of the course. After the analysis of the obtained information, some strategies had been suggested by the researcher, through objects of learning, as a possibility to instigate the interaction and the motivation of the students in learning environments. The research had quanti-qualitative aspects, and the set ofdata had been analyzed through content analysis.

**Key-words:** Distance Education (DE), interactivity, didactic material, objects of learning, didactics in DE.

# **LISTA DE FIGURAS**

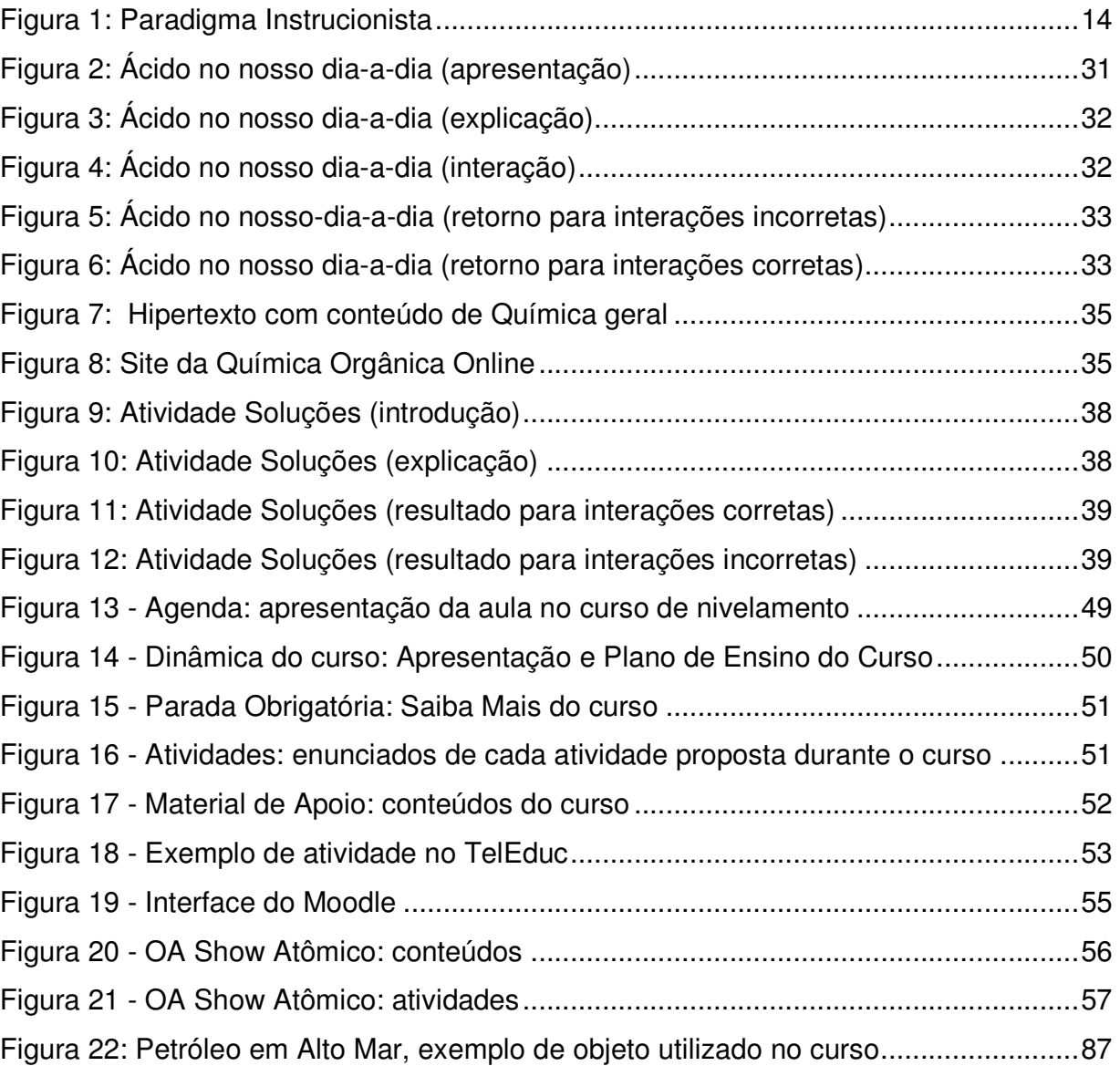

# **LISTA DE GRÁFICOS**

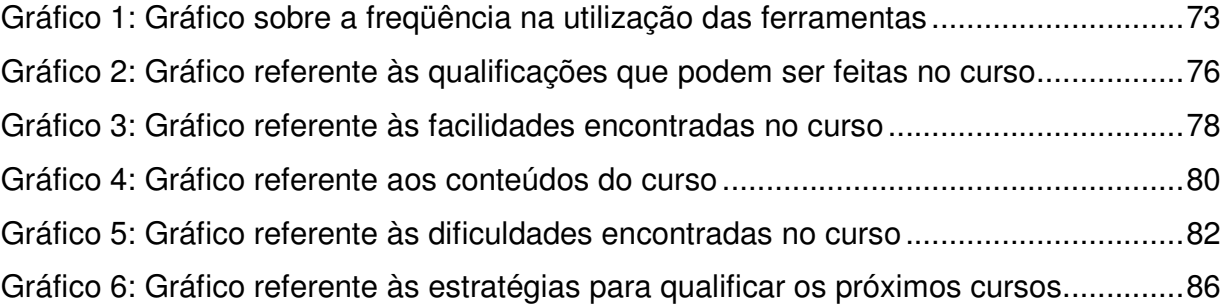

# **LISTA DE SIGLAS/ ABREVIAÇÕES**

AVA – Ambiente virtual de aprendizagem

AVA's – Ambientes virtuais de aprendizagem

ARPANet – Advanced Research Projects Agency

CESTA – Coletânea de Entidades de Suporte ao uso de Tecnologia na Aprendizagem

EAD – Educação a Distância

IFUSP – Instituto de Física da Universidade de São Paulo

LABVIRT – Laboratório Didático Virtual

LIDEC – Laboratório de Inclusão Digital e Educação Comunitária

NIED – Núcleo de Informática aplicada à Educação

OA – Objetos de aprendizagem

OE – Objetos educacionais

PCN – Parâmetros Curriculares Nacionais

RIVED - Rede Interativa Virtual de Educação.

RIVED - Rede Internacional Virtual de Educação.

SEB – Secretaria de Ensino Médio e Tecnológica

SEE – Secretaria Estadual de Educação

SEED – Secretaria de Educação a Distância

TIC's – Tecnologias de Informação e Comunicação

UFRGS – Universidade Federal do Rio Grande do Sul

UNICAMP – Universidade de Campinas

USP – Universidade de São Paulo

ZDP – Zona de Desenvolvimento Proximal

# **SUMÁRIO**

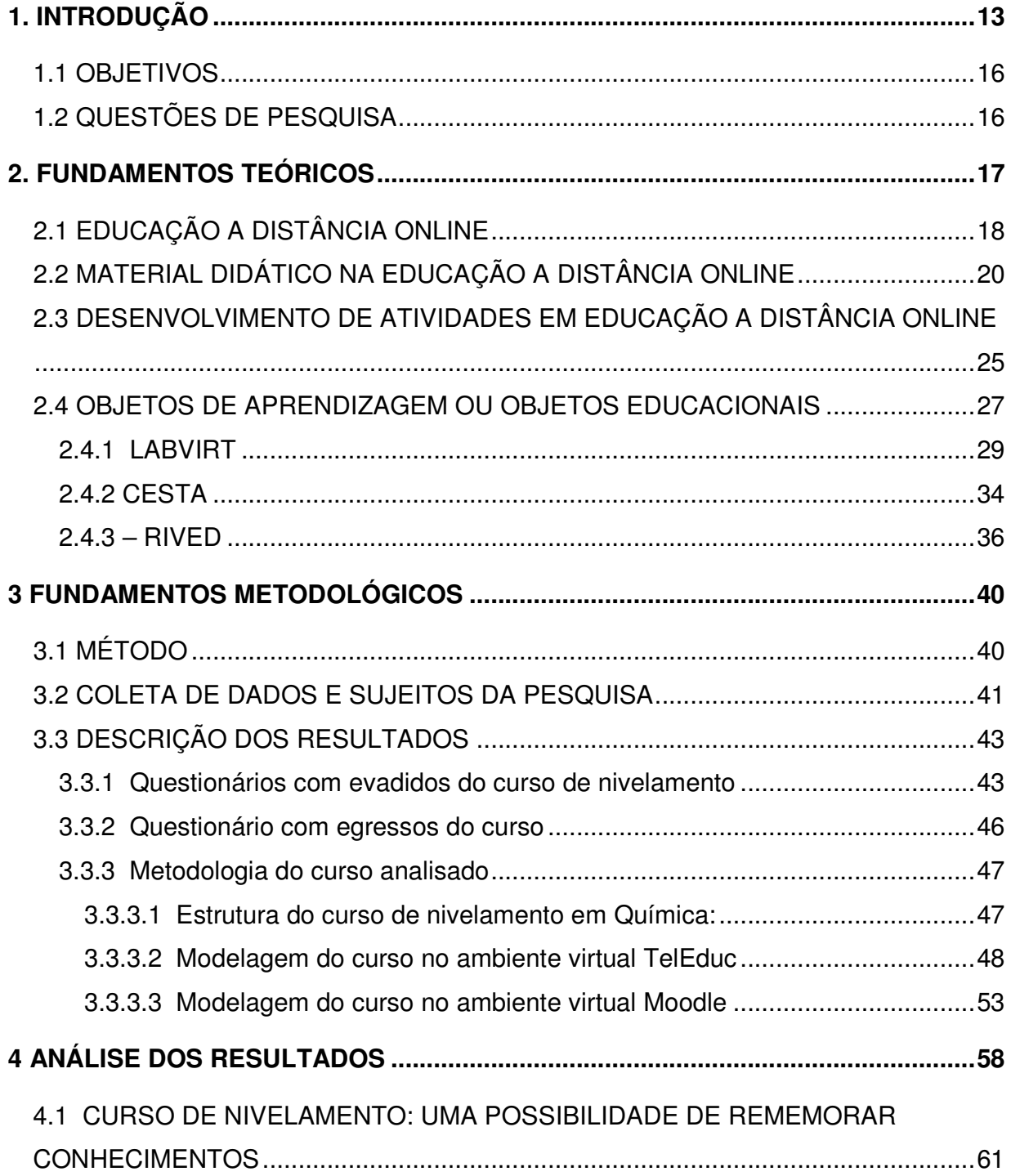

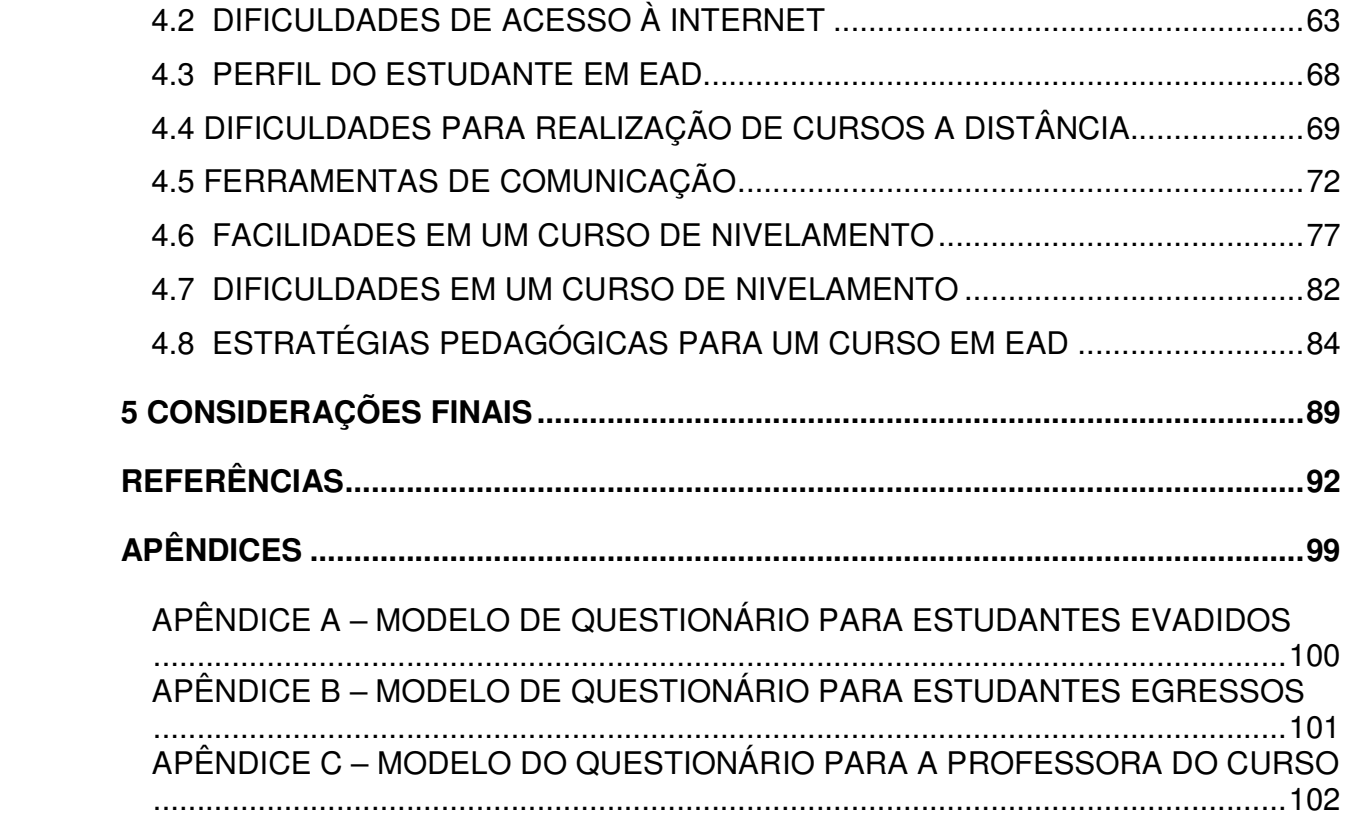

# **1. INTRODUÇÃO**

Atualmente, na Educação a Distância (EAD), busca-se estreitar as relações entre professores e alunos e tornar mais efetivo o processo de ensino e de aprendizagem nesses Ambientes Virtuais de Aprendizagem (AVA's). Para viabilizar esse processo existem comunidades dedicando-se a implementar tecnologias, aperfeiçoar metodologias didático-pedagógicas, elaborar materiais instrucionais e outros fatores que venham consolidar essa modalidade de ensino e de aprendizagem.

O presente estudo surge da interação da pesquisadora com um curso de nivelamento em Química na modalidade a distância, onde a realidade estudada é baseada no paradigma instrucionista e o nível de evasão é elevado. Dos 120 inscritos na primeira versão do curso, apenas 30 o concluíram. A presente pesquisa buscou também refletir sobre a referida realidade, buscando propor a aproximação desta com o paradigma sócio-interacionista, por entender que o modelo pedagógico vigente favorece a individualidade e o desinteresse pelo curso. O modelo sócio-interacionista baseia-se na interação social entre os Sujeitos que no presente contexto são os alunos e a professora do curso.

O estudo teve como questão central o seguinte problema: Que estratégias associadas à proposta pedagógica de um curso de nivelamento, em ambientes virtuais, favorecem a aprendizagem? Entre as pretensões dessa pesquisa, destaca-se o fomento a interatividade nos AVA's. No decorrer da pesquisa, busca-se responder algumas perguntas, tais como: Em se tratando de EAD, que fatores interferem na interação em um curso de nivelamento de uma instituição de ensino superior privada de Porto Alegre? Quais os fatores que podem motivar alunos e professores a interagir nos AVA's? Será a metodologia de ensino e aprendizagem a provocadora da interação nos ambientes virtuais? Entre as hipóteses encontram-se os materiais didáticos e as atividades como instigadores da exploração, da interação e da motivação nos AVA'S.

 A coleta das informações foi feita através de entrevistas e questionários, sendo que a análise do corpus foi realizada sob a ótica de análise de conteúdos. Cabe salientar que a presente pesquisa caracteriza-se por ser uma pesquisa-ação.

O interesse por analisar e propor alternativas pedagógicas para AVA's surgiu através da experiência da pesquisadora em uma equipe de EAD. Após algumas observações nessa equipe, foi possível perceber que o ambiente onde são desenvolvidas as aulas aproxima-se do paradigma instrucionista, onde o computador é utilizado como máquina de ensinar. Nesse modelo, descrito por Valente ([1993]), as informações são passadas aos alunos, na maioria das vezes, através de tutoriais e, para verificar se os alunos fixaram as informações, são disponibilizadas algumas perguntas. Esse modelo representa a informatização do ensino tradicional, o seu processo está representado através da figura 1:

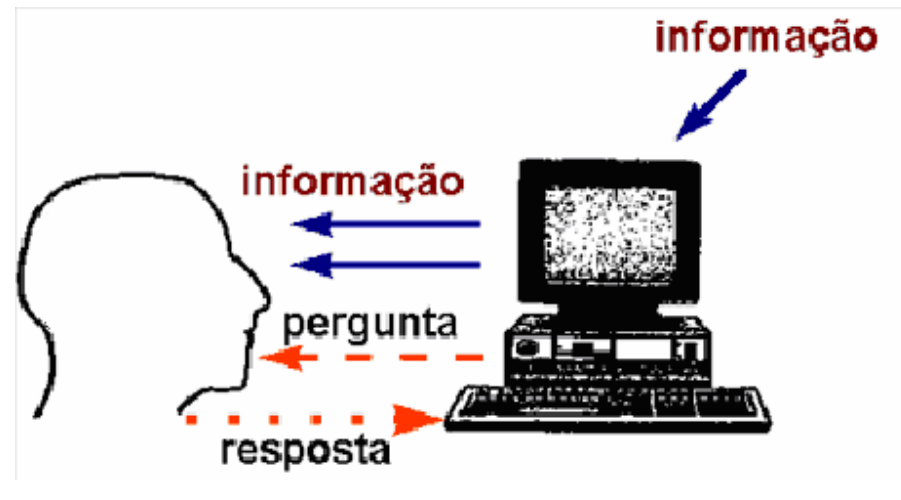

Figura 1: Paradigma Instrucionista Fonte: Valente, [1993].

Nota-se, na figura 1, que o educando relaciona-se com o computador de uma forma bastante tradicional: lê-se os tutoriais, executa-se o que estes pedem e o processo é dado como concluído.

As reflexões contidas na presente pesquisa objetivam contribuir para a elaboração de propostas pedagógicas que qualifiquem os AVA's. Poder-se-á, também, a partir do atual estudo, buscar um ambiente construcionista, que possibilite a construção do conhecimento por intermédio do computador (Valente, [1993]). O ambiente com essas características fomenta a interação entre professores e estudantes para que possam construir seus conhecimentos cooperativamente, o que também se aproxima do paradigma sócio-interacionista proposto por Vygostky (2002).

Nesse paradigma educacional a EAD destaca o construtivismo por entender que o conhecimento está em constante construção e transforma-se com a ação do sujeitoobjeto, bem como o interacionismo onde sujeito e objeto estão em constante interação (CAMPOS, 1999). Atualmente é necessário explorar os espaços virtuais em todas as suas possibilidades, para que os Sujeitos envolvidos possam interagir realmente entre si e com o conhecimento a ser construído, buscando unir a interação social e a interação com o objeto de conhecimento, com o objetivo de aproximar as experiências ao modelo sócio-interacionista.

A instituição de ensino superior, em que a pesquisa foi realizada, trabalha com diversas disciplinas semipresenciais, com dois cursos de nivelamento, sendo um de Química e outro de biologia. São cursos gratuitos, direcionados a quem deseja rever ou aprofundar os conteúdos trabalhados no ensino médio. O público-alvo são estudantes matriculados nos referidos cursos de graduação dessa instituição. Semestralmente o número de interessados cresce, chegando a esgotar o número de vagas em poucos dias. Embora o nivelamento seja gratuito, poucos são aqueles que desenvolvem todas as aulas e concluem os cursos. Assim, os motivos de evasão podem não estar relacionados, diretamente, com fatores econômicos, embora as aulas a distância exigem acesso à internet e também locomoção para os encontros presenciais.

Entende-se que o aluno estimulado e motivado passará a aprender a partir das trocas com os demais sujeitos envolvidos no processo, ou seja, a partir da interação. Essa não acontecerá somente com os Sujeitos envolvidos, mas também nas relações com os materiais didáticos e com as atividades que, nesse caso, são os objetos de aprendizagem. Portanto, neste estudo buscou-se trabalhar com os objetos de aprendizagem dentro dos ambientes virtuais e verificar se as pretensões da pesquisa seriam alcançadas.

## **1.1 OBJETIVOS**

### **Objetivo Geral**

Investigar e analisar a proposta pedagógica de um curso de nivelamento em Química, com o objetivo de auxiliar na sua qualificação.

## **Objetivos Específicos**

#### **Com base na pesquisa realizada os objetivos específicos foram:**

- - Analisar a interatividade no ambientes virtual de aprendizagem no referido curso;
- - Identificar e reconhecer os aspectos positivos e negativos da proposta pedagógica do curso em andamento;
- -Identificar o número de egressos e os fatores de evasão nos cursos;
- - Propor alternativas para superar as limitações que viessem a ser encontradas;
- - Propor alternativas pedagógicas que favoreçam a interatividade no ambiente virtual de aprendizagem estudado.

# **1.2 QUESTÕES DE PESQUISA**

A pesquisa buscou responder a seguinte problemática:

Que estratégias associadas à proposta pedagógica de um curso de nivelamento em Química, em ambientes virtuais, favoreciam a aprendizagem?

#### **Considerando a proposta pedagógica inicial de ensino da instituição, questionar:**

Que fatores, internos e externos do ambiente, interferem na interação em cursos de nivelamento na instituição de ensino superior privada de Porto Alegre?

Quais os fatores que podem motivar alunos e professores a interagir no ambiente virtual de aprendizagem?

Será a metodologia de ensino e aprendizagem a provocadora da interação no ambiente virtual?

# **2. FUNDAMENTOS TEÓRICOS**

Segundo Moraes (2006d, p.5) existem dois tipos de teorias, aquelas assumidas pelo pesquisador desde o início da pesquisa, as chamadas teorias a priori, e aquelas que emergem no decorrer da pesquisa, quando o pesquisador está analisando os fenômenos de dentro da pesquisa, que são as teorias emergentes. Nesse capítulo pretende-se descrever as teorias a priori e no capítulo 4 estão as teorias emergentes.

Para a construção dos fundamentos teóricos foi realizado um estudo das teorias existentes sobre o tema Educação a Distância para que fosse possível construir um referencial com embasamento. Demo (2002) corrobora esta afirmação ao destacar que os pesquisadores iniciam uma pesquisa com um determinado conhecimento teórico e ao longo da investigação ele é ampliado, dando, desta forma, um amplo embasamento para criarem suas próprias teorias.

Cumpre salientar que os entendimentos a priori serviram de base para a construção da problemática e das hipóteses da pesquisa. O presente capítulo está organizado da seguinte forma: Educação a Distância, com uma breve apresentação dessa modalidade de ensino e de aprendizagem; Materiais Didáticos, com a apresentação da estrutura dos materiais didáticos para EAD; Desenvolvimento de atividades para EAD e Objetos de Aprendizagem.

# **2.1 EDUCAÇÃO A DISTÂNCIA ONLINE**

A EAD é uma modalidade de ensino e de aprendizagem conhecida popularmente. Várias são as instituições que oferecem cursos via EAD e que estão habilitadas a trabalhar com alunos e professores distantes remotamente, conectados entre si através de recursos tecnológicos.

As tecnologias na educação são historicamente recentes, enquanto que a EAD é uma modalidade de ensino e de aprendizagem antiga, que teve seu início através das recíprocas entre interlocutores, mas apenas para contatos de indivíduo a indivíduo ou .ponto a ponto. O terceiro seria advindo da Internet e estabelece o processo de comunicação todos-todos. Para este autor o ciberespaço torna disponível um dispositivo comunicacional original, já que ele permite que comunidades se constituam de forma progressiva e de maneira cooperativa um contexto comum (dispositivo todostodos).

A Internet contribuiu, e muito, para a disseminação da EAD e atualmente falar nessa modalidade nos faz pensar em aulas pela Web. Existe, inclusive, uma nomenclatura específica, chamada de EAD Online.

Moran (2003) define educação online como um conjunto de ações de ensinoaprendizagem que são desenvolvidas por meios telemáticos, como, por exemplo, a Internet, a videoconferência e a teleconferência. Essa acrescentou inúmeras possibilidades à EAD, principalmente a partir dos ambientes virtuais.

Segundo Santos (2003) o ambiente virtual como é considerado um espaço rico de significado em que os seres humanos e objetos técnicos interagem entre si, potencializando a construção de conhecimento, logo a aprendizagem.

Nesse ambiente virtual, para Almeida (2003) o professor gera as situações facilitadoras para instigar nos seus alunos o diálogo e a produção conjunta, articulando diferentes pontos de vista e instigando o aluno a expressar seu pensamento. Da mesma forma que este professor acompanha o movimento dos alunos e suas contribuições nas atividades desempenhadas, realiza intervenções e busca reconstruir os conhecimentos, sempre que necessário.

A EAD Online, ou basicamente EAD, recebe muitas críticas, em especial daqueles mais conservadores, pois acreditam estar no contato presencial a condição para a construção do conhecimento. Porém, a EAD é hoje uma modalidade de ensino e de aprendizagem que, principalmente por permitir a interação, favorece a construção de conhecimentos. A interação estimula e motiva os estudantes, esse é um fator interno, que gera, conseqüentemente, a comunicação. Logo, a comunicação tem importante significado para aprendizagem, uma vez que exteriorizando os pensamentos, o aluno pode vir a desenvolver em si mesmo, ou no outro, o nível de desenvolvimento potencial definido por Vygotsky (2002).

Segundo Vygotsky (op. cit.) o nível de desenvolvimento potencial ocorre quando o conhecimento é adquirido através da orientação de um sujeito mais experiente. Já o nível de desenvolvimento real, refere-se aquele em que o sujeito consegue resolver problemas sozinhos. A zona de desenvolvimento proximal (ZDP) é definida como, a distância entre o nível de desenvolvimento real e o nível de desenvolvimento potencial.

A linguagem assume papel fundamental para a aprendizagem, pois ela ocorre através da exteriorização do pensamento, que acontece por via oral ou escrita e pelo entendimento desse pensamento pelo outro. Na EAD a comunicação acontece, muitas vezes através da linguagem escrita.

Faria (2003) afirma que hoje é possível estabelecer a comunicação facilmente entre os Sujeitos envolvidos na EAD, uma vez que, a interação é oportunizada pelas Tecnologias de Informação e Comunicação (TIC's) disponíveis, como por exemplo, nos AVA's.

Os AVA's podem ser considerados aliados da teoria sócio-interacionista uma vez que, através deles, oportunizam-se trocas entre os indivíduos e o contato com o objeto de conhecimento. Nesses ambientes o professor acompanha e media a construção do conhecimento de seus alunos. Parte-se da interação para estabelecer a internalização, caracterizada por Vygotsky (p. 74, 2002) como "a reconstrução interna de uma operação externa".

Nesse sentido, os ambientes incentivam que o professor assuma papel de mediador entre o conhecimento e o sujeito aprendente. O professor precisa aprender a trabalhar com tecnologias simples e sofisticadas, diferentes formas de acesso à internet, com ambientes virtuais e softwares de gerenciamento (MORAN, 2003). Na EAD precisa ser oportunizada, ao aluno, a construção e a socialização de conhecimento e, ao professor, o questionamento e a problematização da realidade.

## **2.2 MATERIAL DIDÁTICO NA EDUCAÇÃO A DISTÂNCIA ONLINE**

Nos ambientes virtuais de aprendizagem é possível trabalhar com diversos recursos e estímulos, podendo ser os materiais didáticos apresentados de forma tradicional, através do texto expositivo ou através de conteúdos dinâmicos e interativos, inclusive utilizando recursos da inteligência artificial e de simuladores que representam a realidade, conforme citado anteriormente.

Silva (2006, p. 34) argumenta que estamos acostumados na "EAD a pacotes de informações para reatividade e não para a interatividade", porém esta é uma barreira que precisa ser superada, pois a reatividade é uma realidade dos ambientes instrucionistas e não dos construcionistas ou sócio-interacionistas.

O texto como forma de material didático ainda é predominante em algumas instituições que oferecem cursos a distância e, essa é uma característica histórica da modalidade. Coiçaud (2000) afirma que a referência a textos escritos faz parte da legitimidade nos processos de ensino e de aprendizagem, indiferentemente da educação presencial ou a distância. Vários recursos surgiram como o som, o vídeo, animações, mas ainda é o texto o recurso didático mais explorado nos espaços virtuais. Para as aulas presenciais há uma grande diferença: a presença do professor, do qual, muitas vezes, basta ouvir as explicações para compreender alguns conceitos.

Para Reis (2005), na EAD é preciso muita leitura e interação para construir o conhecimento pretendido. Uma estratégia para aproximar o aluno da realidade presencial é descrita pela supramencionada autora (2005, p. 7):

> O professor autor deve ser incentivado a utilizar, intensivamente, no desenvolvimento do conteúdo, recursos de hipertextos e hipermídias, inserindo imagens que representem a mensagem do texto, explicação para palavras complicadas, links para maiores esclarecimentos, fomentando um ambiente de aprendizagem do tipo exploratória.

É importante que os recursos produzidos para EAD sejam compreensíveis e auto-explicativos, pois o aluno trabalha geograficamente distante de seu professor e na maioria das vezes não estão online no mesmo momento. Assim, as dificuldades dos alunos nos entendimentos conceituais podem interferir no avanço cognitivo. Em outras palavras, a complexidade dos conceitos pode interferir na motivação do aluno.

Silva (2006, p. 29) descreve que a produção de materiais para internet acaba reforçando a obrigatoriedade de cumprimento de tarefas.

Reparemos que muitos sites são ainda, em geral, para se ver e "saquear", e não para interagir. Podemos concluir que há especialistas em produção de websites subutilizando o digital e o ciberespaço, ainda com inveja da televisão, produzindo e fornecendo conteúdos on-line somente para que os internautas assistam e façam download. Mais do que isso, podemos concluir que a força da cultura da transmissão se faz presente não apenas na educação tradicional mas também na novíssima mídia. E que professores e webdesigners precisam saber que em educação e em comunicação, interagir é mais que assistir e cumprir tarefas pontuais.

Entende-se que para enfraquecer o processo de saque a conteúdos e apenas o cumprimento de tarefas pontuais é importante envolver o aluno nas aulas e fazer com que ele se sinta parte do processo educacional, o que nem sempre é fácil. Deve-se possibilitar que os conteúdos sejam significativos e contextualizados, de acordo com a vida do educando, que simulem a realidade e que estejam relacionadas a situações vividas em seu cotidiano. Se o aluno ao ingressar em um curso depara-se com conteúdos de difícil compreensão e descontextualizados sua compreensão poderá ficar comprometida, logo o avanço em seus estudos também.

A interação estabelecida com o material didático na EAD é, em muitas vezes, a substituição da explicação presencial do professor. Reis (2006) destaca que, na concepção dos materiais, é possível facilitar o processo de leitura e compreensão dos conceitos abordados, para tanto sugere o desenvolvimento de um texto, produzido pelo professor, com uma linguagem mais direta, como se estivesse dialogando com os alunos.

O aluno leitor ainda não é especialista no assunto, portanto desenvolver textos acessíveis conceitualmente e, que aumentem gradativamente o grau de complexidade, favorece o entendimento do estudante, logo a construção de seu conhecimento.

A exploração dos materiais didáticos não-lineares, isto é, que apresentam diversos caminhos por onde o navegador pode percorrer, é fortalecida com a utilização de hipertextos, que apresenta melhor navegabilidade e diferentes possibilidades de interação.

Silva (2000, p.15) define hipertexto como "uma teia de conexões de um texto com inúmeros textos", e sua leitura se dá através de forma não linear e não seqüencial. O mesmo autor (op. cit.) coloca ainda que o hipertexto apresenta-se como

[...] um novo paradigma tecnológico que liberta o usuário da lógica unívoca [...] ele democratiza a relação do indivíduo com a informação, permitindo que ultrapasse a condição de consumidor, de espectador passivo, para condição de sujeito operativo, participativo e criativo.

Para Lévy (1997) o hipertexto é um conjunto de nós ligados por conexões, podendo ser, os mesmos, palavras, páginas, imagens, gráficos, etc. Segundo o mesmo autor, um mapa ou esquema, em que há legendas, são exemplos de um agenciamento complexo para uma leitura não linear. Outros exemplos seriam a nota de rodapé ou o sumário, que quebram a seqüencialidade da leitura, podendo ser um exemplo clássico de hipertexto. O supramencionado autor ainda afirma que,

> No início dos anos 60, os primeiros sistemas militares de teleinformática acabaram de ser instalados, e os computadores ainda não evocavam os bancos de dados e muito menos o processamento de textos. Foi contudo nesta época que Theodoro Nelson inventou o termo hipertexto para exprimir a idéia de escrita/ leitura não linear em um sistema de informática (1997, p.29).

Silva (2006, p. 31) fala ainda que o professor "precisará trabalhar com conteúdos de aprendizagem como o hipertexto, isto é, "[...] uma montagem de conexões em rede que, ao permitir e exigir uma multiplicidade de recorrências transforme a leitura em escritura." A criação de recursos dinâmicos e interativos exige conhecimento técnico, porém não avançado. Silva (2006, p. 33), dá alguns exemplos de como é possível criar alguns ambientes hipertextuais:

> Podemos criar ambientes hipertextuais portadores de intertextualidade, conexões com outros sites ou documentos; intratextualidades, conexões no mesmo documento; multivocalidade, multiplicidade dos pontos de vista; usabilidade, ambientes simples e de fácil navegabilidade intuitiva e de transparência de informações; mixagem, integração de várias linguagens (sons, texto, imagens dinâmicas e estáticas, gráficos, tabelas); hipermídia, integração de vários suportes midiáticos abertos a novos links e agregações.

Existem outros recursos tecnológicos que propiciam uma apresentação diferenciada dos conteúdos, tais como: videoconferência, teleconferência, simuladores, objetos de aprendizagens altamente interativos, entre outros. Porém, destaca-se que esses recursos possuem um custo elevado ou exigem a presença de especialistas para a sua produção, tornando-se inacessíveis para muitas instituições de ensino.

Um fator relevante para a EAD é a necessidade de uma equipe altamente capacitada, com habilidades computacionais, pedagógicas e de design, que atenda as demandas da instituição, que possua criatividade e autonomia para estar em constante busca de soluções e práticas inovadoras. Subsidiando os professores com estratégias de ensino e aprendizagem virtuais, capacitando-os constantemente com novas propostas metodológicas e tecnológicas, incentivando sua autonomia e criatividade nos ambientes virtuais.

O professor, muitas vezes, por si só não possui conhecimento suficiente para inovar em sua prática virtual, isso pode ocorrer pelo fato do perfil profissional dos professores serem heterogêneos. Com exigências intelectuais distintas e com objetivos distintos (PETERS, 2003). É possível que sua área de atuação ou seus próprios interesses não lhes tenham exigido conhecimentos tecnológicos, por isso precisa contar com apoio de especialistas na área.

Além dos recursos tecnológicos e de conhecimentos relacionados, outra característica que interfere na concepção de materiais de boa compreensão e de estratégias virtuais, é o conhecimento do público-alvo. Coiçaud (2000, p.78) salienta que antes de começar a escrever (indiferente da modalidade) é preciso saber "para quem escrever", ou seja, conhecer o perfil estudantil, pois esse favorece a produção do material didático, e, consequentemente a compreensão por parte do aprendiz. Além de conhecer o perfil estudantil, é interessante conhecer o seu perfil tecnológico, possivelmente se houver domínio de recursos tecnológicos, esse facilitará no manuseio dos materiais didáticos virtuais.

Contudo, de nada adianta inovações tecnológicas e capacitações docentes, se a proposta do professor ainda for enraizada no modelo pedagógico tradicional. Assim, sua prática on-line estará condenada ao fracasso. Suas estratégias serão embasadas na prática da transmissão de informações, no controle do aluno e no paradigma instrucionista. Os AVA's não passarão de depósitos lineares de informações, as ferramentas subutilizadas, provavelmente com atividades que reforcem a individualidade. Qualquer prática que transponha o presencial para o virtual estará condenada, principalmente se for a prática tradicional.

### **2.3 DESENVOLVIMENTO DE ATIVIDADES EM EDUCAÇÃO A DISTÂNCIA ONLINE**

O desenvolvimento de atividades no processo de ensino e de aprendizagem a distância possui um papel estratégico. A freqüência nos espaços virtuais continua sendo exigida, assim como no ensino presencial. Na EAD a freqüência passa a ser registrada pela entrega das atividades, ou seja, há obrigatoriedade de entrega para que o estudante tenha o mínimo de freqüência exigido para aprovação. Porém, é importante que a atividade seja desencadeadora de conhecimentos, para não tornar-se apenas a obrigatoriedade referida anteriormente.

As atividades, assim como os conteúdos, interferem no desenvolvimento cognitivo do estudante. Segundo Coiçaud (2001) a escolha da atividade interfere no nível motivacional do aluno e, as que propiciam estratégias progressivamente mais complexas favorecem a construção do conhecimento, bem como os conteúdos.

Nos espaços virtuais as atividades são realizadas, normalmente, através de fóruns, de entrega de resumos, de sínteses, de atividades de múltipla escolha, etc. As ferramentas utilizadas para essas entregas variam de acordo com o ambiente virtual. Independente da ferramenta é importante que os enunciados sejam claros e bem definidos, visto que textos compreensíveis fazem com que os alunos prossigam. Já os textos confusos os desmotivam, sendo necessário para compreendê-los a ajuda do motivação, avisos, notificações ou informações sobre as aulas e eventos de interesse do grupo devem ser postadas (2006, p.8).

O envio de mensagens, durante as semanas, faz com que o aluno perceba que existe alguém preocupado com o grupo. Mensagens motivadoras passam a impressão de acolhimento, de grupo e de preocupação. Caso não haja interação por parte do docente, ou da equipe, é possível que o aluno pense que ninguém está verificando suas postagens, sendo mais um motivo para a perda do interesse no desenvolvimento das aulas a distância.

Coiçaud (2001) afirma que as atividades põem em funcionamento processos cognitivos de ordem e complexidade distintas. A autora sugere que as atividades sejam motivadoras e desafiadoras, que façam com que os alunos ponham em jogo processos reflexivos e tomadas de decisões. Exemplos de atividades com tais características, segundo a supracitada autora, são: "resolução de problemas, estudos de caso, formulação de hipóteses, elaboração de argumentos e justificativas, estabelecimento de relações conceituais e tomadas de decisões". (COIÇAUD, 2001, p. 86) É possível acrescentar também as atividades que simulem a realidade e que desafiem os alunos em seus conhecimentos, tais como jogos e simuladores, pois desta forma não ficam restritas a mensagens textuais.

Na EAD a maioria das interações são escritas, porém nossa sociedade possui a cultura da oralidade, que segundo Linden (2005) é advinda como herança da educação tradicional, ou seja, muitos estudantes não possuem habilidade comunicacional através da escrita. Portanto, encontramos mais um desafio para nossos estudantes, a produção de textos. Assim sendo, a instituição pode propiciar espaços de aprendizagens redacionais, como oficinas de interpretação de textos, produções textuais, revisão às regras da língua, disponibilizar dicas nos ambientes de aprendizagem, entre outras estratégias.

 Segundo Linden (2005, p. 90) a não comunicação pode ocorrer por outros fatores, como "inibição, falta de tempo, ou simplesmente falta de vontade de interagir. Podem residir também na autocensura, desmotivação, desinteresse e desconfiança, entre outros fatores altamente desfavoráveis à aprendizagem".

Muitas vezes a tecnologia determina a metodologia. Por conseguinte, se as ferramentas são limitadas, como construir propostas de atividades diferenciadas? Provavelmente essa é uma questão que pode ser respondida com a ação de vários atores, entre eles professores e equipe multidisciplinar, principalmente com o auxílio de uma equipe pedagógica com conhecimento de EAD para que subsidie os docentes com estratégias didáticas diversificadas, favorecendo a inovação de conteúdos e atividades no AVA. Dependendo das ferramentas utilizadas as metodologias podem ser limitadas. Entretanto, o mais importante é que o aluno não se sinta abandonado nos ambientes virtuais e, sim que tenha o acompanhamento do professor, que tenha respostas rápidas para suas dúvidas e feedback de suas construções. Que se sinta desafiado e que as atividades não sejam demasiadamente repetitivas, pois esses também podem ser fatores de evasão para cursos a distância.

#### **2.4 OBJETOS DE APRENDIZAGEM OU OBJETOS EDUCACIONAIS**

Atualmente são utilizados recursos como objetos de aprendizagem ou objetos educacionais nos AVA's. Esses recursos são, na maioria das vezes, desenvolvidos para determinados cursos, mas, na maioria das vezes, são elaborados de forma que possam ser reutilizáveis.

Antes de apresentar as características desses materiais é importante entender o que são objetos de aprendizagem (OA) ou objetos educacionais (OE). Segundo Wilev apud Handa e Silva ([2003])

> O Objeto de Aprendizagem é definido como uma entidade, digital ou não-digital, que pode ser usada, re-usada ou referenciada durante o ensino com suporte tecnológico. Exemplos de ensino com suporte tecnológico incluem sistemas de treinamento baseados no computador, ambientes de aprendizagem interativa, sistemas instrucionais auxiliados por computador, sistemas de ensino a distância e ambientes de aprendizagem colaborativa. Exemplos de Objetos de Aprendizagem incluem conteúdo multimídia, conteúdos instrucionais, objetivos de ensino, software instrucional e software em geral e pessoas, organizações ou eventos referenciados durante um ensino com suporte tecnológico.

Complementando a conceituação apresentada anteriormente, temos Tarouco et. al. ([2004?]), que corrobora com a afirmação de que:

> Objetos educacionais podem ser definidos como qualquer recurso, suplementar ao processo de aprendizagem, que pode ser reusado para apoiar a aprendizagem. O termo objeto educacional (learning object) geralmente aplica-se a materiais educacionais projetados e construídos em pequenos conjuntos com vistas a maximizar as situações de aprendizagem onde o recurso pode ser utilizado.

A partir das definições apresentadas é possível perceber que objeto de aprendizagem é qualquer recurso ou material utilizado com intenção educativa. Hoje se fala muito em objetos de aprendizagem nos cursos a distância, mas eles existem independentemente da modalidade. Na EAD, usam-se objetos interativos, dinâmicos e atrativos, com a finalidade de superar a seqüencialidade com que os materiais e atividades, são em muitas vezes, apresentados. Segundo Tarouco et al. ([2004?]), os objetos também são utilizados para evitar a sobrecarga cognitiva e para garantir a efetividade, a eficiência e a atratividade dos recursos educacionais.

> A efetividade diz respeito a melhor forma de aprendizagem do sujeito, permitindo que ele tenha precisão ao relembrar, retenção e transferência do que está aprendendo e consiga generalizar suas habilidades e seus esforços cognitivos. Eficiência corresponde a quantidade de aprendizagem do sujeito por curto período de tempo e atratividade refere-se a devotar tempo e energia à atividade de aprendizagem, revendo e revisando conceitos. (TAROUCO et al., [2004]).

Um OA pode ser um texto, um hipertexto, uma animação, um vídeo, um áudio, uma imagem, um gráfico, ou seja, é extensa a possibilidade de apresentação dos OA's. Para Tarouco ([2004?]) a principal função destes objetos seria de dinamizar os conteúdos educacionais em pequenas unidades que podem ser reutilizados em vários ambientes de aprendizagem. Com a utilização de OA é possível reforçar a interatividade do estudante com o objeto de conhecimento, fazendo com que cada aprendiz trace seu caminho de estudo, a partir de conteúdos que são contextualizados com a realidade.

A produção de um objeto multimídia com design atrativo e com performance interativa exige investimento de conhecimentos, de recursos tecnológicos e financeiros.

A construção de uma animação, por exemplo, necessita de ilustrador, webdesigner, professor desenvolvedor de conteúdos, entre outros. Por isso, atualmente fala-se muito em reusabilidade dos objetos. A reusabilidade refere-se a construção de objetos que sejam reutilizáveis. Existem sites que servem de repositórios desses objetos, para isso os objetos são catalogados de acordo com metadados, que segundo Tarouco; Fabre e Tamusiunas ([2003]) estão relacionados às propostas de estruturação e categorização dos objetos.

> O metadado de um objeto educacional descreve características relevantes que são utilizadas para sua catalogação em repositórios de objetos educacionais reusáveis, podendo ser recuperados posteriormente através de sistemas de busca ou utilizados através de learning management systems (LMS) para compor unidades de aprendizagem. (op. cit, p. 2)

No Brasil existem algumas instituições que são referência de repositório dos OA's. São elas: O Laboratório Didático Virtual (LABVIRT) da Universidade de São Paulo (USP), a Coletânea de Entidades de Suporte ao uso de Tecnologia na Aprendizagem (CESTA) e a Rede Interativa Virtual de Educação (RIVED).

Na presente pesquisa foram utilizados OA de repositórios de aprendizagem já existentes e disponíveis na web, pois a investigadora não possuía conhecimentos tecnológicos suficientes que os possibilitassem criar seus próprios materiais e também pelo fato dos objetos disponíveis nos repositórios existentes serem adequados aos conteúdos trabalhados no curso e apresentarem ótima qualidade educacional.

A seguir teremos uma breve descrição de cada projeto.

#### **2.4.1 LABVIRT**

O LABVIRT, Laboratório Didático Virtual, é um repositório de objetos de aprendizagem na Internet e surgiu inicialmente com o propósito de produzir materiais com o conteúdo de física. Surgiu em meados de 1999 e foi:

> [...] um projeto piloto de formação de uma comunidade de ensinoaprendizado composto por cerca de 25 professores de física do ensino

médio de 10 escolas públicas do Estado de São Paulo, os alunos de Física desses professores (cerca de 2000) e docentes do IFUSP" (GEF, [2003]).

O projeto é uma parceria com da Secretaria de Estado da Educação de São Paulo (SEE-SP), e teve a aprovação da Congregação do Instituto de Física da USP (IFUSP).

Essa pesquisa teve sua expansão, mais tarde, para a disciplina de Química. De acordo com a afirmação de Fejes et al. ([2005], p.1) o "LabVirt Química surgió como expansión del proyecto LabVirt Física [...] El proyecto busca la creación de una comunidad virtual que apoye el aprendizaje de ciencias en la educación media y que favorezca (1) el 'aprender haciendo'". O projeto vincula a rede pública de ensino do Estado de São Paulo e Universidades, como a Universidade de São Paulo.

A principal idéia do projeto é de que "alumnos adquieran un rol activo y motivador como autores/ creadores de situaciones que involucren sus temas curriculares y que sus ideas sean transformadas en simulaciones, a través de una red colaborativa entre universidad-escuela que permite que esto ocurra" (FEJES, [2005], p. 2). Com a proposta, alunos e professores passam a ser atores no processo de criação dos objetos de aprendizagem, problematizando a realidade, logo contextualizando o ensino de Química. Para criação dos objetos foi necessário definir uma padronização mundial.

> O padrão seguido pela maioria das instituições é o SCORM (Shareable Content Object Reference Model) ou modelo de referência para objetos compartilhados. O padrão SCORM define um modelo de "como se fazer" e "como se executar" cursos baseados na web. As normas do padrão são uma coleção de especificações, criando um abrangente e apropriado grupo de habilidades do ensino via web que permitem interoperabilidade, acessibilidade e reutilização de conteúdo (BRASIL, [2005]).

Os alunos da rede básica e os professores participam com seus conhecimentos sobre a disciplina e criam o roteiro, já o conhecimento técnico para a produção dos objetos é responsabilidade dos alunos universitários das instituições parceiras. Após a criação "os alunos da faculdade de Educação analisam a parte pedagógica dos roteiros,

os estudantes de arquitetura pensam no design e na animação e o desenvolvimento do sistema fica por conta dos alunos de computação." (BRASIL, 2005).

Os objetos são de domínio público, sendo possível fazer download na página do projeto. Cada objeto é desenhado para que dê explicações ao usuário, em algumas páginas após solicita que o mesmo interaja com o objeto, através de questionamentos que precisam ser respondidos para que o usuário possa avançar.

A seguir temos alguns exemplos de objetos de aprendizagens criados pelo LABVIRT. No objeto usado como exemplo temos uma pessoa com problemas estomacais. Quando esta pessoa ingere certos alimentos seu problema pode ser agravado ou amenizado. Veja as figuras 2, 3, 4, 5 e 6:

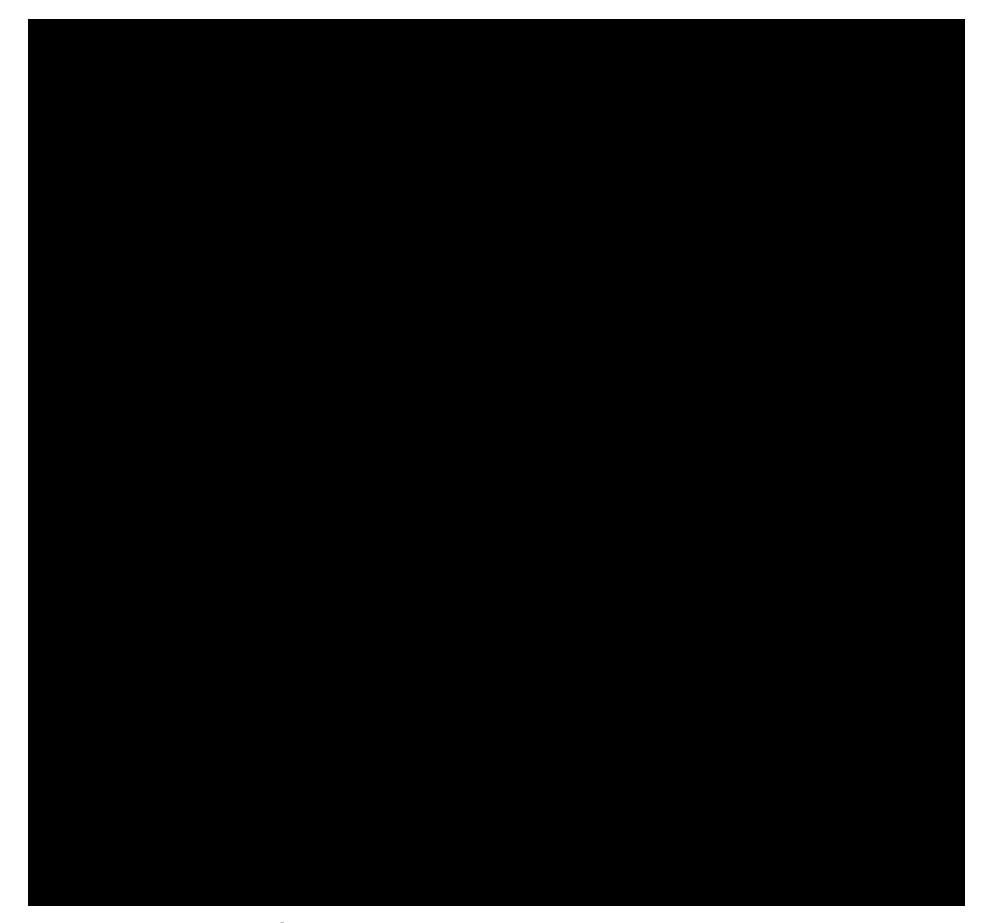

Figura 2: Ácido no nosso dia-a-dia (apresentação) Fonte: LABVIRT, [2005?].

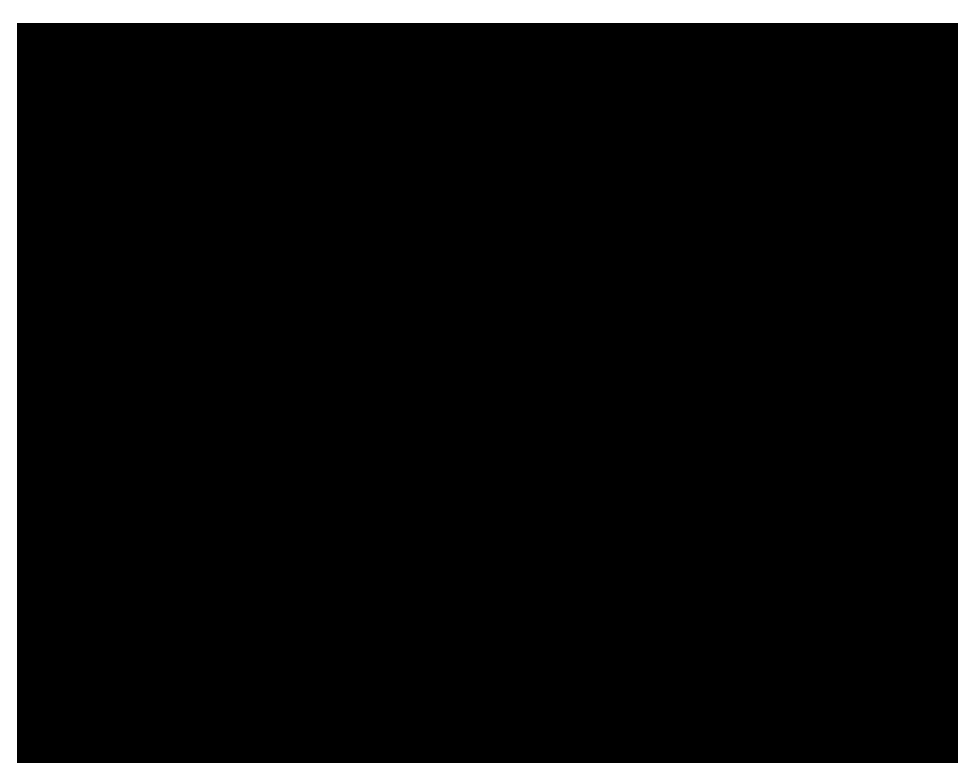

Figura 3: Ácido no nosso dia-a-dia (explicação) Fonte: LABVIRT, [2005?].

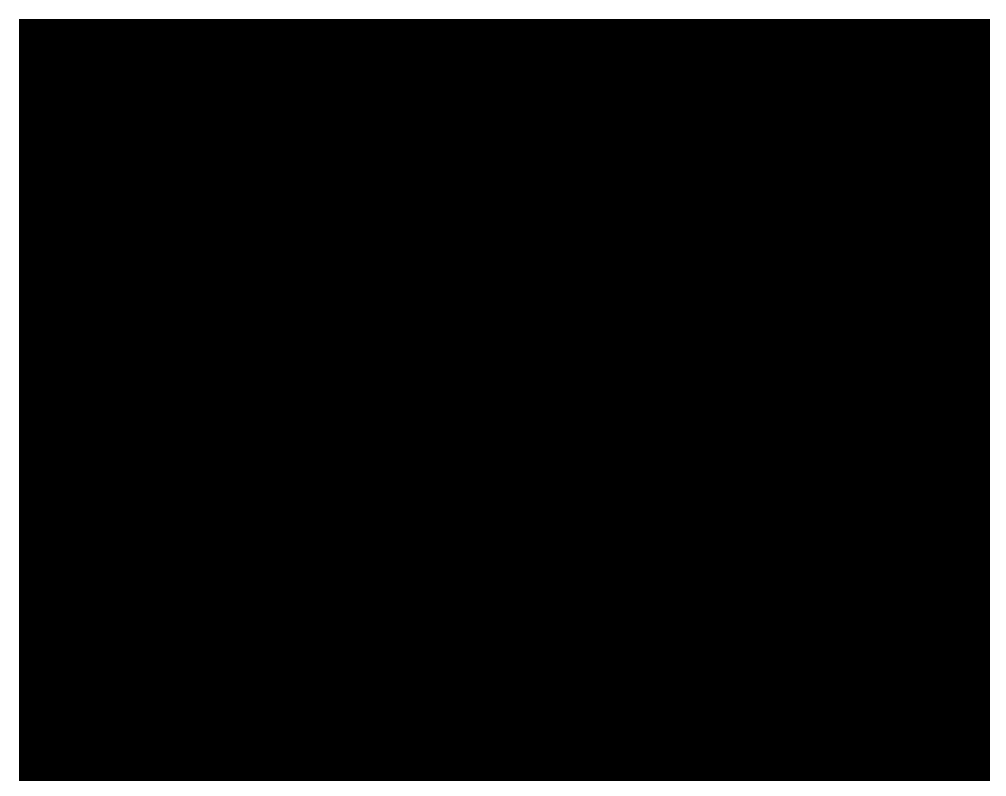

Figura 4: Ácido no nosso dia-a-dia (interação) Fonte: LABVIRT, [2005?].

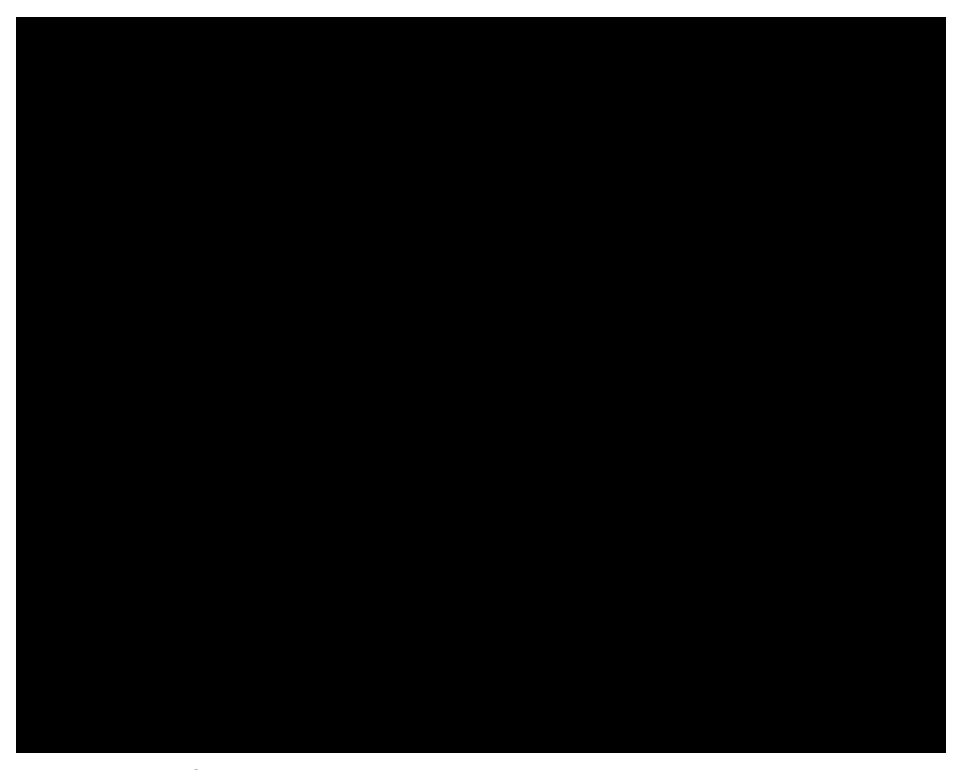

Figura 5: Ácido no nosso-dia-a-dia (retorno para interações incorretas) Fonte: LABVIRT, [2005?].

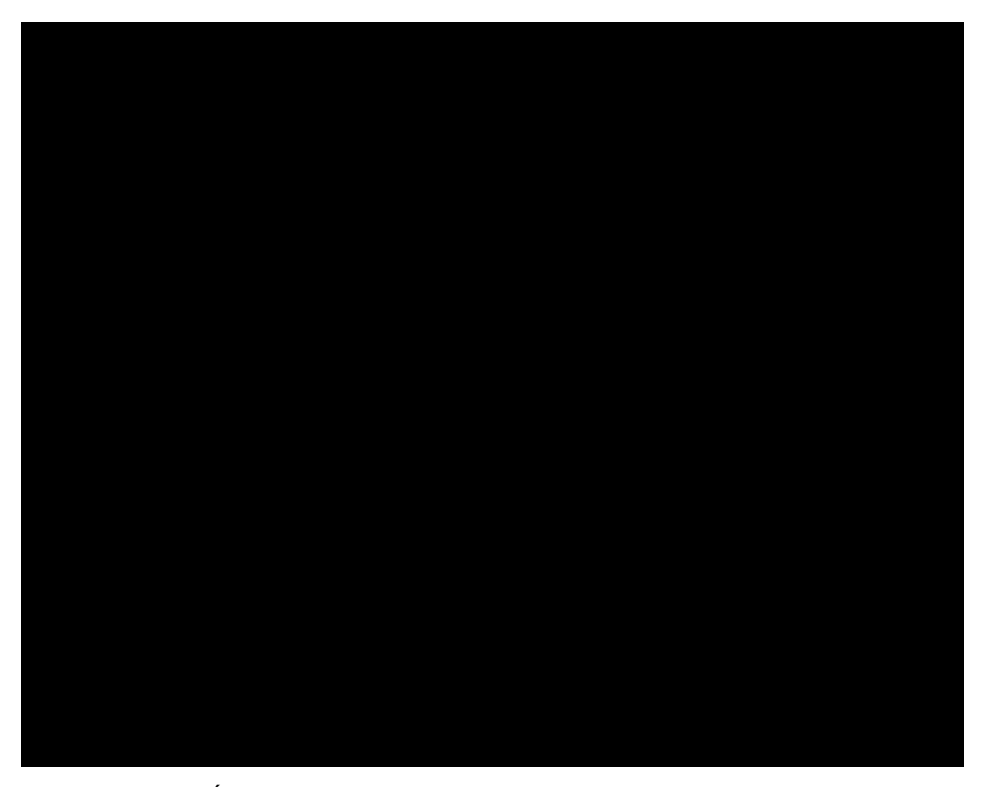

Figura 6: Ácido no nosso dia-a-dia (retorno para interações corretas) Fonte: LABVIRT, [2005?].

Todas as figuras são ilustrativas e representam um dos objetos disponíveis no site do LABVIRT.

#### **2.4.2 CESTA**

O projeto CESTA, Coletânea de Entidades de Suporte ao uso de Tecnologia na Aprendizagem, assim como o LABVIRT, é um repositório para objetos de aprendizagem. É uma iniciativa do Centro Interdisciplinar de Novas Tecnologias na Educação (CINTED) da Universidade Federal do Rio Grande do Sul (UFRGS) e, segundo o CINTED ([2004?]) foi construído com o objetivo de "sistematizar e organizar o registro dos objetos educacionais que vinham sendo desenvolvidos pela equipe do Pós-Graduação Informática na Educação e do CINTED".

O CINTED ofer6(a)11.1646884058( )-1.236(d)0.868(ã)0.n65(g)0.884686(u)0.884431(o)11.1

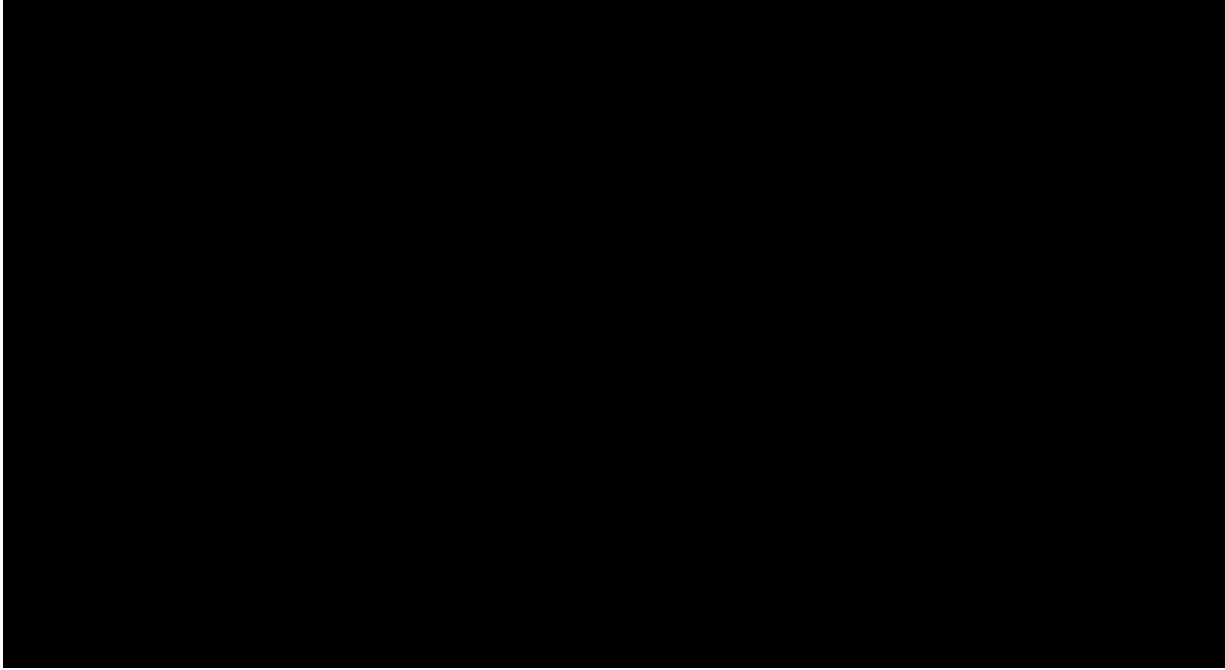

Figura 7: Hipertexto com conteúdo de Química geral Fonte: CESTA, [entre 2000 e 2005]

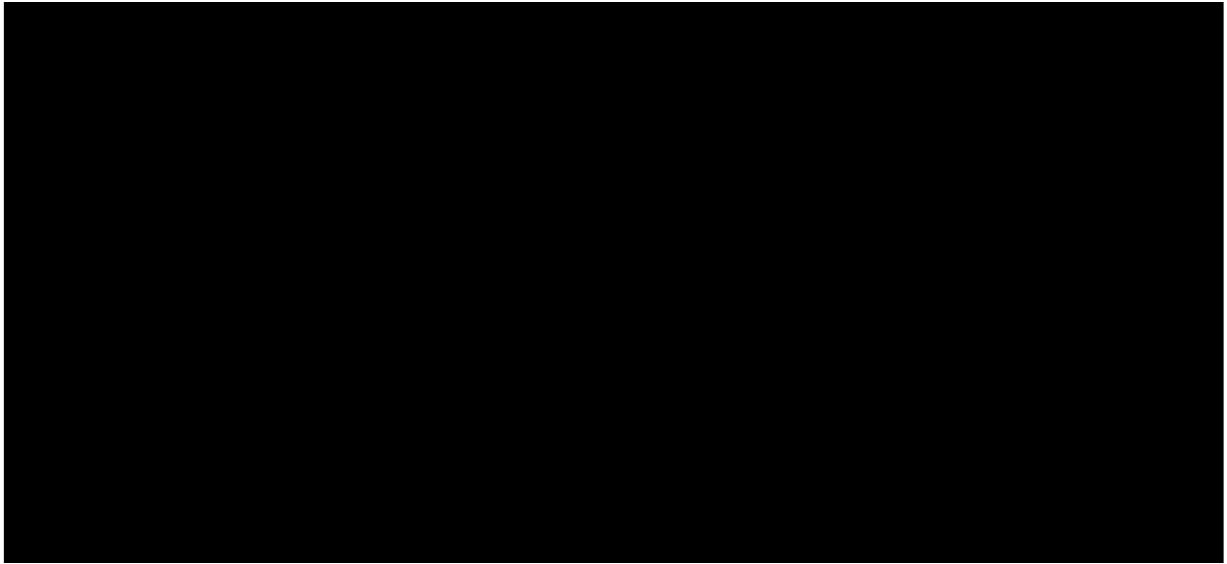

Figura 8: Site da Química Orgânica Online Fonte: CESTA, [entre 2000 e 2005]

O CESTA possui diversos objetos que abordam diferentes áreas do conhecimento, destaca-se que existem no repositório os conteúdos de Química, que também são abordados no decorrer desta pesquisa.
#### **2.4.3 – RIVED**

O RIVED, hoje chamado de Rede Interativa Virtual de Educação iniciou em 1997 com um acordo entre o Brasil e os Estados Unidos com objetivo de desenvolver tecnologias para uso pedagógico. A participação efetiva do Brasil se deu em 1999 quando houve parceria entre a Secretaria de Ensino Médio e Tecnológica (SEB) e a Secretaria de Educação a Distância (SEED). Além do Brasil, inicialmente Peru e Venezuela participaram do projeto.

Segundo Nascimento e Morgado ([2003]) o RIVED foi patrocinado por recursos dos países participantes, entretanto no seu início teve patrocínio do Banco de Desenvolvimento Americano e da UNESCO.

A sigla sempre fora a mesma, porém inicialmente RIVED significava Rede Internacional Virtual de Educação. Esta parceria segundo o próprio RIVED (BRASIL, [2007]) foi responsável, até 2003, segundo o RIVED (BRASIL, [2007]) "pela produção de 120 objetos de Biologia, Química, Física e Matemática para o Ensino Médio". Em 2004, a SEED transferiu a responsabilidade de produção para as Universidades,

> Com a expansão do RIVED para as universidades, previu-se também a produção de conteúdos nas outras áreas de conhecimento e para o ensino fundamental, profissionalizante e para atendimento às necessidades especiais. Com esta nova política, o RIVED - Rede Internacional Virtual de Educação passou a se chamar RIVED - Rede Interativa Virtual de Educação. (op. cit)

O RIVED produz objetos de aprendizagem em forma de atividades multimídia, interativas, no formato de animações e simulações, "vêm acompanhados de um guia do professor com sugestões de uso, sendo que o professor tem liberdade de usar os conteúdos, total ou parcialmente, sem depender de estruturas mais rígidas." (BRASIL, [2007]).

Segundo Reis e Faria ([2003]) o RIVED é um programa que busca incentivar os princípios educativos, não sendo um programa tecnológico que tem um fim em si mesmo. Ele propõe uma reforma educativa e não está buscando uma reforma curricular, pelo fato de trabalhar com os conteúdos curriculares de forma dinâmica e interativa. Para os supramencionados autores os objetos precisam ser vistos com um

recurso educacional e necessitam ser trabalhados de forma integrada aos conteúdos disciplinares e não como um material adicional de informação educativa. Um dos maiores objetivos da produção dos objetos é de melhorar as aulas e não de substituílas, muito menos de substituir o professor. Outra vantagem apresentada pelo programa, de acordo, ainda, com os referidos autores, é de que os recursos estão disponíveis na Internet, porém independem dela para sua utilização.

Segundo Mota e Prata ([2006]), além de estarem disponíveis na Internet os objetos eram inseridos nos novos computadores que seriam enviados aos Estados, pois, caso eles não tivessem acesso à rede, poderiam, da mesma forma, fazer uso dos materiais. Ainda com o mesmo objetivo o projeto previa, em 2006, a produção de um CD-ROM com todos os materiais já produzidos.

Atualmente a reposição dos objetos acontece através de concursos públicos de criação de materiais para a educação. O projeto divulga um edital com as áreas de interesse e os níveis educacionais abordados. Os objetos são analisados no concurso e os vencedores, além de prêmio em dinheiro, têm seus materiais divulgados no RIVED.

Em maio de 2007 foi divulgado o 3º concurso para premiação de objetos. Nas duas edições anteriores foram premiados mais de 50 objetos. A expectativa para 2007 é de que sejam premiados 80 recursos educacionais, número maior que os demais anos, até porque intensificar a produção de conteúdos digitais escolares é uma das metas do Plano de Desenvolvimento da Educação divulgado em abril do mesmo ano pelo Ministro da Educação (BRASIL, [2007]).

A seguir temos um exemplo dos objetos disponíveis no repositório do projeto. Em todos os objetos os conteúdos são apresentados de maneira lúdica e interativa, solicitando a intervenção do aluno/ navegador em todo momento, após a interação do mesmo é apresentado um resultado. As figuras 9, 10, 11 e 12 indicam como é solicitada a intervenção do navegador, sendo que, para que o aluno possa seguir na resolução das atividades propostas, precisa interagir em quatro momentos.

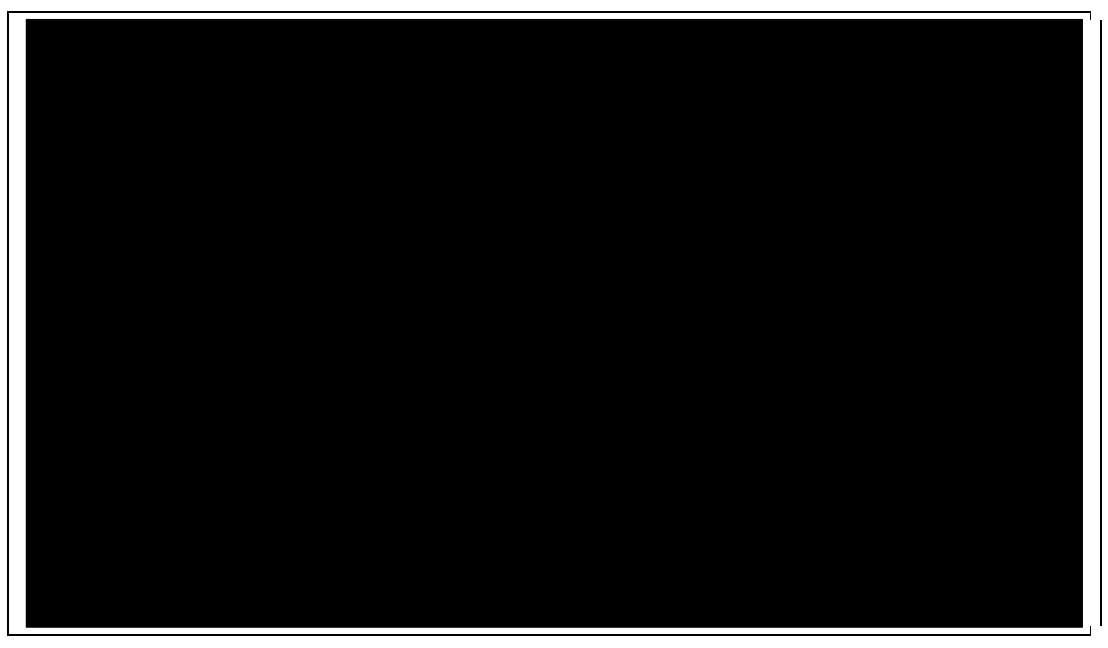

Figura 9: Atividade Soluções (introdução) Fonte: BRASIL, [2007].

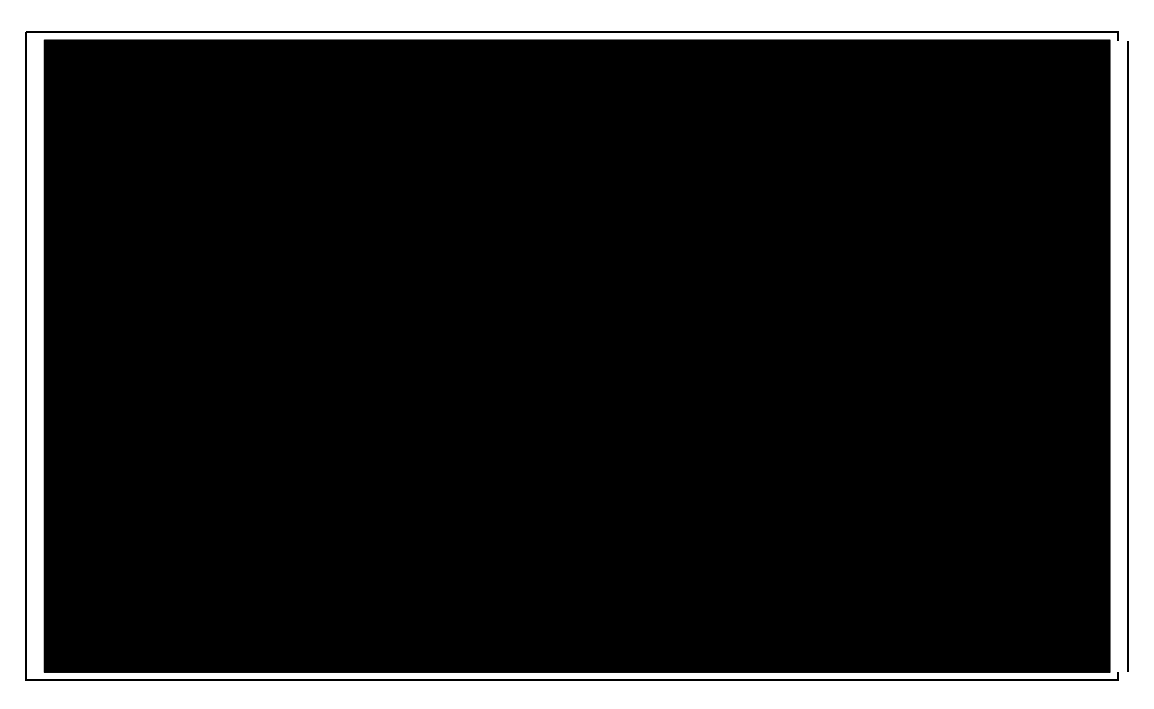

Figura 10: Atividade Soluções (explicação) Fonte: BRASIL, [2007].

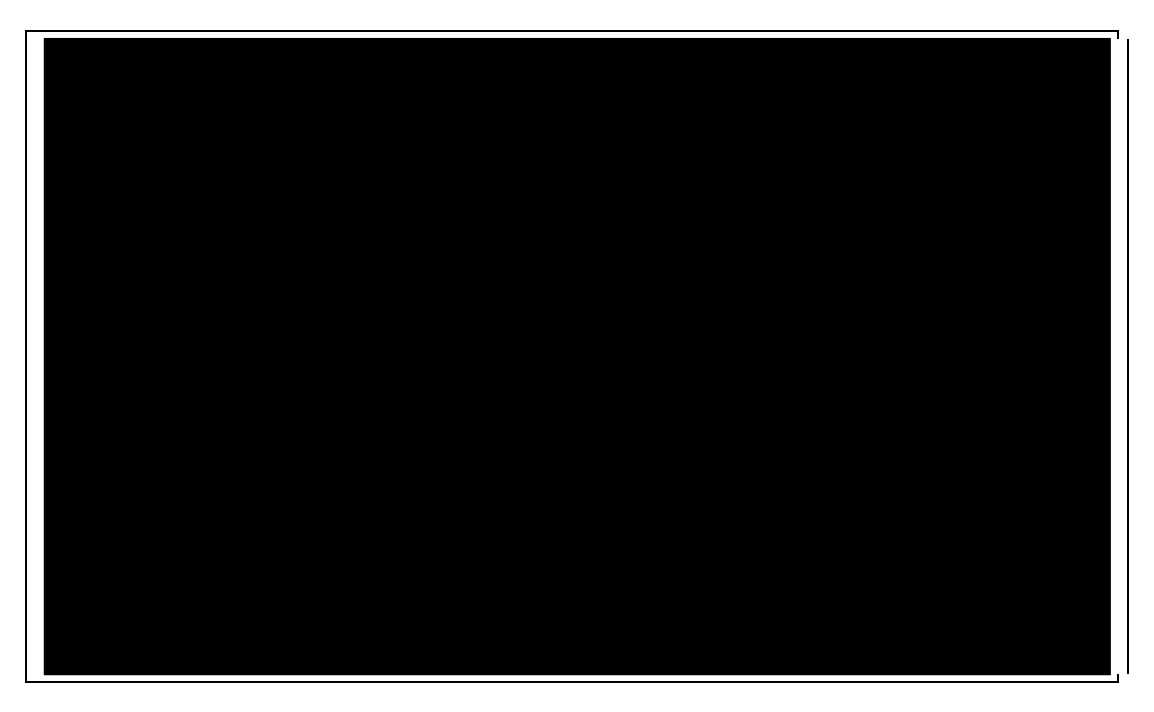

Figura 11: Atividade Soluções (resultado para interações corretas) Fonte: BRASIL, [2007].

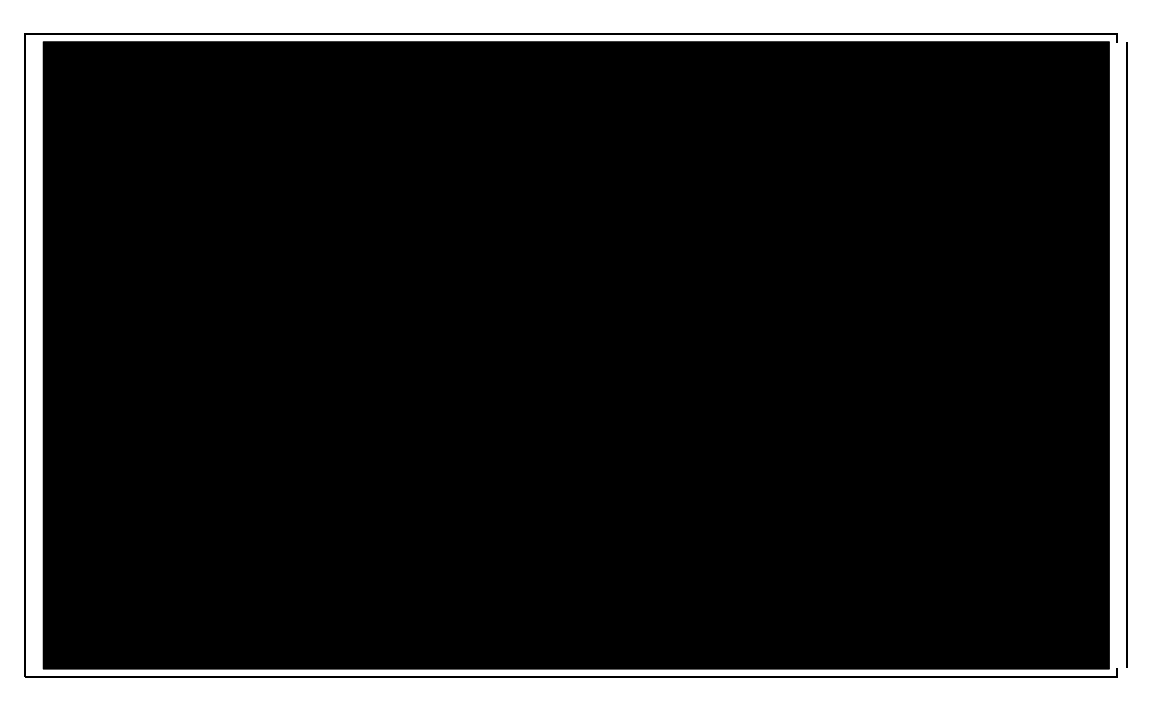

Figura 12: Atividade Soluções (resultado para interações incorretas) Fonte: BRASIL, [2007].

# **3 FUNDAMENTOS METODOLÓGICOS**

A presente pesquisa possui uma abordagem, caracterizada por Moraes (2006b) como, naturalística-construtiva ou qualitativa-construtiva, pois buscou chegar à compreensão de fenômenos e problemáticas que foram investigados no próprio Moraes (1998) entende-se por unidade de análise o elemento unitário de conteúdo a ser submetido posteriormente à categorização. Ou seja, nesta etapa o pesquisador une as informações por similaridade, identificando-as através de um código e isolando-as para posterior contextualização.

O terceiro passo recomendado para a metodologia adotada é a categorização, entendida como o procedimento de congregar dados, considerando a parte comum existente entre eles (MORAES, 1998).

O quarto passo é a descrição, compreendida em uma abordagem qualitativa, como a "produção de um texto-síntese em que se expresse o conjunto de significados presentes nas diversas unidades de análise incluídas em cada uma delas" (MORAES, 1998, p. 23). Segundo Moraes (2006c) há necessidade de que se faça o uso intensivo de 'citações diretas' dos dados originais. Completando ainda as idéias do autor, o momento descritivo é "aquele em que apresentamos os resultados de uma investigação em forma de constatações, observações e mesmo análises que se derivam de uma aplicação imediata e indireta de uma teoria" (MORAES, 2006c, p. 6).

O quinto e último passo é a interpretação às abordagens qualitativas. Essa está associada à "compreensão mais aprofundada dos conteúdos das mensagens mediante inferência e interpretação" (MORAES, 1998, p. 24). Moraes (2006c) também diz que o cerne da pesquisa é fazer avançar o conhecimento, e isto só pode ser feito por meio de uma crítica interpretativa radical.

Descritas todas as fases da pesquisa, parte-se então para a aplicação das mesmas.

### **3.2 COLETA DE DADOS E SUJEITOS DA PESQUISA**

De acordo com Moraes (1998), a matéria prima para uma pesquisa pode ser oriunda de diferentes fontes, como comunicação verbal ou não-verbal, cartas, relatos, entrevistas e muitos outros meios.

Na presente pesquisa, para coletar os dados, como instrumento, optou-se pela utilização de questionários. O primeiro foi aplicado aos estudantes que se envolveram

com o curso investigado e o segundo, aplicado à professora que ministrou os cursos de nivelamento em Química. Para tanto, os Sujeitos envolvidos diretamente com esta pesquisa são os atores do curso, alunos e professora. Não são citados os Sujeitos que tiveram atuação indireta, como os webdesginers envolvidos, equipe de suporte e outros Sujeitos que tiveram qualquer tipo de envolvimento com o curso.

A coleta de dados com os alunos foi dividida em duas partes, a primeira aplicada a estudantes que não concluíram o primeiro curso de nivelamento oferecido, e a segunda com os que concluíram a segunda versão do curso de nivelamento.

O primeiro curso de nivelamento proposto teve 120 estudantes inscritos e apenas 30 o concluíram. Dessa forma, a intenção da pesquisadora foi de investigar os motivos da evasão, para tanto foram aplicados questionários que atendiam os seguintes objetivos: Identificar e reconhecer os aspectos positivos e negativos da proposta pedagógica dos cursos em andamento e Identificar o número de egressos e os fatores de evasão nos cursos (ver apêndice 1).

Com a aplicação dos questionários e uma conversa informal com a professora, que não foi descrita nesta pesquisa, foi possível compreender alguns dos motivos que levou a evasão dos alunos (ver capítulos 4.2, 4.3 e 4.4), assim como obter informações importantes que serviram de base para o estudo de propostas para incentivar a participação do grupo e tornar o curso mais interativo, buscando responder ao objetivo inicial da pesquisa: Investigar e analisar a proposta pedagógica em ambientes virtuais de aprendizagem no curso de nivelamento em Química de uma Instituição de Ensino Superior, com o objetivo de qualificá-la.

Após esse estudo, foram propostas outras estratégias à professora para superar a limitação da interação por parte dos alunos, essas estratégias foram em forma de objetos de aprendizagem. O curso foi ofertado novamente em 2007/1, e acompanhado pela pesquisadora para verificar os resultados obtidos. Ao final, foi feita a aplicação de um novo questionário (ver apêndice 2), buscando descobrir se as sugestões e intervenções realizadas, antes do início da segunda versão do curso, obtiveram êxito. Dessa forma, buscou-se verificar se outro objetivo da pesquisa foi alcançado: Propor alternativas pedagógicas que favoreçam a interatividade nos ambientes virtuais de aprendizagem.

# **3.3 DESCRIÇÃO DOS RESULTADOS**

Inicia-se aqui o processo de descrição, tal qual foram obtidos, dos resultados expressos na primeira pesquisa realizada, com aqueles que não concluíram o curso de nivelamento, citados no item 3.3.1.

No item 3.3.2. será possível conhecer as respostas do segundo questionário aplicado e no item 3.3.3 está descrita a estrutura das aulas e a modelagem dos AVA's.

### **3.3.1 Questionários com evadidos do curso de nivelamento**

O primeiro instrumento, conforme já informado, foi aplicado a estudantes evadidos do curso de nivelamento. Dos 10 (dez) questionários aplicados, todos retornaram, e foi construído com as seguintes perguntas:

1. O que o/a levou a procurar o curso de nivelamento em Química?

2. O que o/a levou a desistir do curso?

3. Espaço para comentários.

Para a primeira pergunta surgiram as seguintes respostas:

Sujeito 1: "As dificuldades encontradas a nível de 2º grau (ensino médio) e também o tempo entre este e o ensino superior (8 anos de diferença).

Sujeito 2: "Devido a dificuldade na disciplina por ter concluído um 2<sup>º</sup> grau fraco na mesma".

Sujeito 3: "Querer ter uma melhor base, já que meu ensino médio foi em uma escola pública e encontrei dificuldades em relação a bagagem escolar dos colegas que encontrei na faculdade. Tinha visto bem menos conteúdos que os outros, o que me dificultou muito o acompanhamento das aulas no início."

Sujeito 4: "Procurei, pois achei que um apoio na matéria, relembrando o 2<sup>º</sup> grau, me ajudaria à entender histologia e Química".

Sujeito 5: "Para reforçar o conteúdo de Química, importante para o curso que estou cursando (Farmácia)".

Sujeito 6: "Procurei porque tenho muitas dificuldades em Química".

Sujeito 7: "Dificuldades na matéria".

Sujeito 8: "Interesse em obter maiores conhecimentos em Química, por estar cursando uma cadeira na faculdade".

Sujeito 9: "Aperfeiçoar meus conhecimentos e recordar alguns tópicos pois concluí o ensino médio há algum tempo".

Sujeito 10: "melhorar os conhecimentos de Química".

Para a segunda pergunta: O que o/a levou a desistir do curso? Emergiram as seguintes respostas:

Sujeito 1: "A falta de tempo para dedicar ao conteúdo, pois foi difícil conciliar trabalho e estudo".

Sujeito 2: "Três motivos me fizeram desistir do nivelamento: A falta de internet em casa, a minha falta de auto-disciplina, a falta de tempo."

Sujeito 3: "Tinha várias outras atividades pendentes, não pude fazer todas. A EAD foi uma das que tive de abrir mão".

Sujeito 4: "Na verdade eu não desisti, eu nem comecei a fazer, mas eu não fiz, pois não tenho internet em casa, assim não pude vir com tempo para o laboratório da faculdade, pois comecei a trabalhar".

Sujeito 5: "Eu não desisti do curso de nivelamento. Eu apenas entrava, na Ead, com alguns dias de atraso. Mas tenho todas as aulas impressas. Vale lembrar, que em casa minha Internet é discada e consequentemente o acesso é mais lento, sendo assim, procurei me ater nos conteúdos e acompanhar os exercícios quando possível. Aqui nos laboratórios de informática."

Sujeito 6: "Fiquei entusiasmada no começo, mas aí, achei que ia dar tempo, e não deu, meu trabalho exigiu demais de mim e tive que parar."

Sujeito 7: "A falta de tempo, já que faço 7 cadeiras e uma das 7 é em EAD, eu julgo que o EAD 'rouba' mais tempo que as aulas presenciais e é preciso ler mais."

Sujeito 8: "Por que trabalho no período da tarde, não tenho tempo disponível".

Sujeito 9: "Tive dificuldades de acessar e quando retomei as atividades já havia passado um bom número de aulas, e recebi o e-mail informativo que não teria mais acesso".

Sujeito 10: "Falta de tempo pra se dedicar ao nivelamento".

A última questão do questionário não era uma pergunta, mas um espaço para que os entrevistados pudessem expor qualquer comentário a respeito do curso. Então, surgiram os seguintes comentários:

Sujeito 1: "Mesmo que não tenha concluído, retirei algumas matérias e gostei muito da linguagem acessível e do meio virtual do EAD"

Sujeito 2: "Se houver nivelamento o ano que vem, pretendo fazer do início ao fim. Para isso, vou tentar solucionar meus três problemas."

Sujeito 3: "Em uma próxima oportunidade, farei a EAD até o fim."

Sujeito 4: " O EAD é uma forma de ensino muito errada não significa que você entra na faculdade que você tem computador em casa, ou também que não trabalha, o EAD é para quem não precisa trabalha e tem condições de pagar internet."

Sujeito 6: "Assim que tiver condições vou tentar de novo".

Sujeito 7: "Gostei das aulas que fiz, só lamento não ter conseguido concluir".

Sujeito 8: "Gostaria de ter realizado todo o curso, porém, não foi possível por falta de tempo".

Sujeito 10: "O nivelamento é importante para relembrar ou aprender alguns assuntos da matéria de Química, pena que não consegui acompanhar".

Os Sujeitos 5 e 9 não fizeram nenhum comentário. Todos os questionários foram anexados ao final da pesquisa.

#### **3.3.2 Questionário com egressos do curso**

O segundo instrumento, conforme já informado, foi aplicado a estudantes que concluíram a segunda versão do curso oferecido, ou seja, os egressos. Dos 10 (dez) questionários aplicados, retornaram 9 (nove). O segundo questionário aplicado fora construído com as perguntas descritas no apêndice 2.

As respostas foram as seguintes:

1. Com que freqüência você utilizou cada ferramenta do ambiente?

Entre as opções mais votadas pelos participantes o fórum e a tarefa foram as ferramentas mais utilizadas. Cada uma das referidas ferramentas foram votadas 5 vezes pelos egressos.

2. O que poderia ser aperfeiçoado no desenvolvimento de um novo curso de nivelamento?

Entre as opções mais respondidas pelos participantes foram as ferramentas de comunicação (3 respostas), as atividades propostas (3 respostas) e a concepção dos materiais didáticos (3 respostas) as opções mais votadas para serem aperfeiçoados, confirmando as hipóteses desta pesquisa, que supunha serem os materiais didáticos e as atividades os propulsores da interatividade no AVA.

3. Na sua percepção, quais as principais facilidades encontradas em um curso de nivelamento a distância?

Dentre as respostas a navegabilidade (8 respostas), interação (8 respostas), conteúdos (8 respostas) e o retorno do professor nas atividades propostas (8 respostas) tiveram o mesmo número de respostas, destacando-se entre as facilidades que os participantes encontraram na realização do curso.

4. Como você percebe os conteúdos abordados em um curso na modalidade a distância?

Para a pergunta referente aos conteúdos, a maioria dos participantes os considerou esclarecedores (9 respostas) e de fácil compreensão (4 respostas).

5. Na sua percepção, quais as principais dificuldades encontradas em um curso de nivelamento a distância?

Entre as principais dificuldades encontradas no curso o horário para estudos (6 respostas) e os encontros presenciais (6 respostas) foram as mais votadas pelos participantes entrevistados.

6. Em sua opinião, que alternativas pedagógicas poderiam ser utilizadas para qualificar o curso de nivelamento?

Dentre as opções para qualificar os próximos cursos ofertados, destaca-se a análise de situações problemas (6 respostas), simulações (5 respostas) e jogos (5 respostas).

No capítulo 4 está a análise dos resultados.

#### **3.3.3 Metodologia do curso analisado**

Neste sub-capítulo está descrita a dinâmica para realização das aulas virtuais. A descrição foi feita para que seja possível compreender adequadamente o processo de aprendizagem a distância no curso pesquisado, bem como comparar as principais mudanças que ocorreram do primeiro para o segundo curso ofertado.

#### **3.3.3.1 Estrutura do curso de nivelamento em Química:**

O curso de nivelamento em Química possui 24 horas, sendo quatro horas presenciais e vinte a distância. A carga horária, das aulas presenciais, foi dividida pela professora em dois encontros, um no início e outro no final do curso, já a carga horária a distância foi dividida em 10 aulas. Cada aula virtual entrava no ar a cada segundafeira. Em cada era proposta uma atividade, sendo que os estudantes precisavam desenvolver, no mínimo, 75% das atividades ao longo do curso para recebimento de certificado. A freqüência era registrada pela entrega da atividade.

A instituição adotou quatro componentes básicos e obrigatórios para cada aula, são eles: apresentação, conteúdos, atividades e saiba mais (leituras complementares). A própria professora planejou e desenvolveu de cada aula. Os conteúdos do curso foram divididos da seguinte forma:

# - **MÓDULO 1 - Química Geral**

- 1.1 Introdução ao estudo da Química;
- 1.2 Estrutura atômica;
- 1.3 Tabela periódica;
- 1.4 Ligação Química;
- 1.5 Forças Intermoleculares;
- 1.6 Funções Inorgânicas;
- 1.7 Vidrarias e materiais mais utilizados e seus usos em laboratório.

### - **MÓDULO 2 - Química Orgânica**

- 2. 1 Funções Orgânicas;
- 2. 2 Nomenclatura básica de compostos orgânicos;
- 2.3 Isomeria.

O primeiro curso de nivelamento ocorreu no segundo semestre de 2006. Neste período a instituição pesquisada utilizava o AVA TelEduc. O TelEduc é um software livre produzido pelo Núcleo de Informática Aplicada à Educação (NIED) da Universidade de Campinas (UNICAMP). Esse software era utilizado desde 2005/2 quando foi implementada a EAD na instituição pesquisada.

#### **3.3.3.2 Modelagem do curso no ambiente virtual TelEduc**

 Segundo Rocha (2003), o conjunto de funcionalidades apresentadas pelo TelEduc são reunidas em três grandes grupos, Ferramentas de Coordenação, de Comunicação e de Administração. O gerenciador do ambiente pode escolher as principais ferramentas que deseja utilizar em seu curso, exceto para aquelas que são obrigatórias.

Como Ferramentas de Coordenação obrigatórias, estão a Estrutura do Ambiente e a Agenda. A primeira contém informações pré-definidas pelos criadores do ambiente, NIED – UNICAMP, e tem a função de informar o objetivo de cada ferramenta do AVA, já a segunda pode ser configurada de acordo com os interesses de cada gerenciador.

Após fazer a identificação no curso utilizando login e senha, o aluno terá acesso a ferramenta chamada Agenda, que será a página inicial do ambiente. No curso pesquisado, por ser a Agenda a primeira ferramenta que os alunos acessavam quando ingressavam, no ambiente virtual, foi o local utilizado pela professora para disponibilizar uma breve apresentação do que estava sendo apresentado em cada aula. Como elas entravam no ar a cada semana, a Agenda era atualizada a cada nova aula. A figura 13 representa a Agenda.

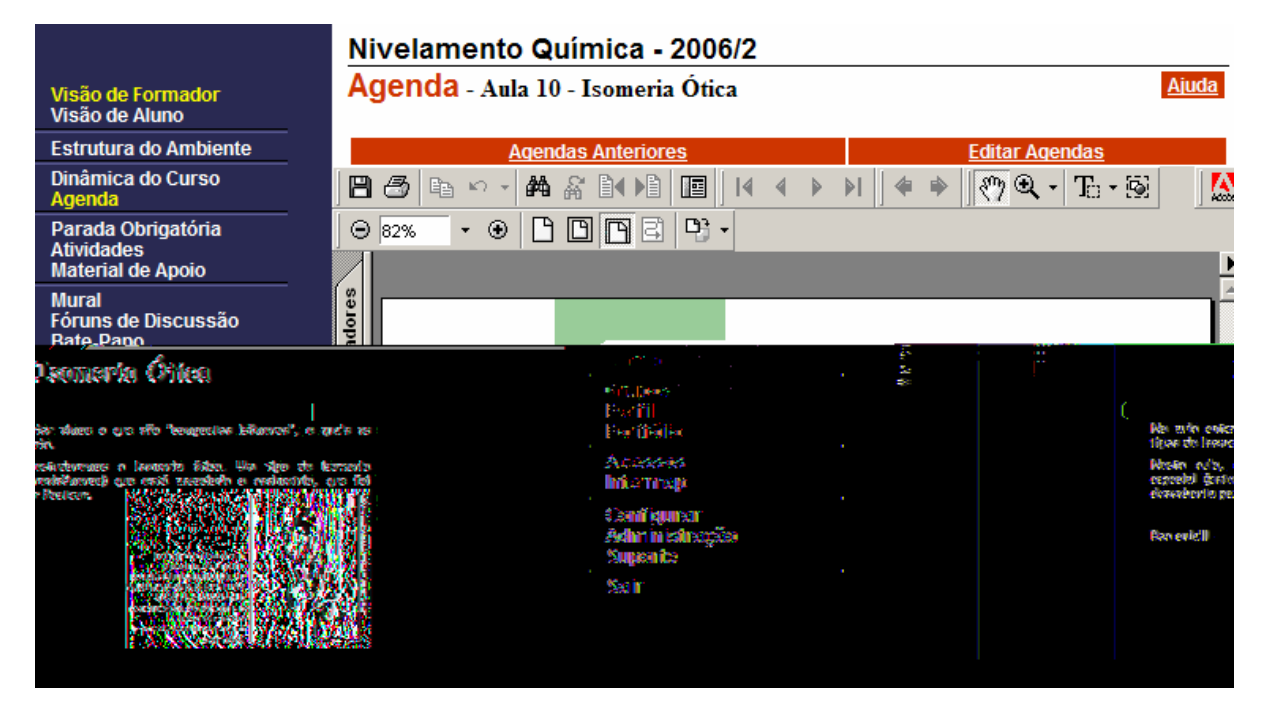

Figura 13 - Agenda: apresentação da aula no curso de nivelamento Fonte: IPA METODISTA, [2006].

A barra lateral à esquerda, ilustrada pela figura 13, é o Menu do AVA, onde o navegador poderia, ao clicar do mouse, passar para cada ferramenta disponibilizada previamente pelo proponente do curso.

Na ferramenta Dinâmica do Curso, o aluno contava com a apresentação e o plano de ensino do curso, conforme mostra a figura 14.

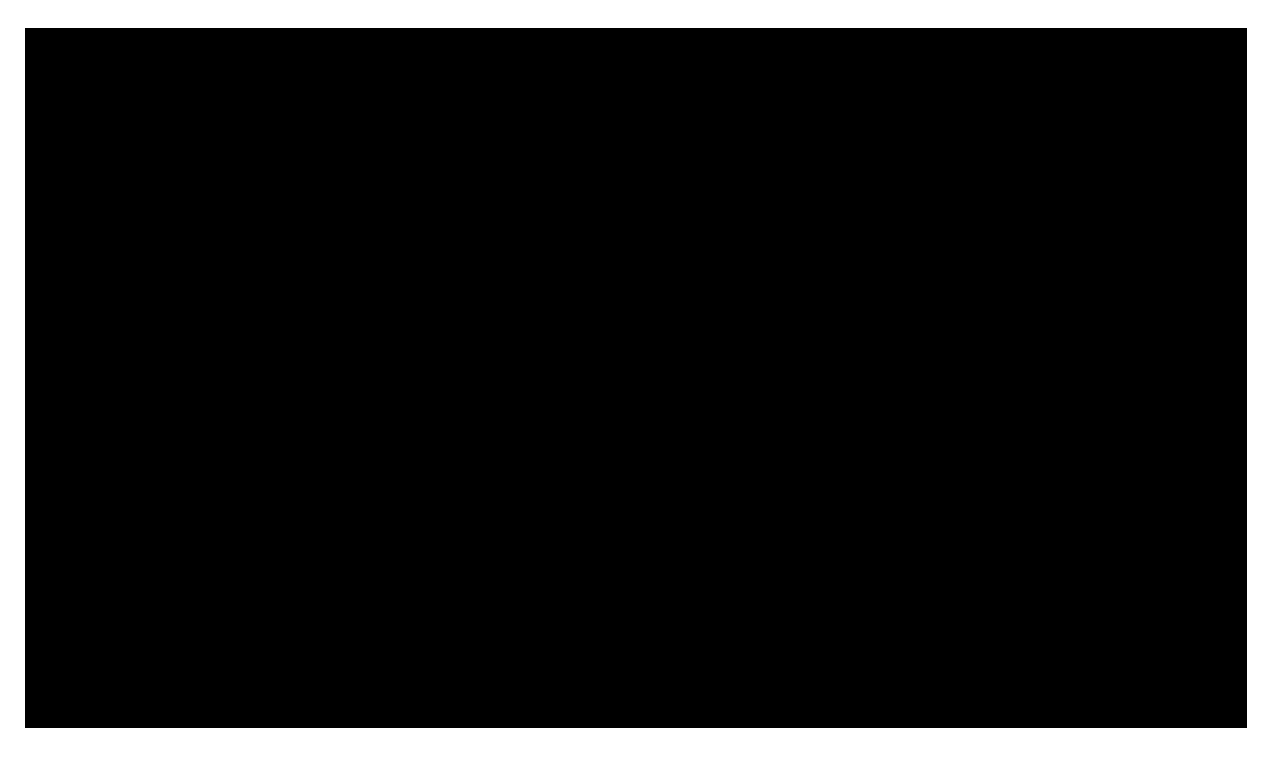

Figura 14 - Dinâmica do curso: Apresentação e Plano de Ensino do Curso Fonte: IES INSVESTIGADA, [2006].

Na figura 14 é possível perceber os links Apresentação e plano de ensino, nestas opções os alunos tinham acesso a apresentação do curso, bem como os conteúdos programáticos.

Na ferramenta Parada Obrigatória (figura 15) estava disponível o Saiba Mais, item criado pela Instituição, padrão para todas as aulas a distância. Este se refere ao conjunto de conteúdos opcionais ao desenvolvimento das aulas, ou seja, leituras complementares. Existe um Saiba Mais para cada aula do curso e estavam divididos por módulos, conforme os conteúdos do mesmo.

| Visão de Formador<br>Visão de Aluno                                 | Nivelamento Química - 2006/2<br>Parada Obrigatória<br><b>B</b> Raiz |                         | <b>Ajuda</b>                 |
|---------------------------------------------------------------------|---------------------------------------------------------------------|-------------------------|------------------------------|
| <b>Estrutura do Ambiente</b>                                        |                                                                     |                         |                              |
| Dinâmica do Curso<br>Agenda                                         | Parada Obrigatória                                                  | Nova Parada Obrigatória | <b>Nova Pasta</b><br>Lixeira |
| Parada Obrigatória<br><b>Atividades</b><br><b>Material de Apoio</b> | Parada Obrigatória                                                  | Data                    | Compartilhar                 |
| <b>Mural</b>                                                        | 1 - Módulo 1 - Química Geral                                        | 27/08/2006              |                              |
| Fóruns de Discussão<br>Bate-Papo<br>Correio                         | 2 - Módulo 2 - Química Orgânica                                     | 27/08/2006              |                              |
| <b>Grupos</b>                                                       | 知而行                                                                 | 38/07/2006              | Totalmente Compartilhado.    |
|                                                                     | <b>Buy more to</b><br>计记者当线                                         |                         |                              |
|                                                                     | 全等宜制的新<br>AS IS THE TOTAL CARDS<br>Kembas <del>Ian</del>            |                         |                              |
|                                                                     | SAC <sub>1</sub>                                                    |                         |                              |

Figura 15 - Parada Obrigatória: Saiba Mais do curso Fonte: IES INSVESTIGADA, [2006].

Após a Parada Obrigatória (figura 15), estavam disponibilizas as atividades (figura 16). Nesta opção a professora disponibilizou todos os enunciados das atividades propostas. Estas estavam divididas por módulo e aula, assim como a Parada Obrigatória.

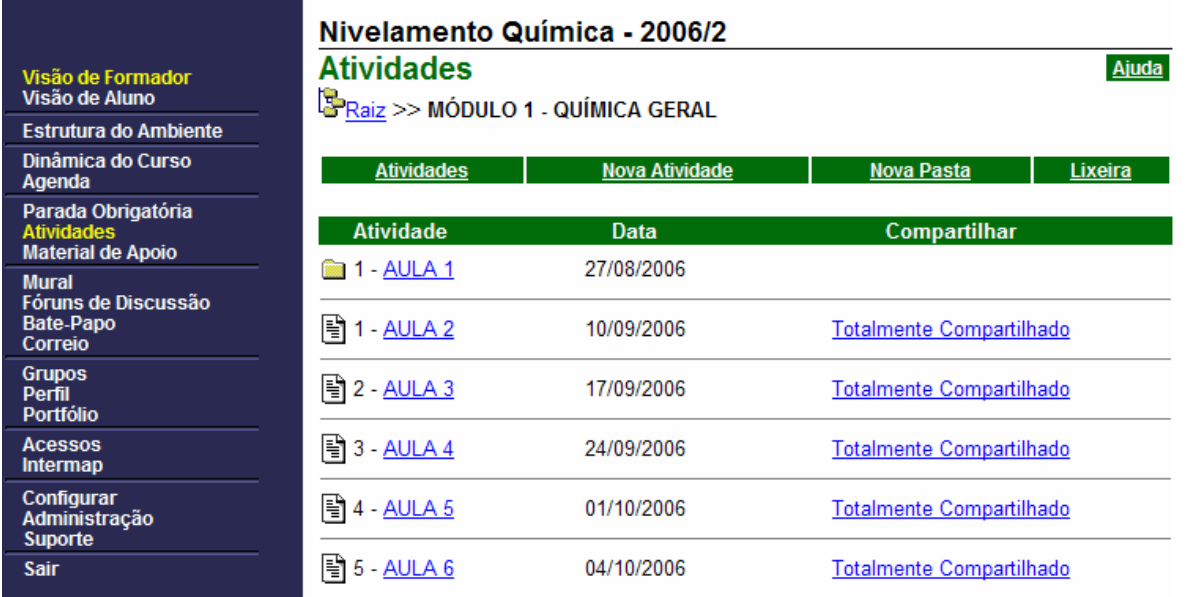

Figura 16 - Atividades: enunciados de cada atividade proposta durante o curso Fonte: IES INSVESTIGADA, [2006].

Na figura 15 temos a representação da página de atividades, nela foi disponibilizado apenas o enunciado de cada uma, sendo que o desenvolvimento deveria ser feito nas ferramentas indicadas nos próprios enunciados.

Abaixo das Atividades, dentro do ambiente, estavam os materiais de apoio, na ferramenta com o mesmo nome. Os conteúdos eram divididos da mesma forma que as duas ferramentas anteriores, de acordo com o plano de ensino do curso.

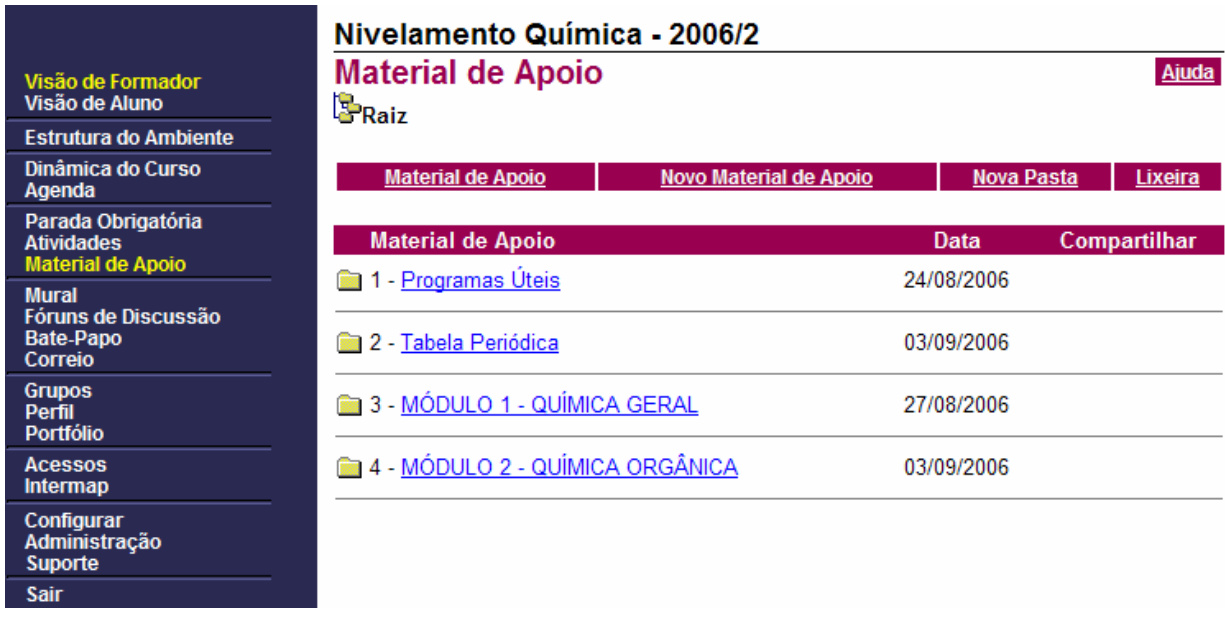

A seguir, a figura da ferramenta:

Figura 17 - Material de Apoio: conteúdos do curso Fonte: IES INSVESTIGADA, [2006].

A partir da figura 17 é possível verificar que os conteúdos foram disponibilizados por módulo, conforme fora descrito anteriormente.

As quatro próximas ferramentas, de acordo com o menu do ambiente: Mural, Fóruns de Discussão, Bate-papo e Correio, compõe as Ferramentas de Comunicação descritas anteriormente por Rocha (2003) ou como coloca Cunha et al. ([2004]) Módulo de Convivência. Para essas, era destinada a construção de atividades, bem como a interação professor-aluno e aluno-aluno dentro do ambiente. Em cada atividade criada e disponibilizada na opção Atividades, a professora fazia indicação para o local (ferramenta) de entrega. Veja como exemplo a figura 18:

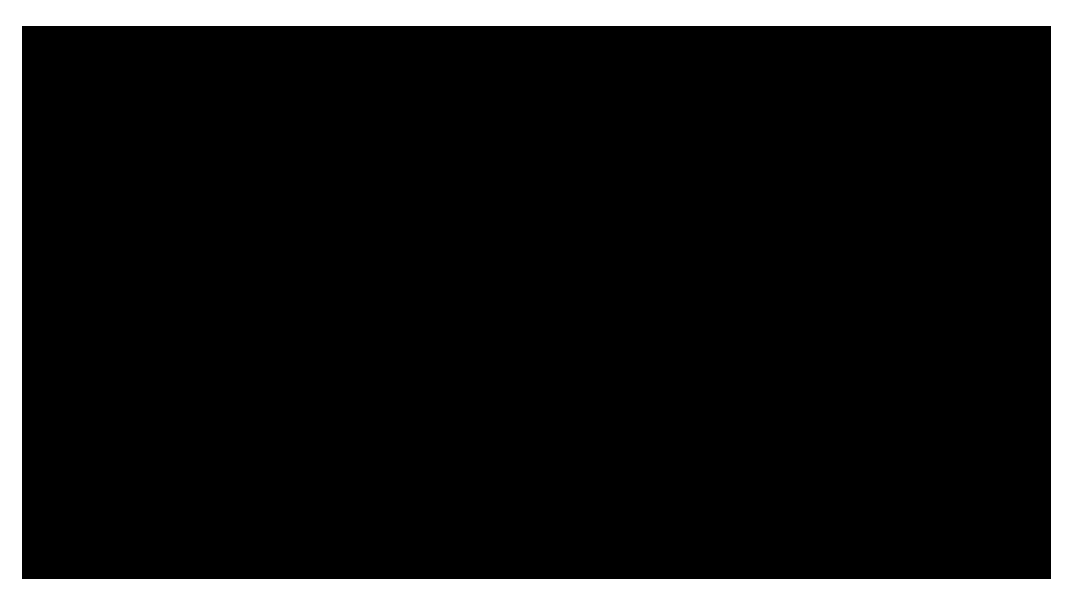

Figura 18 - Exemplo de atividade no TelEduc Fonte: IES INSVESTIGADA, [2006].

Nota-se, na figura 18 que a disponibilização das atividades, no AVA TelEduc, era feita de forma textual.

#### **3.3.3.3 Modelagem do curso no ambiente virtual Moodle**

No ano seguinte, 2007/1, a instituição pesquisada, após um ano e meio utilizando o AVA TelEduc, decidiu substitui-lo pelo Moodle, entendendo que por apresentar mais funcionalidades, esse poderia proporcionar maior interatividade nas aulas desenvolvidas a distância, possibilitando assim, aproximação à teoria construtivista de ensino e de aprendizagem.

Moodle, segundo Leifheit e Nascimento ([2005], p. 4), é

[...] software baseado em ambiente de Internet desenvolvido para produzir, hospedar e gerir cursos baseados em Internet e formação de comunidades virtuais. Trata-se de uma plataforma que pertence a um projeto de contínuo desenvolvimento e que serve para apoiar projetos de educação a distância baseados na filosofia construtivista. Moodle é um sistema distribuído livremente como software de código fonte aberta (que roda sobre uma Licença Pública de GNU/Linux) e que após devidamente instalado em servidor conectado à Internet, pode ser acessado por qualquer Browser que entenda a linguagem PHP e pode suportar vários tipos de banco de dados (particularmente o MySQL).

Nota-se a partir da citação dos autores que o Moodle também é um software livre. O AVA foi modelado, tendo como base oferecer inicialmente as mesmas funcionalidades que o TelEduc, isso para que as mudanças na metodologia não desorientasse os estudantes do curso, uma vez que a mudança de tecnologia trás inúmeras novidades aos navegadores. Portanto a estrutura das aulas seguiu o mesmo padrão: apresentação, conteúdos, atividades e saiba mais.

O Moodle apresenta a possibilidade de customização, diferentemente do TelEduc, assim foi possível integrar todos os recursos do menu em um único local. O que antes, no TelEduc, era disponibilizado separadamente em cada ferramenta do Menu (Agenda, Parada Obrigatória, Atividades e as ferramentas de comunicação para entrega das atividades), agora está disponível no centro da página, com os títulos: apresentação, conteúdos, atividades e saiba mais. Veja a figura 19.

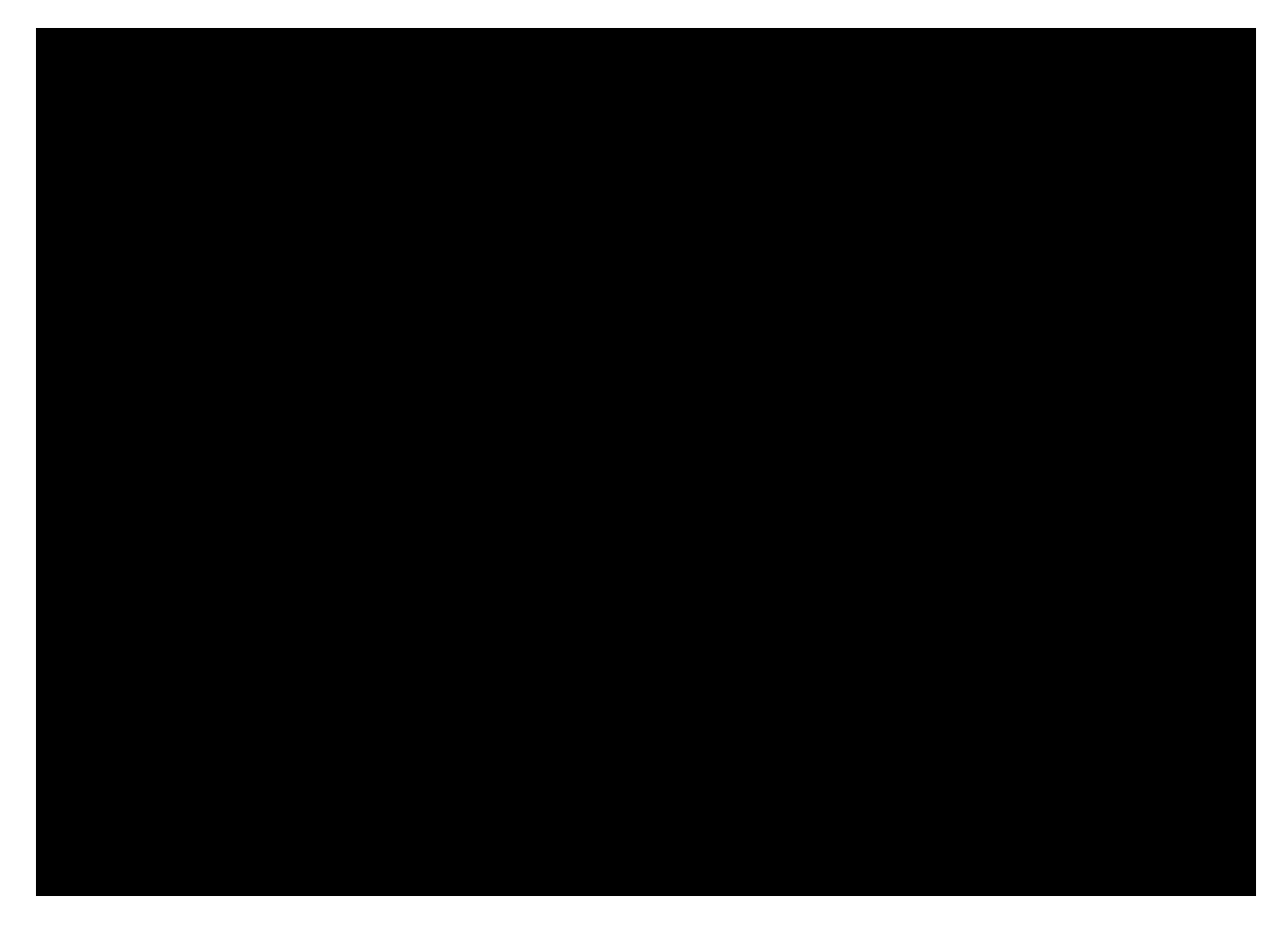

Figura 19 - Interface do Moodle Fonte: IES INSVESTIGADA, [2007].

A partir da figura 18 percebe-se que existe um conjunto de funcionalidades para cada aula. Em comparação ao TelEduc o Moodle dispõe de diferentes possibilidades de atividades. Enquanto o primeiro software apresenta 4 alternativas, sendo elas, o Portfólio, os Fóruns de Discussão, o Mural e o Diário de Bordo o segundo apresenta 15 ferramentas diferentes para inserção de atividades, sendo elas, a Tarefa, o Wiki, o Questionário, o Fórum, o Glossário, entre outros. Além dos recursos apresentados o Moodle suporta a inserção de recursos de som, vídeo e animação.

Considerando a possibilidade de inserção de animações no Moodle, optou-se por utilizar objetos de aprendizagens no curso oferecido em 2007/1, para isso a pesquisadora estudou os conteúdos abordados e analisou alguns objetos de aprendizagens disponíveis na Internet. Após este estudo foram sugeridos alguns recursos à professora, que mostrou grande interesse e passou a utilizá-los como atividades em suas aulas. Os objetos utilizados foram produzidos pelo LABVIRT, iniciativa da Escola do Futuro da Universidade de São Paulo (LABVIRT, [2005?]). Todos os materiais são livres, desde que utilizados sem fins lucrativos e disponíveis na Internet, no site do próprio laboratório. A partir do endereço eletrônico http://www.labvirtq.futuro.usp.br/indice.asp, é possível acessar os objetos disponíveis no site do projeto.

Foram apresentados 6 diferentes objetos à professora, que utilizou 5, sendo 4 sugeridos pela pesquisadora e 1 pesquisado pela professora diretamente no LABVIRT. Cada objeto do LABVIRT normalmente é dividido em dois módulos, o primeiro faz uma apresentação dos conteúdos e o segundo apresenta atividades interativas que o estudante precisa responder para continuar navegando na animação.

As figuras 20 e 21, a seguir, mostram um dos recursos apresentados à professora e utilizados no curso. Na primeira tela do material (figura 20) estão algumas das informações sobre os modelos e estrutura atômica, após (figura 21) está representada a possibilidade de interação do aprendiz. Para que ocorra a interação é preciso relacionar os elementos químicos ao efeito que produzido quando estes entram em contato com o fogo.

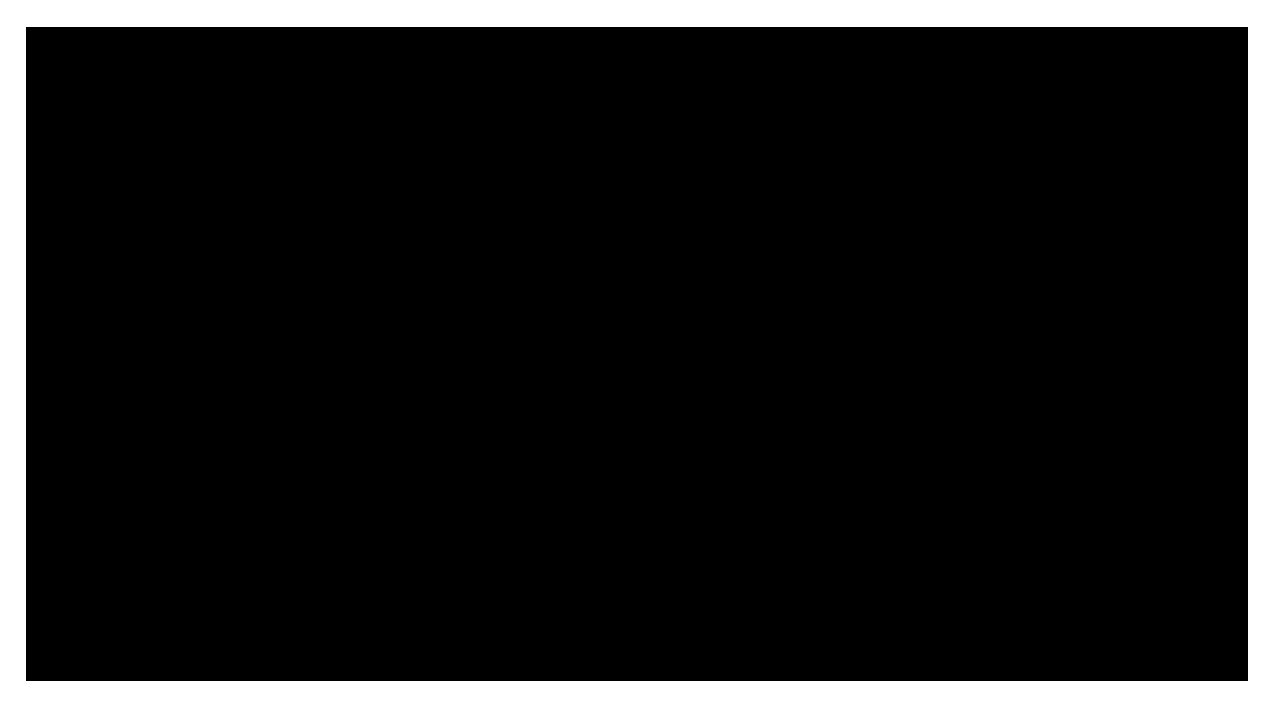

Figura 20 - OA Show Atômico: conteúdos

#### Fonte: LABVIRT, [2005?].

Para navegar no objeto o aprendiz precisava clicar com as setas de direta e esquerda, ilustradas na figura 20 no centro da tela. Nas primeiras telas do objeto era possível ler as explicações sobre a história do átomo, assim como, o que cada pesquisador ou filósofo descobriu sobre o mesmo. O nome do objeto é Show Atômico e era representado através de um programa de TV, onde a esquerda temos o apresentador, intitulado de Tominho e à direita temos os participantes, que são os criadores de cada modelo atômico.

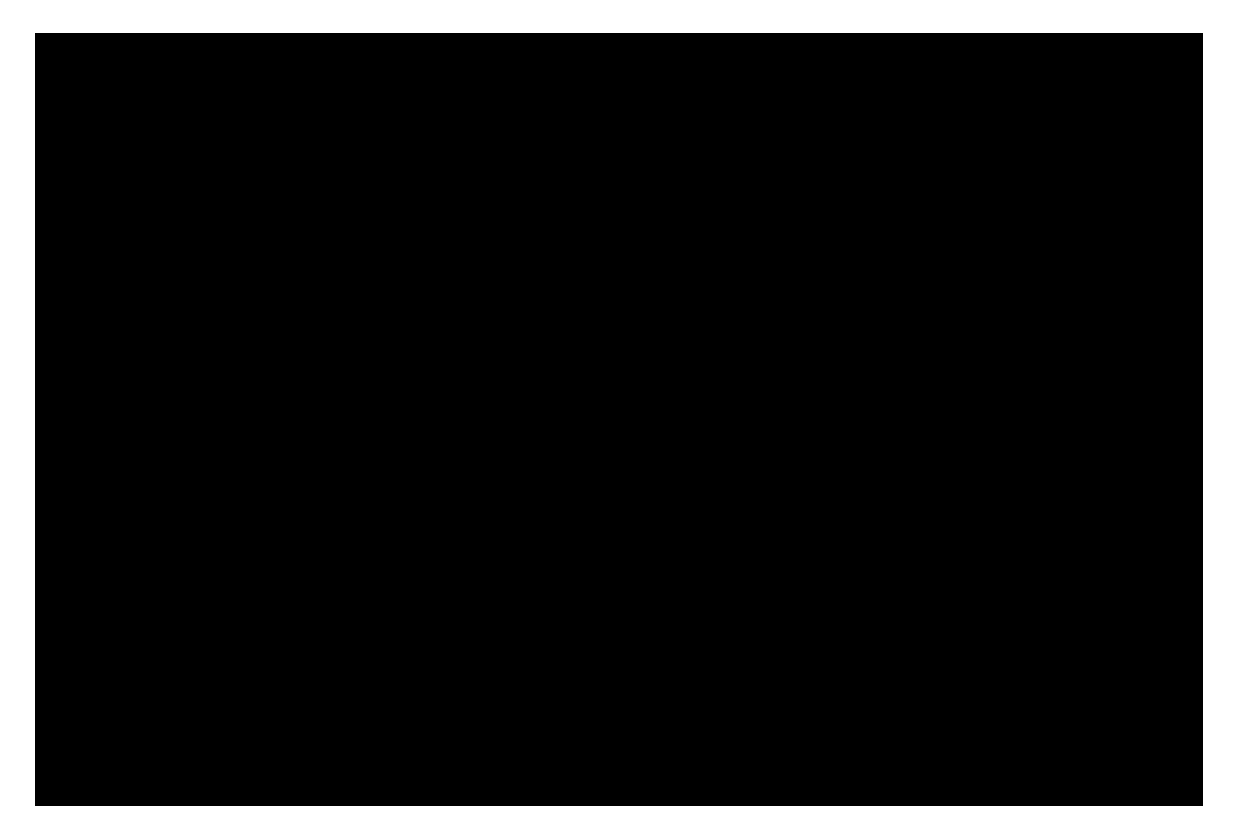

Figura 21 - OA Show Atômico: atividades Fonte: LABVIRT, [2005?].

A figura 21 representava a tela de interações do objeto, para prosseguir era preciso responder as questões propostas. Para responder o aprendiz tinha que colocar nos espaços em branco à direita, o número de cada sal, à esquerda. Para saber qual o sal de cada número o navegador clicava sobre a figura ao lado do número e a arrastava para cima do fogo, deste modo era visto um efeito na tela, ou seja, o efeito de determinado sal em contato com o fogo. Todos esses conceitos já haviam sido explicados nas telas anteriores do objeto, portanto, não era algo novo para o aluno, mas mesmo que ele não soubesse ou não lembrasse poderia continuar, pois contava com um módulo de ajuda, localizado no canto inferior direito da tela.

Fazendo um comparativo ao TelEduc, é possível perceber a transformação no tipo de atividade solicitada, anteriormente, nas figuras 19, 20 e 21 tivemos um exemplo das atividades no Moodle e também a visualização das atividades no TelEduc (figura 18).

# **4 ANÁLISE DOS RESULTADOS**

As informações coletadas foram apresentadas de forma descritiva relatando o ocorrido nas observações e nos questionários aplicados com a docente e com discentes do curso. A linguagem foi interpretada, bem como, o discurso do público-alvo. A interpretação dos fenômenos aconteceu sob a ótica da análise de conteúdo, considerando os aspectos propostos por Moraes (1998) que afirma da necessidade da preparação da informação, da unitarização, da categorização, da descrição e da interpretação.

Nesta pesquisa a preparação da informação foi realizada no momento da construção e aplicação dos questionários, que foram aplicados em três momentos, conforme já descrito anteriormente. O primeiro questionário foi aplicado com quem desistiu da primeira versão do curso o segundo com quem concluiu o curso em sua segunda versão e o terceiro com a professora que ministrou o curso.

Na primeira fase da pesquisa foi aplicado 01 (um) questionário, sendo que, 10 Sujeitos o retornaram. Para a segunda fase, retornaram 9 (nove). A partir das respostas dos estudantes fez-se a unitarização, onde surgiram as categorias da primeira e segunda fase da pesquisa, terceira etapa descrita por Moraes (op. cit.).

A aplicação dos questionários, com estudantes que realizaram o curso em 2006/2, buscou identificar os motivos que os levaram a desistir do curso. A primeira pergunta foi "Qual o motivo que o levou a procurar o curso de nivelamento em Química?". Para esta questão, emergiram as seguintes categorias: dificuldades na disciplina (6), interesse em melhorar/ ampliar os conhecimentos (5) relembrar os conteúdos (1). Dois estudantes responderam mais de um interesse, por isso, foram encontradas doze respostas.

Para a segunda pergunta "O que o fez desistir do curso?", emergiram as seguintes categorias: falta de internet em casa (2), falta de autodisciplina (1), categoria que fora chamada posteriormente de "perfil do estudante", muitas atribuições (1) dificuldades técnicas de acesso (1) e falta de tempo (6). As categorias: falta de internet em casa e dificuldades técnicas de acesso foram unitarizadas, pois se compreende que são similares, uma vez que o curso não foi desenvolvido por não conseguir acessar a internet, a categoria passou a se chamar dificuldades de acesso à internet. Já as categorias muitas atribuições e falta de tempo também foram unitarizadas, por entender que quando uma pessoa assume muitas atribuições pode ter falta de tempo para desenvolver todas elas com qualidade. A unitarização das duas passou a chamar-se dificuldades para realização de cursos a distância.

Na terceira e última pergunta "Quantas vezes você acessou o ambiente do curso?", apenas dois estudantes informaram ter acessado o ambiente até cinco vezes, os demais nunca o acessaram. Dos 10 estudantes que desistiram e responderam ao questionário 2 colocaram, no espaço reservado para comentários, que pretendiam ingressar no curso em uma nova oportunidade e 2 disseram que salvaram os materiais das aulas, pois os consideraram de ótima qualidade. Somente 1 estudante criticou a modalidade, 2 não fizeram comentários e os demais lamentaram por não terem concluído o curso.

Já a segunda aplicação dos questionários teve por objetivo conhecer as ferramentas mais utilizadas, as dificuldades e facilidades encontradas no decorrer do curso. Para a primeira pergunta "Com que freqüência você utilizou cada ferramenta do ambiente", houve destaque para fórum (5) e tarefa (5).

Para a segunda pergunta "o que poderia ser aperfeiçoado" destacam-se as respostas ferramentas de comunicação (3), materiais didáticos (3) e atividades (3). Ressalta-se que houve unitarização das categorias *fórum e tarefa*, da primeira pergunta

e ferramentas de comunicação da segunda pergunta, pois fórum e tarefa são também ferramentas de comunicação do AVA investigado.

Para a terceira pergunta "quais as facilidades encontradas no curso", destacamse as respostas: navegabilidade (8), interação (8), conteúdos (8) e retorno do professor (8). Todas as respostas da terceira pergunta foram unitarizadas, emergindo a categoria características de um ambiente virtual de aprendizagem.

Para a quarta pergunta "Como você percebeu os conteúdos abordados no curso", há destaque para os conceitos esclarecedores (9) e de fácil compreensão (4). Aqui também houve unitarização das respostas da segunda pergunta *materiais* didáticos (3) com as respostas da quarta pergunta, onde os alunos informaram que os conteúdos (materiais didáticos) eram esclarecedores e de fácil compreensão, passando a se chamar materiais didáticos de um curso de nivelamento.

Para a quinta pergunta "quais as principais dificuldades encontradas" há destaque para horários de estudo (6) e encontros presenciais (6), para esta surgiu a categoria características da modalidade EAD.

Para a sexta e última pergunta "que alternativas pedagógicas poderiam ser utilizadas para qualificar o curso" houve destaque para: análise de situações problemas (6), simulações (5) e jogos (5), onde surgiu a categoria estratégias para cursos em EAD, para a construção desta houve a unitarização com uma das respostas da segunda pergunta: *atividades (3)*, pois atividade também é uma estratégia didáticopedagógica do AVA.

Construídas as categorias, agora é necessário analisar cada uma delas separadamente, pois é nesse momento que conforme aponta Moraes (2003, p. 203)

> O pesquisador precisa de algum modo, afastar-se dos materiais que analisa e dos produtos parciais já atingidos, procurando examinar o fenômeno a partir de um olhar abrangente, afastado dos textos analisados. Nesse mesmo movimento, pode exercitar o esforço de sintetizar as compreensões atingidas por meio de argumentos aglutinadores, a "tese geral" do texto e as "teses secundárias" referentes a cada uma de suas partes. Chegar a esses argumentos novos e originais não é apenas um exercício de síntese. Constitui-se muito mais

em momento de inspiração e instituição resultante da impregnação intensa do fenômeno investigado.

Com isso, nos sub-capítulos seguintes estão a análise de cada categoria e as construções textuais construídas a partir das mesmas. Destaca-se que os entrevistados foram chamados de Sujeitos, em letra maiúscula por estar relacionados à identificação de cada entrevistado. Os Sujeitos variam de 1 a 10, conforme encontrado nas descrições a seguir.

# **4.1 CURSO DE NIVELAMENTO: UMA POSSIBILIDADE DE REMEMORAR CONHECIMENTOS**

Essa categoria foi criada a partir da análise das informações respondidas no primeiro questionário, onde 6 estudantes informaram que resolveram fazer o curso por dificuldades na disciplina de Química. Portanto, fez-se a unitarização das informações, pelo fato das respostas serem muito próximas.

 Os cursos de nivelamento são elaborados para fazer com que os alunos, já na graduação, possam relembrar ou então, aprender conteúdos do ensino médio. É significativo o número de estudantes que ingressam no ensino superior após vários anos da conclusão do ensino médio, por isso podem ter esquecido muitos dos conteúdos abordados. No curso pesquisado, de 10 entrevistados 2 disseram ter procurado o curso, pelo "[...] tempo entre este e o ensino superior (8 anos de diferença) e para "aperfeiçoar meus conhecimentos e recordar alguns tópicos pois concluí o ensino médio há algum tempo". A fala pertence aos Sujeitos 2 e 9, respectivamente.

Outro fator que pode influenciar no desnivelamento de conhecimentos, deve-se ao fato de que nem todas as escolas trabalham com os mesmos conteúdos ou então, trabalham com os conteúdos de maneira descontextualizada. Percebe-se isso nas respostas dos entrevistados. O sujeito 2, por exemplo, diz que buscou o curso de Química, "devido a dificuldade na disciplina por ter concluído um 2<sup>º</sup> grau fraco na mesma". Assim como ele, o Sujeito 1 diz que procurou pelas "dificuldades encontradas a nível de 2º grau (ensino médio)" e o Sujeito 3, por sua vez, por:

querer ter uma melhor base, já que meu ensino médio foi em uma escola pública e encontrei dificuldades em relação a bagagem escolar dos colegas que encontrei na faculdade. Tinha visto bem menos conteúdos que os outros, o que me dificultou muito o acompanhamento das aulas no início.

Com relação a isso, os próprios Parâmetros Curriculares Nacionais do Ensino Médio (PCN) fazem menção ao tipo de ensino que é aplicado nas escolas.

> Vale lembrar que o ensino de Química tem se reduzido à transmissão de informações, definições e leis isoladas, sem qualquer relação com a vida do aluno, exigindo deste quase sempre a pura memorização, restrita a baixos níveis cognitivos. Enfatizam-se muitos tipos de classificação, como tipos de reações, ácidos, soluções, que não representam aprendizagens significativas. Transforma-se, muitas vezes, a linguagem Química, uma ferramenta, no fim último do conhecimento. Reduz-se o conhecimento químico a fórmulas matemáticas e à aplicação de "regrinhas", que devem ser exaustivamente treinadas, supondo a mecanização e não o entendimento de uma situação-problema. Em outros momentos, o ensino atual privilegia aspectos teóricos, em níveis de abstração inadequados aos dos estudantes (BRASIL, [1999], p. 32).

O desenvolvimento de conteúdos mais exatos exige maior relação com a realidade. Entende-se que decorar ou memorizar conceitos não resultam em um aprendizado significativo para os estudantes, assim muitas vezes, os conteúdos são esquecidos em pouco tempo, por isso as dificuldades encontradas nos cursos superiores é imensa. O PCN do Ensino Médio aborda o fato de que, no Brasil, a abordagem da Química é quase sempre igual, e que "embora às vezes "maquiada" com uma aparência de modernidade, a essência permanece a mesma, priorizando-se as informações desligadas da realidade vivida pelos alunos e pelos professores" (BRASIL, [1999], p. 30).

Além de serem, muitas vezes, descontextualizados da realidade, "na escola, de modo geral, o indivíduo interage com um conhecimento essencialmente acadêmico, principalmente através da transmissão de informações, supondo que o estudante, memorizando-as passivamente, adquira o 'conhecimento acumulado'." (BRASIL, [1999], p. 30). As estratégias repetitivas de educação, embasadas na prática da transmissão e na aula copiada são bastante comuns, pois fazem parte da história da educação. Assim que nossa geração aprendeu e, por isso, é deste modo que muitos ensinam.

Segundo Demo (2002) a aula que apenas reproduz o conhecimento, ou a instituição de ensino que somente se define como socializadora do conhecimento, se mantém no ponto de partida e vira instrução, um mero treinamento. Por ser assim que muitos estudantes estudaram na escola é que ingressam no ensino superior com conhecimentos superficiais.

Como se não bastasse, na escola, muitas vezes, o aluno tem informações de outras fontes, sendo que estas, muitas vezes, são pouco confiáveis. Essas informações são obtidas nos meios de comunicação como: jornal, televisão, rádio, revistas e, hoje, a Internet. Como consta no PCN (BRASIL, [1999], p. 30) "freqüentemente, as informações veiculadas pelos meios de comunicação são superficiais, errôneas ou exageradamente técnicas." Dessa forma, "as informações recebidas podem levar a uma compreensão unilateral da realidade e do papel do conhecimento químico no mundo contemporâneo" (op. cit.).

Na escola, muitas vezes, o aluno passa rapidamente pelos conteúdos, não se aprofundando. Porém, quando ingressa em um curso superior, necessita dos conteúdos abordados no ensino médio, e neste momento, percebe seu déficit escolar.

Sendo assim, muitos estudantes buscam no curso de nivelamento uma possibilidade de superar dificuldades encontradas nos conteúdos de Química que estudaram no ensino médio, e, até mesmo, os que não estudaram.

# **4.2 DIFICULDADES DE ACESSO À INTERNET**

Uma das perguntas aplicadas aos alunos buscava conhecer o motivo da desistência do curso de nivelamento. Entre as diversas respostas estava "não tenho internet em casa", 02 (dois) estudantes alegaram desistir pela falta de acesso à internet, outro pelo fato de sua internet ser discada. O Sujeito 4, afirma não ter desisto, pois não chegou a ingressar: "Na verdade eu não desisti, eu nem comecei a fazer, mas eu não fiz, pois não tenho internet em casa, assim não pude vir com tempo para o laboratório da faculdade, pois comecei a trabalhar".

O Sujeito 2 destaca três motivos para sua desistência do curso: "A falta de internet em casa, a minha falta de auto-disciplina, a falta de tempo."

O Sujeito 5 diz informa que:

Vale lembrar, que em casa minha Internet é discada e conseqüentemente o acesso é mais lento, sendo assim, procurei me ater nos conteúdos e acompanhar os exercícios quando possível. Aqui nos laboratórios de informática.

A resposta dos estudantes chamou a atenção devido ao fato de que um dos poucos pré-requisitos para realização do curso era, justamente, ter acesso a internet. Este acesso não precisava, necessariamente, estar disponível na casa do estudante, mas no trabalho, ou ainda, na própria instituição de ensino.

Para Lévy (1999) cada novo sistema de comunicação fabrica seus excluídos, cita o caso da escrita e afirma que não havia iletrados antes da escrita. Entende-se a colocação do autor, uma vez que, por mais que o computador hoje já esteja mais acessível do que anos atrás, ele ainda é recurso de custo elevado, não estando ao alcance de todos.

O supramencionado autor (1997, p. 35) salienta que "como o computador, o livro só se tornou uma mídia de massa quando as variáveis 'tamanho' e 'massa' atingiram um valor suficientemente baixo". Entretanto no Brasil o computador, e nem o livro, não são mídias acessíveis, e é significativo o número de pessoas que ainda não tem acesso à informática e principalmente à internet. Como podemos perceber no curso de nivelamento onde 3 de 10 entrevistados disseram ter desistido por falta de acesso à internet.

 De acordo com Mattelard (2002, p. 157) é evidente que as modalidades de implantação das tecnologias acentuam distâncias, "engendram novas hierarquias e exclusões, a ponto de certos analistas falarem muito justamente de 'tecno-apartheid'. Na verdade, só 2% da população mundial estava em 1999 ligada à rede das redes." A expressão "tecno-apartheid" utilizada pelo autor causa grande impacto, principalmente se observarmos os números referentes à inclusão digital no Brasil.

Buscando informações a respeito do número de pessoas com acesso a internet, no Brasil, encontrou-se uma pesquisa do Instituto Brasileiro de Geografia e Estatística (IDGNOW, [2007]). A mesma apresenta um número expressivo, 79% da população brasileira nunca acessou a Internet, estando o Brasil em 11º lugar na utilização dessa tecnologia.

O Laboratório de Inclusão Digital e Educação Comunitária (LIDEC) da Escola do Futuro – Universidade de São Paulo (USP), também apresenta uma pesquisa similar, porém com outros indicadores. O LIDEC ([2006]) informa que o número de pessoas no Brasil que já utilizou a Internet é de 33,32%, caindo o percentual para 14,42% quando a questão se trata de domicílios com acesso à internet.

O LIDEC ([2006]) incluiu, em sua pesquisa, os principais locais que as pessoas costumam usar computador, entre as respostas está a escola com 18,48%, o trabalho com 25,03%, LanHouse com 25,40% e utilizam em casa 43,39% dos entrevistas. Percebe-se que os dados do IBGE e do LIDEC são similares e que o número de pessoas sem acesso ao computador e à internet é significativo. Destaca-se ainda que o Brasil está entre os maiores usuários de internet do mundo.

Mesmo sendo expressivo o indicador de pessoas sem acesso à Internet, cresce a cada ano o número de pessoas no mundo que acessam a internet. "Entre 1993 e 1998, a Internet dobrou de tamanho todos os anos. Isso significa que, a cada ano, há o mesmo número de pessoas novas conectando-se a ela que o número de usuários já existentes" (HEIDE e STILBORNE, 2000, p. 22). O crescimento do acesso à internet é um fator significativo, que faz com que a EAD cresça rapidamente nos últimos anos, mas é importante sempre construir estratégias para quem ainda não tem acesso a Internet.

Se nos reportarmos ao passado, perceberemos que a Internet não foi criada para o uso da população. Ao contrário, ela surgiu por órgãos militares americanos, com o nome de ARPANet durante a Guerra Fria, no final da década de 60 e início da década de 70. Um dos maiores medos dos norte americanos era o de perder as informações armazenadas em centros estratégicos. Com a ARPANet, em caso de que um ponto fosse bombardeado, as informações importantes e essenciais não seriam perdidas.

Dessa forma, o Departamento de Defesa pensou em um sistema que interligasse vários pontos, de modo que não se centralizasse o comando. Com uma rede onde não há um computador central, caso a Casa Branca fosse atingida, as informações seriam acessadas do Pentágono. E se o mesmo acontecesse no Pentágono, as informações já estariam a salvo em outro lugar qualquer. Denominou-se tal Rede, que surgiu em 1969, de ARPAnet (Advanced Research Projects Agency). (ABRANET, [2006?])

Quando a guerra terminou a ARPANet tornou-se desnecessária para os órgãos militares e foi assim que os cientistas tiveram acesso e, mais tarde, as universidades. Estas posteriormente cederam a rede a outras universidades de outros países (BOGO, [2005]).

Na década de 80, com o visível enfraquecimento da URSS, uma nova utilidade para a ARPAnet foi desenvolvida, deveria Interligar laboratórios e universidades americanas e, mais tarde, outros países. Foi nesse período que surgiu o nome Internet (ABRANET, [2006?]). Nesta época, a já chamada Internet, era encontrada somente no formato de texto. No final da década de 80 um cientista, chamado Tim Berners-Lee teve a idéia de desenvolver com sua equipe, "um sistema de hipertexto que deveria funcionar em redes de computadores" (ABRANET, [2006?]). Estudos sobre a ferramenta Internet continuaram a ser desenvolvidos, tornando possível agrupar texto e imagem, depois surgiu o primeiro navegador, chamado de Mosaic, houve grande interesse em expandi-la e passou a ser comercializada.

Segundo a ABRANET ([2006?]) a Internet levou 4 anos para atingir 50 milhões de pessoas, tempo pequeno se comparado a outras mídias como a televisão que levou 13, o rádio 38 e o computador 16 anos. Numa velocidade impressionante, a proliferação da Internet no mundo tem mudado, e muito, os costumes da população, inclusive as formas e recursos utilizados para a comunicação, e ainda, se percebe sua influência direta na educação.

Hoje a rede é acessível em grande parte do mundo, porém não a todos, assim como diversas outras mídias. A Internet historicamente é uma tecnologia muito nova e assim como qualquer outra tecnologia de comunicação "fabrica seus excluídos"

(LÉVY,1999, p.237). Por isso, vivemos hoje o chamado por Mattelard de "tecnoapartheid" (2002, p. 157).

Lévy (1999, 236), faz uma análise do impacto que as desigualdades podem causar, seu estudo foi publicado inicialmente em 1997 e percebe-se que sua previsão é uma realidade nos dias de hoje.

> Estima-se freqüentemente que o desenvolvimento da cibercultura poderia ser um fator suplementar de desigualdade e de exclusão, tanto entre as classes de uma sociedade como entre nações de países ricos e pobres. 'Esse risco é real'. O acesso ao ciberespaço exige infraestruturas de comunicação e de cálculo (computadores) de custo alto para as regiões em desenvolvimento [...]. É preciso ainda, superar os obstáculos 'humanos' [...]. Há, em seguida, os sentimentos de incompetência e de desqualificação frente às novas tecnologias.

No Brasil, país em desenvolvimento, existem grandes iniciativas do governo federal para a inclusão digital. Em diversos municípios existem os chamados telecentros, que são espaços que possuem de 10 a 20 computadores conectados à Internet banda larga, e que oferecem à população livre acesso dos equipamentos, bem como cursos de informática básica e oficinas especiais (BRASIL, [entre 2003 e 2007]). O próprio governo publica em seu site que "combater a exclusão digital é o objetivo central dos telecentros" (op. cit.).

Assim como a educação brasileira foi por muitos anos excludente e somente após muitas iniciativas governamentais passou a ser mais acessível, hoje a EAD caminha pelo mesmo rumo. Ela não é acessível a todos, por depender de tecnologias, que possui um custo elevado para a realidade brasileira. Porém com muito trabalho e incentivo de políticas públicas, será possível torná-la mais inclusiva.

# **4.3 PERFIL DO ESTUDANTE EM EAD**

Esta categoria foi criada em função da resposta de um aluno, que disse ter desistindo do curso por "falta de auto-disciplina". É interessante sua colocação por ter reconhecido que lhe faltava algo para poder avançar em seus estudos a distância. No processo de construção de conhecimentos os estudantes têm sempre importantes papéis, mas na EAD a responsabilidade passa a ser maior, pois a auto-aprendizagem tem lugar de destaque e características como: iniciativa, autonomia e disciplina são incentivadas pelas metodologias mais flexíveis apresentadas (FARIA, 2003).

O perfil estudantil precisa ser de pessoas maduras, responsáveis e interessadas em construir conhecimentos, pois, assim, como cita Faria (op. cit) as metodologias tornma-se mais flexíveis, porém, a auto-disciplina precisa ser mais ativa. Em uma aula presencial o aluno precisa comparecer, assistir a aula, cooperar com o grupo, interagir, pesquisar, prestar atenção, realizar as atividades propostas, participar, entre outros papéis.

Na aula em EAD a leitura, a interação e a cooperação passam a ser desencadeadoras de conhecimentos, uma vez que, a maioria dos conteúdos são apresentados de forma visual e informações textuais são necessárias em quase todas as aulas.

O aluno que não possui um perfil autônomo provavelmente não conseguirá acompanhar as aulas a distância, pois cada um constrói seu horário de trabalho, que é bem flexível, porém, ainda assim, a participação é necessária. Dos 10 entrevistados nesta pesquisa, 7 disseram ter desistido por falta de tempo. Será que esse fator está relacionado à auto-disciplina discente?

Na EAD existem prazos, mas cada indivíduo terá sua dinâmica de estudos. O perfil precisa ser de aprendizes autônomos. Segundo Silva, (2006) pessoas com capacidade de autoria nas próprias decisões, inventivos, que sejam descobridores e participativos, que ajam em cooperação e reciprocidade.

Sabe-se que a aprendizagem é pessoal e intransferível, mas muitas vezes a autonomia é prejudicada pela própria metodologia adotada pela instituição, que "tira a oportunidade dos alunos de construírem seus próprios conhecimentos, uma vez que a prática pedagógica caracteriza-se por conduzi-los a uma aprendizagem mecânica, pautada em um modelo passivo, receptivo, autoritário e competitivo" (SILVA, [2004], p. 3). Temos então uma característica não apenas da EAD, mas da educação brasileira, pautada na prática da transmissão e da educação bancária, que formou cidadãos acríticos e pouco questionadores. O que percebemos no perfil estudantil, que hoje é adulto e busca capacitar-se, é reflexo de toda sua trajetória estudantil, baseada na prática da transmissão e da "decoreba" de conteúdos.

Estamos tratando de uma nova cultura de ensino e de aprendizagem, para isso precisaremos refletir sobre o papel do professor, bem como do aluno.

# **4.4 DIFICULDADES PARA REALIZAÇÃO DE CURSOS A DISTÂNCIA**

De acordo com Testa e Schuler ([2004]) o mercado de trabalho começa a exigir cada vez mais habilidades dos Sujeitos que dele fazem parte, assim os profissionais buscam qualificações, pois precisam atender as demandas das organizações. Dessa forma, muitos saem em busca de aprimoramento em cursos de natureza diversa e, algumas vezes, se comprometem com instituições de ensino, entretanto alguns imprevistos acontecem que os impossibilita de avançar e, até mesmo, concluir os estudos.

As principais dificuldades encontradas pelos estudantes do curso de nivelamento diz respeito a falta de tempo e o excesso de atribuições, que já possuíam antes de ingressar no curso. Um exemplo, é o Sujeito 3. que relata: " tinha várias outras atividades pendentes, não pude fazer todas. A EAD foi uma das que tive de abrir mão". Um fator importante que o aluno precisa compreender é que necessita de tempo para desenvolver suas aulas e esse tempo é planejado pelo próprio aluno. Filho ([2006]) coloca que

> Apesar dos encontros presenciais previstos no planejamento de EAD, esta modalidade de ensino caracteriza-se pelo ato de disponibilizar ao aluno, espaço e tempo a serem definidos por ele, dentro de limites préestabelecidos pelo professor. Este fato, porém, não se refere ao afrouxamento dos vínculos e responsabilidades necessários à consecução do objetivo inalienável: a qualidade do ensino.

A desistência por falta de tempo foi um dos grandes motivos da evasão no curso estudado. Muitas pessoas se matricularam pela flexibilidade que a modalidade apresenta, porém não compreenderam antes da inscrição que a facilidade é apenas em relação ao horário que cada aluno estudará e que a dedicação para estudos continua sendo a mesma, ou até mesmo maior, que para aulas presenciais. Destaca-se a resposta do Sujeito 10, que relata: "eu julgo que o EAD 'rouba' mais tempo que as aulas presenciais e é preciso ler mais".

Segundo Okada ([2004], p.1) para desenvolver cursos em EAD é preciso mais dedicação de tempo, de estudo e de interação.

> Embora uma das grandes vantagens em ambientes virtuais de aprendizagem é a comunicação a qualquer hora e qualquer lugar, muitos participantes com vivência em EAD têm revelado que o "preço" de tal flexibilidade significa interações intensivas, um grande fluxo de informações, dificuldade de organizar o que é relevante e um grande investimento de tempo.

O envolvimento com o curso precisa ser grande, pois não basta ler um texto ou acessar um site para desenvolver a aula, é preciso empenho, dedicação e interação para que a aprendizagem seja construída ao longo do curso.

Por esse motivo, muitos estudantes encontram dificuldades para desenvolver cursos a distância, a dificuldade está relacionada diretamente ao perfil estudantil, que vem sendo 'treinado' a decorar e receber informações prontas ao longo dos anos, sem necessidade de questionar e criticar o que recebe. Quando precisa participar, trabalhar em grupo, ser autônomo ele não sabe como proceder, não se identifica com o curso, e, muitas vezes, coloca a culpa na modalidade julgando que ela "rouba" mais tempo (SUJEITO 10) e acaba, freqüentemente, evadindo ou até mesmo, somente entregando a atividade no prazo para receber presença e ser aprovado no final.

Dessa forma, modificar o perfil estudantil e docente são necessidades que a EAD enfrenta para que tenha egressos com conhecimentos construídos ao longo do processo educacional. Para modificar o perfil é preciso superar o paradigma da transmissão, que já está enraizado em muitos estudantes e professores. Através de capacitações e disseminação de conhecimentos e informações sobre EAD, entende-se que é possível introduzir a cultura da modalidade em nossa sociedade.

Segundo Filho ([2006]) a EAD apresenta flexibilidade de estudos e a determinação do tempo para realização das atividades permite ao aluno vantagens, dentre as quais está a possibilidade de compatibilizar o seu horário de estudo com o trabalho, o lazer e para solucionar problemas pessoais e/ou familiares, podendo, também, utilizar os dias de domingo e os dias de feriados para a resolução das atividades. Porém essa flexibilidade precisa ser bem administrada, senão pode trazer transtornos para o estudante. Assumir muitas responsabilidades com a falsa sensação de que terá tempo para tudo, pode ser um dos motivos do grande número de pessoas estressadas.

Nunes ([2006?]), especialista em Tecnologia Educacional, afirma que:

É impressionante como, além de vivermos em tempos de produção de todas as facilitações e grandes propostas de liberdade, vivenciamos a percepção da perda do tempo para descansar. Todas as exigências culturais e suas criações tecnológicas acontecem com a idéia de que teremos tempo de lazer, de descanso. Mas o que observamos é que as "máquinas", cada vez mais ocupam "lugares" humanos, e este, tro "tam, lie, emission" en diantodessed ilee, emission ilee, emission ilee, emission ilee, emission ilee, emi
sobre este. Muitas vezes o conjunto de informações acerca do trabalho a ser realizado no curso, não está claro para quem se inscreve.

## **4.5 FERRAMENTAS DE COMUNICAÇÃO**

Esta categoria foi criada com o propósito apresentar as ferramentas de comunicação mais utilizadas no curso investigado, bem como relatar o que os alunos sugeriram como melhorias para o curso.

Para a construção de categoria foi feita a unitarização de informações a partir das respostas para as perguntas: Com que freqüência você utilizou cada ferramenta do ambiente? Na sua percepção, o que poderia ser aperfeiçoado no desenvolvimento de um novo curso de nivelamento?

Atualmente temos os AVA's para desenvolvimento das aulas em EAD, conforme

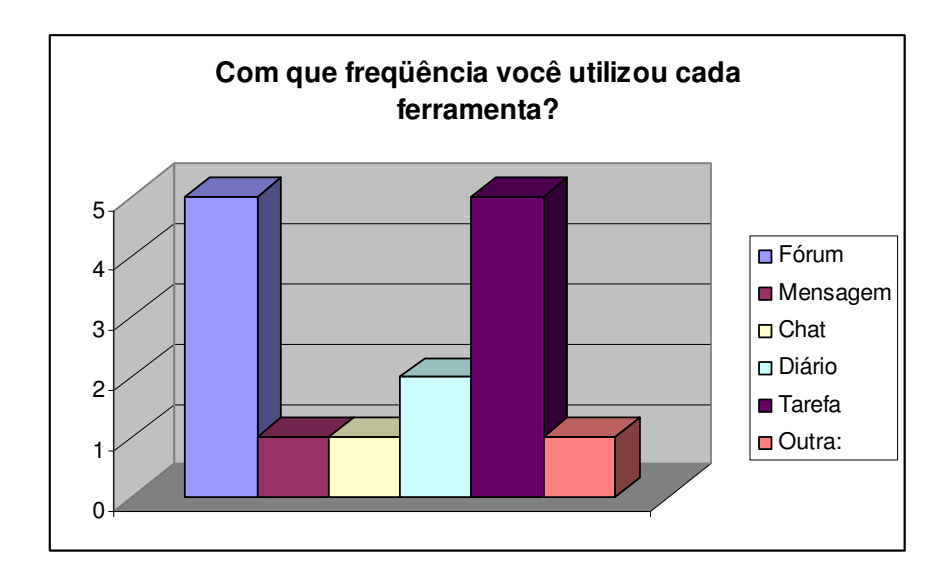

Gráfico 1: Gráfico sobre a freqüência na utilização das ferramentas Fonte: a autora.

Nota-se, a partir do gráfico anterior (Gráfico 1), que houve empate entre o fórum e a tarefa, sendo usadas com maior freqüência e mensagem e chat com menor freqüência. A seguir teremos a descrição de cada ferramenta.

Fórum é uma ferramenta de comunicação assíncrona e que permite que os internautas debatam sobre determinado tema. O acesso ao fórum é permitido a qualquer participante inscrito em um curso do ambiente virtual.

Para Oliveira e Filho ([2006]) na educação a distância, via web, esse conceito é retomado como sendo o espaço virtual, dentro de uma plataforma, em que é registrada assincronamente todas as intervenções dos participantes de uma discussão durante um determinado tempo. As interações podem ser monitoradas pelos administradores do sistema e todos os participantes se comunicam com todos, exceto se a ferramenta for configurada para comunicação individual.

Segundo Sartori e Roesler (2005) a inadequada utilização dos fóruns causa alguns problemas, dentre eles, pode-se citar, o afastamento do tema em que a discussão se centra, interferência exagerada em alguns casos, de termos numéricos e de extensão de mensagens, envio de mensagens de caráter particular, entre outros. Os autores destacam que a intervenção e a mediação do professor, nesses casos são fundamentais. As afirmações dos autores são pertinentes, pois no virtual, assim como no presencial, as discussões podem afastar-se do objetivo inicial, sendo que um moderador poderá resgatar o foco do assunto sempre que necessário.

No curso investigado a professora utilizava-se do fórum para avaliar qualitativamente a interação dos alunos. Segundo ela "os fóruns de discussão permitem uma avaliação quantitativa e qualitativa de cada aluno, em função de sua participação, contribuições e argumentações desenvolvidas no fórum.". Já em outras atividades foi possível perceber a construção dos alunos também através de dados quantitativos, como comenta a própria professora do curso (informação pessoal) "nas atividades que envolveram objetos de aprendizagem e exercícios do Hot Potatoes é possível avaliar a participação dos alunos de maneira qualitativa e quantitativa, uma vez que os relatórios gerados no ambiente virtual fornecem uma descrição do número de tentativas, bem como das respostas indicadas em cada uma destas tentativas.". Embora a professora destaque o Hot Potatoes possibilita avaliações qualitativas e quantitativas, ressalta-se que o software apresenta apenas informações quantitativas.

Tarefa é uma ferramenta utilizada normalmente para entrega de trabalhos, ela é adequada para a submissão de arquivos ao AVA, mas o aluno também pode criar seus próprios textos dentro da ferramenta, a mesma possibilita o comentário do professor, ou seja, um feedback. É conhecida como uma ferramenta de comunicação individual, ou, como denomina Lévy (1999, p. 63) uma ferramenta um-um, conforme já descrito no capítulo, 2.1, "[...] que organizam relações recíprocas entre interlocutores, mas apenas para contatos de indivíduo a indivíduo ou ponto a ponto.".

A ferramenta pode ser habilitada de diferentes formas, destacando-se o uso de programação de período para entrega dos trabalhos. "Ao cadastrar uma tarefa, o professor pode configurar uma data máxima de envio. A data de envio e o eventual atraso podem ser vistos facilmente pelo professor no momento de dar o feedback." (MOODLE, [2005]).

Diário também é uma ferramenta de comunicação assíncrona destinada a comentários por parte do usuário.

> O diário tem como objetivo promover uma reflexão orientada por um moderador. O professor pede ao estudante que reflita sobre um certo assunto e o estudante anota as suas reflexões progressivamente,

aperfeiçoando a resposta. Esta resposta é pessoal e não pode ser vista pelos outros participantes. O professor pode adicionar comentários de feedback e avaliações a cada anotação no Diário. Esta deve ser uma atividade constante - uma atividade deste tipo por semana, por exemplo (MOODLE, [2005]).

Diário, assim como tarefa também é um recurso um-um (Lévy, 1999) e foi utilizado no curso, especificamente, para entrega de atividades.

Percebeu-se que entre as ferramentas mais utilizadas para entrega de atividades estavam o fórum e a tarefa. Fórum, por ser um recurso de comunicação todos-todos (Lévy, 1999) incentiva a interação entre os participantes do mesmo curso, uma vez que um emissor comunica-se com o restante do grupo, pois uma mensagem enviada ao fórum é visualizada por qualquer aluno. Destaca-se que o fórum é aliado da teoria sócio-interacionista descrita por Vygotsky, (2002), por permitir que os participantes possam interagir entre si possibilitando a troca de informações e o desenvolvimento potencial, que ocorre quando o conhecimento é adquirido através da orientação de um sujeito mais experiente. De sua parte, as ferramentas de comunicação um-um, como a tarefa e o diário, reforçam a individualidade, podendo fazer com que os AVA's aproximem-se de ambientes que Valente ([1993]) chama de instrucionista, uma vez que a comunicação passa a ser restrita entre professor e aluno. Se as ferramentas de comunicação forem utilizadas apenas para entrega de atividades, reforçam a característica do paradigma instrucionista que, para Valente ([1993], p.4 ), caracterizase como:

> [...] o uso do computador como máquina de ensinar, que consiste na informatização dos métodos de ensino tradicionais. Alguém implementa no computador uma série de informações e essas informações são passadas ao aluno na forma de um tutorial, exercício-e-prática ou jogo.

Assim, o uso dessas ferramentas precisa ser usado com cautela e intercalado com os recursos de uso coletivo para diversificar o processo comunicacional na EAD e favorecendo a interação entre os participantes. Espera-se com isso, aperfeiçoar essas ferramentas, conforme foi destacado pelos participantes do curso como recurso que poderia ser melhorado no ambiente virtual.

Para a professora do curso o que poderia ser modificado é a apresentação do material didático, conforme ela comenta em seu questionário "poderia ser menos textual, alguns poderiam ser substituídos por animações e vídeos, para que as aulas não fossem tão parecidas com relação à apresentação do material didático." Além disso, o que poderia favorecer a aprendizagem, segundo a professora seria "ter horários disponíveis em comum (docente e discentes) para a realização de chats como atividades. Também seria muito produtivo a realização de algumas aulas em vídeoconferência, poderia ser um meio de aproximar as pessoas, entretanto, seriam necessários mais recursos tecnológicos, bem como todos os participantes terem um mesmo horário disponível.". Na EAD as tecnologias interferem diretamente nas metodologias utilizadas, pois quanto mais recursos tecnológicos, mais inovações e variações podem ocorrer nas estratégias virtuais.

Outro recurso que precisaria ser modificado, segundo os participantes do curso, são as atividades. Essas estão diretamente relacionadas às ferramentas de comunicação, pois é através delas é que são desenvolvidas as atividades. Porém o que pode ser alterado é a estratégia de utilização dessas ferramentas. Vide gráfico a seguir (Gráfico 2).

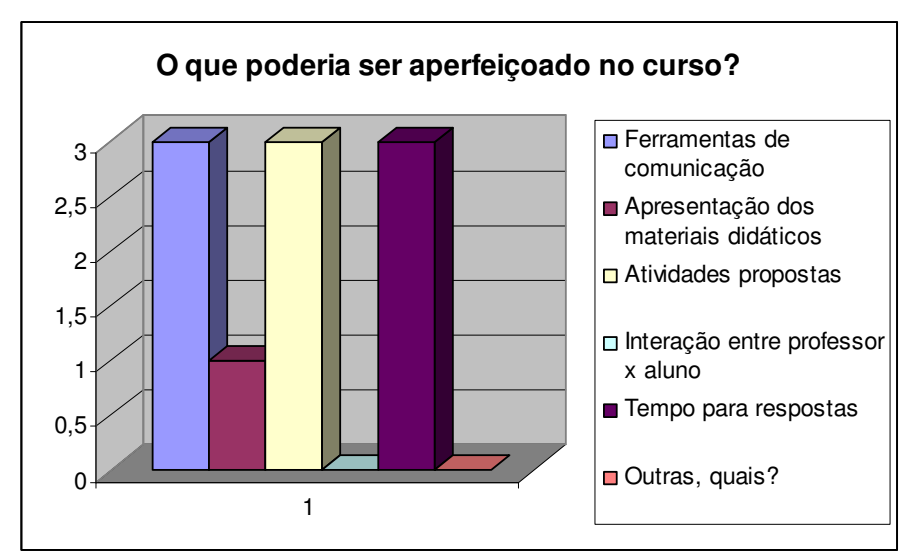

Gráfico 2: Gráfico referente às qualificações que podem ser feitas no curso Fonte: a autora.

Nota-se que o gráfico 2 apresenta os recursos que poderiam ser melhorados no curso. Como alternativa de superação para os materiais e atividades foram utilizados os objetos de aprendizagem. Destaca-se que houve grande aceitação desses objetos por parte dos alunos, conforme comenta o Sujeito 11 quando questionado sobre o uso desses objetos no desenvolvimento das aulas escreveu: "muito bom o método de aprendizado, não é porque são realizadas através da internet que as atividades seriam legais, é através de novas metodologias. A realização das atividades foi divertida".

Segundo Coiçaud (2001, p. 86) através de "(...) resolução de problemas, estudos de caso, formulação de hipóteses, elaboração de argumentos e justificativas, estabelecimento de relações conceituais e tomadas de decisões" pode-se inovar nos AVA's. É possível acrescentar, além disso, as atividades que reproduzam a realidade e que desafiem os alunos em seus conhecimentos, como jogos e simuladores. Assim, as atividades não ficam restritas a mensagens textuais. Essas características estão presentes nos objetos de aprendizagens animados, conforme os que foram utilizados no curso.

Os objetos por serem contextualizados, favorecem a compreensão dos conteúdos. Percebe-se isso a partir da fala do Sujeito 12, quando este se posiciona a respeito dos OA. Ele escreve: "Gostei muito. Facilitou a fixação do conteúdo. Mostrei para os outros colegas que não participavam do nivelamento e eles entenderam o conteúdo com mais facilidade.".

A maioria dos entrevistados que desenvolveram todas as aulas falaram positivamente dos materiais utilizados no curso, assim percebe-se que os participantes envolveram-se com os objetos e esses foram significativos para sua aprendizagem.

#### **4.6 FACILIDADES EM UM CURSO DE NIVELAMENTO**

Uma das perguntas aos participantes do curso foi: Quais as facilidades encontradas no curso de nivelamento? A pergunta fora construída buscando atingir um dos objetivos da pesquisa: Identificar e reconhecer os aspectos positivos e negativos da proposta pedagógica do curso em andamento. Entre as respostas, definidas como facilidades, estavam o retorno do professor, a interação, a navegabilidade do ambiente e os conteúdos, conforme ilustrado a seguir (Gráfico 3).

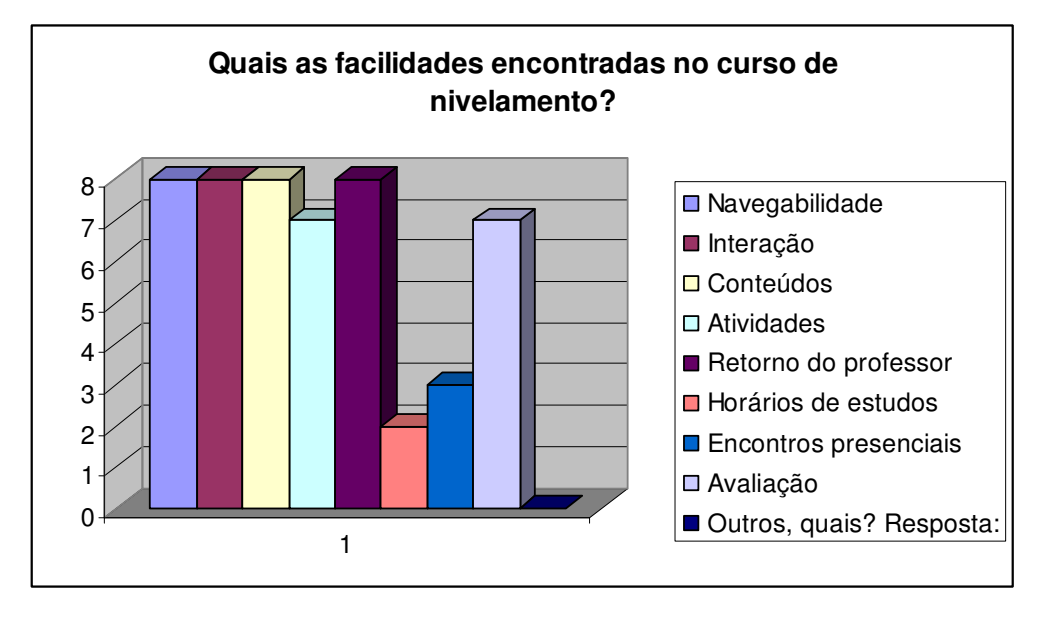

Gráfico 3: Gráfico referente às facilidades encontradas no curso Fonte: a autora.

A partir do gráfico 3, percebe-se que os alunos destacaram algumas características importantes no desenvolvimento de cursos em EAD. Uma delas são os conteúdos, esses que foram apresentados, na maioria das aulas, através de objetos de aprendizagem que simulavam a realidade e traziam assuntos do cotidiano. Segundo a professora do curso, que também fora Sujeito de investigação "existem tipos diferentes de materiais didáticos, os materiais utilizados são textos, apresentações, objetos de aprendizagem (repositório: Laboratório Didático Virtual da USP http://www.labvirt.futuro.usp.br/ )" (informação pessoal).

Fora descrito no capítulo 2.2 que muitos sites são para se ver e saquear (SILVA, 2006) e uma sugestão da pesquisadora para superação desse processo estava no fato do aluno sentir-se envolvido com o curso e que ele pudesse reconhecer-se como parte do processo educacional. Para que isso ocorresse os conteúdos precisariam ser significativos e contextualizados de acordo com a vida do educando, que simulassem a realidade e que estivessem relacionados a situações vividas em seu dia-a-dia. Segundo Rezende ([2004], p. 62),

As atividades devem devolver o controle e responsabilidade da aprendizagem para o aluno. Para isso, devem ser flexíveis para atender interesses diversos; abertas, para que o aluno elabore o seu próprio processo de fazer e interpretar; estimulante, para que desenvolva a criatividade do aprendiz; contextualizada, para que o aluno possa aplicála numa situação prática; de livre-expressão para que o aluno represente suas idéias em diferentes linguagens; individuais e coletivas, provocando interações e reflexão intencionais.

Para possibilitar atividades que se aproximem das características descritas pela autora, a pesquisadora sugeriu objetos de aprendizagem que traziam situações cotidianas através de simulações. Esses objetos apresentavam atividades flexíveis e conteúdos de forma ilustrada e animada. Houve, conforme já foi descrito no capítulo anterior, grande aceitação desses conteúdos e atividades por parte dos alunos, sendo que os OA foram caracterizados por eles como aspectos facilitadores do curso. Além disso, a professora comenta que os materiais estavam relacionados com as atividades.

Segundo a supramencionada autora:

As atividades solicitadas para cada aula sempre estão correlacionadas com o material didático que foi disponibilizado. A interação entre os participantes se dá através de fóruns de discussão, que é uma das ferramentas mais utilizadas para a realização de atividades. Algumas aulas contam com objetos de aprendizagem do Laboratório Didático Virtual, outras contam com atividades elaboradas com o auxílio do software "Hot Potatoes", nestes casos não há interação entre os alunos, mas é estimulada a interação do aluno com o material disponibilizado. A vantagem destes materiais é que eles dão um feedback imediato ao aluno.

O gráfico a seguir (Gráfico 4) apresenta o conceito que os alunos deram aos conteúdos.

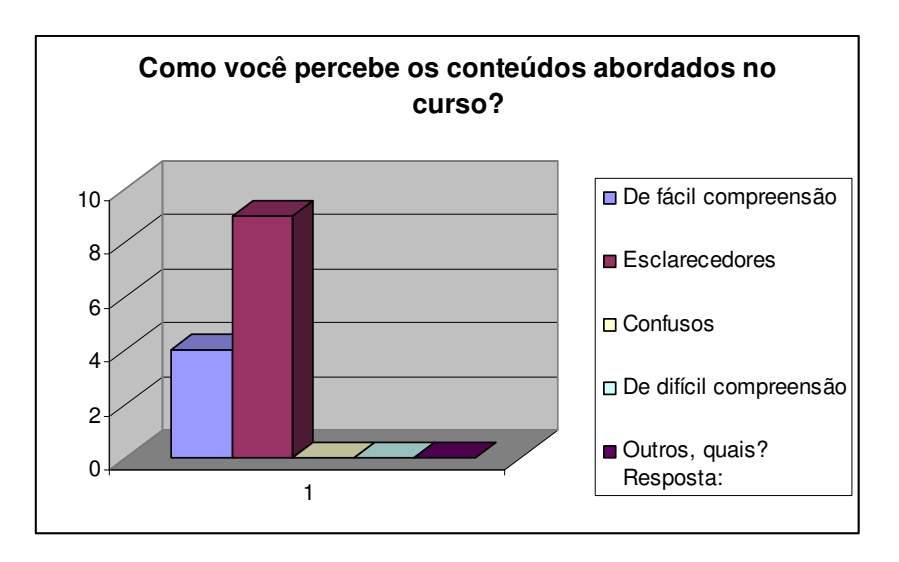

Gráfico 4: Gráfico referente aos conteúdos do curso Fonte: a autora.

Nota-se que a maior parte dos alunos considerou os conteúdos esclarecedores (8) e de fácil compreensão (3). Além disso, percebe-se que houve grande envolvimento com os objetos a partir da fala do Sujeito 13 que afirma: "estas atividades foram divertidas, o que as tornam de rápida memorização, ajudaram muito no entendimento." O Sujeito 14 declarou que: "é uma maneira mais descontraída, divertida de aprender, achei muito interessante e não torna o assunto tão cansativo e faz com que a gente interaja com a animação. Gostei mesmo." Os comentários dos participantes demonstram que os conteúdos sob forma de animações e simulações foram motivadores.

A pesquisadora buscou seguir alguns critérios para os recursos materiais digitais, que, segundo Rezende ([2004], p. 62):

> Devem ser adequados à natureza do conhecimento; ao perfil dos alunos (novatos, intermediários ou especialistas); às condições de acesso pelos alunos (largura de banda, porte do equipamento e habilidade para operar diferentes softwares). Sobretudo, devem ser instrumentos auxiliares do processo construtivo do aluno e propiciar a contextualização e a descontextualização dos conteúdos abordados. Devem apresentar diversidade de linguagens (verbal e não verbal, estática ou em movimento, como áudio e vídeo e fotografia) e propiciar ao aluno enfoques múltiplos.

Os conteúdos sugeridos pela pesquisadora buscaram mesclar um pouco de cada item descrito anteriormente por Rezende ([2004]). Além dos conteúdos, outro ponto relevante no curso foi o retorno da professora, que se mostrou preocupada com o grupo e procurava dar respostas rápidas a seus alunos, demonstrando que estava presente mesmo que virtualmente, o que para Valente (1999) é chamado de estar-junto-virtual, característica que segundo o autor está presente nos ambientes construcionistas de ensino e de aprendizagem.

Sobre essa mediação pedagógica Rezende ([2004], p.62) salienta que:

[...] deve ser resultado do equilíbrio dinâmico e da integração da articulação entre as ações desenvolvidas para viabilizar a intenção pedagógica e a tomada de consciência pelo aluno de seu processo construtivo, ou seja, do ensino e da aprendizagem. Quais sejam: os recursos materiais digitais, as atividades e o grau de interação que correspondam às necessidades/interesses de aprendizagem de cada aluno bem como ao fazer pedagógico do professor que garantam um processo contínuo de elaboração e (re)construção do conhecimento socialmente negociado.

Esta característica também fora descrita pela pesquisadora no capítulo 2.2 como sendo um aspecto positivo no desenvolvimento de cursos a distância, e também ressalta que o mais importante é que o aluno não se sinta abandonado nos ambientes virtuais e, sim que tenha o acompanhamento do professor, que tenha respostas rápidas para suas dúvidas e feedback de suas construções. Que se sinta desafiado e que as atividades não sejam demasiadamente repetitivas, pois esses também podem ser fatores de evasão para cursos a distância. No curso investigado destaca-se a atuação da professora que acessava constantemente o ambiente virtual para interagir com seus alunos.

A teoria social da aprendizagem, de acordo com Bandura (1974), apresenta a presença e postura do professor como um fator que contribui para a aprendizagem. Para o referido autor, a atratividade do professor serve como modelo para os alunos e sua valência afetiva será um fator que impulsionará ou não o interesse pela aprendizagem.

Rezende ([2004], p. 62) afirma que

As interações entre os agentes (professor e alunos e entre alunos) devem estar envoltas num clima de confiança, respeito e liberdade de expressão para fazer aflorar todas as potencialidades e fragilidades. Ao professor caberia a função de facilitador, observador, articulador, desafiador, sintetizador e orientador dos alunos, atuando sobre a Zona de Desenvolvimento Proximal (ZDP) em direção à formalização dos conceitos e da formação dos indivíduos (aprendizes e ensinantes). Ao aluno caberia colaborar para e compartilhar novas idéias, descobertas, caminhos, questões e comentários que contribuam para exponencializar o processo de construção do conhecimento do coletivo (social).

Dessa forma, ressalta-se que a postura da professora no curso de nivelamento em Química é típica de uma postura pretendida para o paradigma sócio-interacionista, em que o professor acompanha e media a construção do conhecimento de seus alunos.

## **4.7 DIFICULDADES EM UM CURSO DE NIVELAMENTO**

Esta categoria foi construída a partir das respostas dos participantes para a pergunta: Na sua percepção, quais as principais facilidades e dificuldades encontradas em um curso de nivelamento a distância?

O gráfico 5, a seguir, ilustra as principais dificuldades relatadas pelos alunos no desenvolvimento do curso. Observa-se que as principais facilidades encontram-se descritas no capítulo 4.6 desta pesquisa.

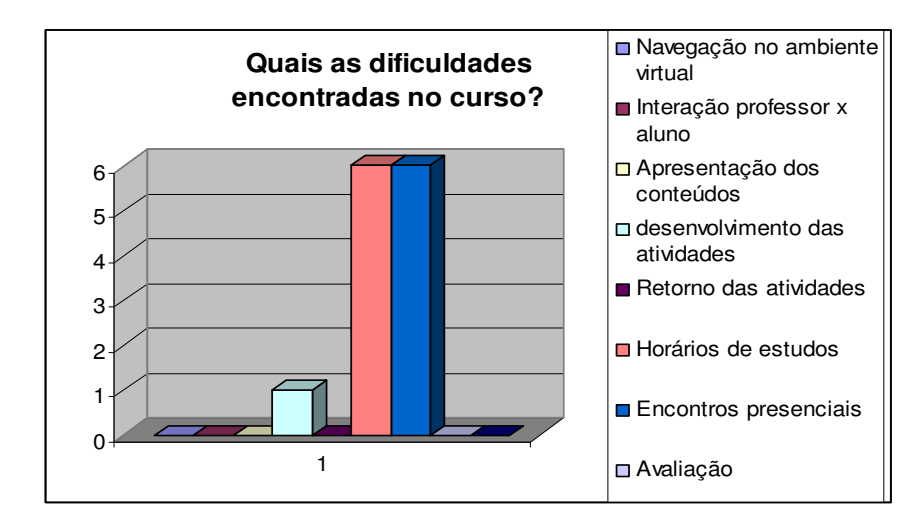

Gráfico 5: Gráfico referente às dificuldades encontradas no curso Fonte: a autora.

Percebe-se, a partir do gráfico 5, que os encontros presenciais e os horários para estudos dificultaram o desenvolvimento do curso pelos estudantes.

O curso de nivelamento investigado tem 24 horas, sendo que 4 horas foram presenciais e as demais horas foram a distância. O primeiro encontro presencial ocorreu no início do curso, onde a professora apresentou o plano de ensino e a metodologia das aulas, já o segundo e o último encontro foi para encerramento do curso no final do semestre. Mesmo havendo apenas dois encontros presenciais ao longo do curso, os estudantes os caracterizaram como uma dificuldade encontrada. Esse fato pode estar relacionado a falta de tempo que os alunos enfrentaram, pois possuíam outras atribuições que os impediam de dedicar-se mais aos estudos. Isso pode estar relacionado à categoria 4.4 desta pesquisa, intitulada de: dificuldades para realização de cursos a distância, pois novamente o fator tempo foi referido como um aspecto negativo para o desenvolvimento das aulas.

Segundo Filho ([2006]),

[...] é fundamental compreender a flexibilização do espaço e do tempo na modalidade de ensino EAD, como uma forma de conferir ao aluno, condições de acordo com as suas necessidades e características pessoais para imprimir o seu ritmo de estudo e adquirir conhecimento formal no local e no tempo que ele julgar mais adequado.

Ao matricular-se em um curso em EAD o aluno precisa ter claro que terá que ter condições e ritmo de aprendizagem diferenciado, e, também, precisará cumprir com algumas exigências, entre elas está a da necessidade de presença nos encontros presenciais e de definição de um horário para estudos. No curso investigado a presença nos encontros presenciais não comprometeria o aluno, desde que, realizasse o total de 75% das atividades previstas no decorrer das aulas.

O horário de estudos foi apontado, pelos estudantes, como outro aspecto negativo. Porém esse era organizado pelo próprio aluno, não existiam atividades síncronas, a única exigência era com relação ao prazo de entrega. Prazo que foi extenso e dependia muito da organização pessoal do aluno, para isso a autonomia do aprendiz era imprescindível, porém conforme já citado anteriormente, muitas vezes o aluno não sabe como proceder, pois fora submetido a modelos tradicionais em que o ensino era reforçado através do modelo pedagógico adotado por grande parte dos professores.

Atualmente, segundo Moran (2003, p. 7)

[...] com os processos convencionais de ensino e com a atual dispersão da atenção da vida urbana, fica muito difícil a autonomia, a organização pessoal, indispensável para os processos de aprendizagem a distância. O aluno desorganizado vai deixando passar o tempo adequado para cada atividade, discussão, produção e pode sentir dificuldade em acompanhar o ritmo de um curso. Isso atrapalha sua motivação, sua própria aprendizagem e a do grupo, o que cria tensão ou indiferença. Esses alunos pouco a pouco vão deixando de participar, de produzir e muitos têm dificuldade, a distância, em retomar a motivação, o entusiasmo pelo curso. No presencial, uma conversa dos colegas mais próximos, do professor, pode ajudar a voltar a participar do curso. Á distância é possível, mas não fácil.

Dessa forma, mesmo que distante a presença do professor é imprescindível, pois como coloca Moran (op. cit), às vezes uma conversa pode resgatar o interesse do aluno pelo curso e como o próprio autor comenta, "a distância é possível, mas não fácil". Apesar do aluno não perceber a presença do professor na elaboração e estruturação do ambiente, o professor está presente em todos os momentos do curso.

Na EAD as conversas normalmente acontecem através das salas de bate-papo, e-mail ou até mesmo nos fóruns, ferramentas disponíveis nos ambientes. Ocorre que se as mensagens motivadoras fossem enviadas apenas através desses ambientes, os alunos com baixa assiduidade não teriam acesso, sendo mais relevante enviar mensagens para o e-mail pessoal. Uma estratégia entre tantas outras que podem ser adotadas para superar a baixa freqüência dos alunos no ambiente virtual.

## **4.8 ESTRATÉGIAS PEDAGÓGICAS PARA UM CURSO EM EAD**

Esta categoria fora construída com base nas respostas dos alunos que apontaram algumas sugestões para qualificar o curso, entre elas destaca-se: análise de

situações problemas, simulações e jogos. As simulações foram adotadas no curso analisado.

No ensino de Química presencial temos os conteúdos teóricos, trabalhados em sala de aula, e os práticos, em laboratórios, de forma experimental. No ensino de Química a distância não contávamos com os laboratórios e os mecanismos textuais não eram suficientes para fazer com que o aluno compreendesse todos os conceitos relacionados a área de conhecimento. Portanto, na EAD foi preciso buscar estratégias nos recursos computacionais existentes para superar as lacunas entre o presencial e o virtual. Uma possibilidade foi encontrada nos objetos de aprendizagens, até mesmo os que foram trabalhados no curso investigado, pois apresentavam simulações, assim como a análise de situações problemas. Até pouco tempo esses objetos ainda não eram utilizados no ensino por incompatibilidades computacionais pois não permitiam a inserção de alguns recursos nos ambientes de aprendizagem.

Segundo Fernandes, Kienbaum e Guimarães ([2003], p. 2),

A utilização de simuladores no ensino tem trazido grandes benefícios aos alunos ao ajudá-los a visualizar as diferentes situações teóricas consideradas fundamentais para o desenvolvimento de um bom profissional. No passado recente, estes simuladores consistiam em programas sofisticados que exigiam consideráveis recursos computacionais. O advento da linguagem Java e da ferramenta Flash, propiciaram o aparecimento de pequenos programas aplicativos de uso via Internet, permitindo uma grande interação entre o material didático, textual e a simulação.

Como citado pelos autores, hoje, a partir de avanços tecnológicos é possível trabalhar com animações em flash na internet. No curso de nivelamento investigado essas animações foram trabalhadas a partir dos objetos desenvolvidos pelo LABVIRT, conforme já fora comentado anteriormente.

Os alunos destacaram os simuladores e jogos como estratégias para qualificar o curso. Vide gráfico 6:

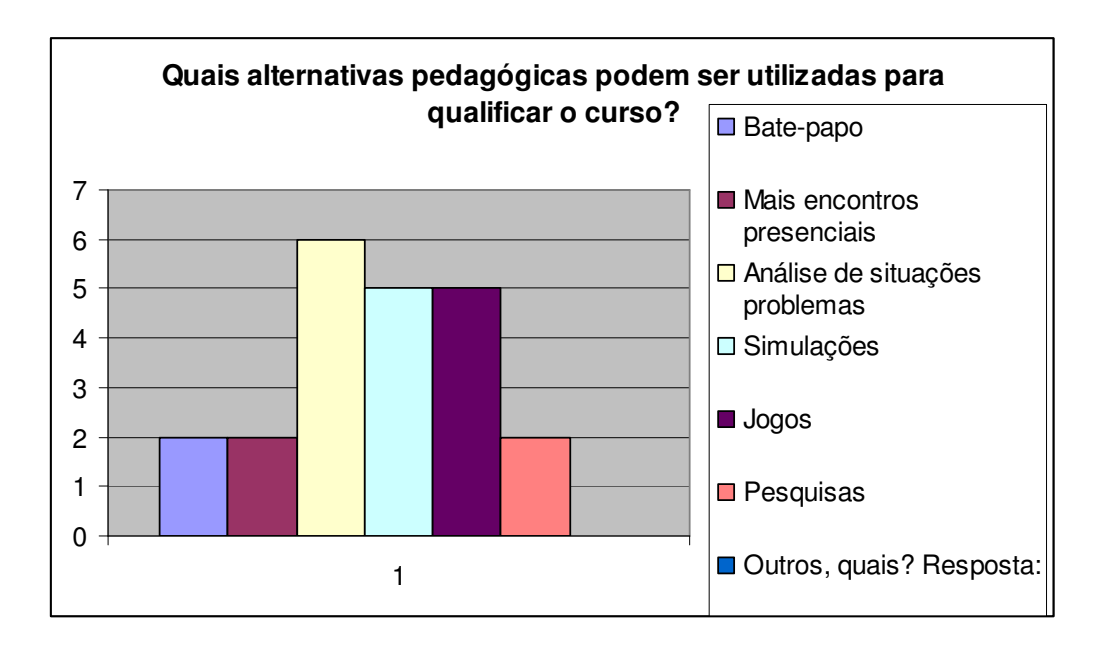

Gráfico 6: Gráfico referente às estratégias para qualificar os próximos cursos Fonte: a autora.

Nota-se que, embora já tenham sido utilizados no curso investigado, os alunos pedem que estes recursos sejam inseridos com mais freqüência nos AVAs. Isso significa que os jogos e simuladores são do interesse dos alunos.

Segundo Tarouco ([2005]) os jovens aprendem mais da metade do que sabem a partir de informação visual, a autora diz que em uma sociedade em que interesses poderosos empregam dados visuais para convencer, os docentes devem ser capazes de empregar multimídia nos ambientes de ensino-aprendizagem que constróem. Além disso, uma barreira estará sendo superada, pois o ensino de Química vem sendo reproduzido nas escolas, trabalhado a partir de estratégias de memorização ao longo do processo educacional e com conteúdos que nem ao menos são contextualizados com a realidade dos educandos.

De acordo com as Orientações Curriculares Nacionais "um projeto pedagógico escolar adequado não é avaliado pelo número de exercícios propostos, mas pela qualidade das situações propostas, em que os estudantes e os professores, em interação, terão de produzir conhecimentos contextualizados." (BRASIL, [2006], p. 106). Portanto através de jogos, que também são simuladores, é possível contextualizar os conteúdos e motivar os educandos.

Tarouco ([2005]), afirma que:

os jogos interativos na Web não são apenas para brincadeira. Com a grande aceitação da Internet e com a chegada de Plug-Ins de Multimídia para browsers, muitos professores estão usando atualmente jogos baseados na Web como uma forma de empregar, simular, educar e assessorar. Jogos interativos podem ser um elemento poderoso de motivação no ambiente de aprendizado. Jogos podem ser ferramentas investigado como se pretende que sejam abordados os conteúdos de Química, apontado pelo PCN de Ensino Médio, da seguinte forma:

> Defende-se uma abordagem de temas sociais (do cotidiano) e uma experimentação que, não dissociadas da teoria, não sejam pretensos ou meros elementos de motivação ou de figura, mas efetivas possibilidades de contextualização dos conhecimentos químicos, tornando-os socialmente mais relevantes. (BRASIL, [2006], p. 117)

Da mesma forma, trabalhamos com todos os apontamentos feitos pelos estudantes como importantes para qualificação dos cursos, simulações, situaçõesproblemas e jogos. Ressalta-se que a utilização de objetos de aprendizagens com essas características desafiou os alunos e os motivou a seguir em busca de novos conhecimentos.

Litto (2003, p. 25) destaca que "[...] é preciso que os organizadores dos cursos pensem em criar objetos de aprendizado estimulantes, como animações, simulações, formas que façam o aluno a entender a concretização daquele conhecimento". E com o objetivo de construir conhecimentos que os objetos foram utilizados no curso.

# **5 CONSIDERAÇÕES FINAIS**

A presente pesquisa teve como principal objetivo Investigar e analisar a proposta pedagógica de um curso de nivelamento em Química, com o objetivo de qualificá-la, conforme já fora descrito no decorrer deste trabalho. Para isso foram utilizadas diversas estratégias, onde se percebeu que o modelo atual do curso investigado aproximava-se do paradigma instrucionista de aprendizagem. Assim, o objetivo da pesquisa passou a ser o de modificar esse paradigma e tentar aproximá-lo do sócio-interacionista, ou seja, qualificar a atual proposta. Desta forma, o curso além de estudo de caso, caracterizouse como uma pesquisa-ação, pois se propôs a interferir na atual realidade. Para isso, foram sugeridas algumas atividades e objetos de aprendizagem à professora do curso, para que utilizasse no novo curso que seria oferecido em 2007/1. É importante destacar que a professora possuía domínio da metodologia de ensino e aprendizagem em EAD, pois passara por capacitações que a habilitava ministrar aulas nesta modalidade. No momento em que o curso seria ofertado novamente, a Instituição pesquisada deixou de utilizar o AVA TelEduc e adotou o Moodle como plataforma de aprendizagem, isso favoreceu muito o desenvolvimento desta pesquisa, pois o Moodle é compatível com os objetos de aprendizagem e possui mais funcionalidades em comparação ao TelEduc, assim a professora teria mais estratégias didáticas para o desenvolvimento de suas aulas.

O curso fora ofertado novamente em 2007/1, como estava previsto, esta versão continha objetos de aprendizagens e outras atividades, diferenciadas do primeiro curso. Ao término do curso fora aplicado um questionário com os alunos para conhecer a freqüência da utilização das ferramentas, as facilidades e dificuldades encontradas no desenvolvimento do curso e também o que poderia ser aperfeiçoado. A partir da análise dos dados coletados foi possível perceber que a maioria dos alunos envolveu-se significativamente com os conteúdos e principalmente com as atividades, onde também foram apontadas algumas ferramentas mais utilizadas, estando o fórum entre elas. O fórum por ser um recurso de comunicação todos-todos favoreceu a aproximação do curso ao paradigma sócio-interacionista. Ressalta-se que ferramentas um-um reforçam a individualidade, logo o instrucionismo, por isso precisam ser utilizadas com cautela. Outro fator significativo que fez com que o curso se aproximasse da teoria sóciointeracionista foi o acompanhamento e a interação da professora do curso, que respondia quase que em tempo real as questões postadas por seus alunos. Desta forma, com o uso de objetos de aprendizagem, do devido acompanhamento pedagógico e de estratégias inovadoras no curso com auxílio das funcionalidades do ambiente Moodle, foi possível alcançar o objetivo geral do curso.

Além do objetivo geral descrito anteriormente, foram construídos objetivos específicos, sendo que Identificar e reconhecer os aspectos positivos e negativos da proposta pedagógica do curso em andamento foi alcançado e respondido, a partir da aplicação do segundo questionário, aquele em que responderam os alunos egressos. Os encontros presenciais e os horários para estudos foram identificados como pontos negativos que precisam ser aperfeiçoados, já a interação, os conteúdos, a navegabilidade e o retorno da professora foram pontos positivos para o desenvolvimento do curso.

O objetivo Identificar o número de egressos e os fatores de evasão nos cursos fora respondido já no primeiro questionário aplicado e também a partir de dados quantitativos obtidos juntamente com a equipe de EAD da Instituição pesquisada. No primeiro curso inscreveram-se 120 alunos em que concluíram 30 estudantes, já no segundo, inscreveram-se 80 estudantes e desses 32 estudantes terminaram o curso. Percebeu-se que a mudança na metodologia do curso não interferiu na motivação dos estudantes para conclusão do mesmo, uma vez que a maioria dos estudantes evadidos não chegou nem a desenvolver as aulas, ou seja, esses estudantes não acessaram os conteúdos nem as atividades, isso foi o que a maior parte dos estudantes respondeu no primeiro questionário, assim como disseram que a falta de tempo e a falta de acesso à internet foi o principal motivo de desistência. Destaca-se a fala de um dos entrevistados, quando diz que "o EAD rouba mais tempo que as aulas presenciais, é preciso ler mais". Dessa forma, a hipótese da pesquisa não fora confirmada, pois as hipóteses julgavam estar nos materiais didáticos e nas atividades o motivo da evasão dos estudantes, porém outras respostas surgiram como: a falta de acesso à internet, conforme descrito anteriormente, motivo de desistência de certa forma curioso, não pelo fato de não ter acesso à internet, mas pelo fato do acesso à internet ser o pré-requisito para o desenvolvimento do curso, logo não poderia ser um motivo de evasão. O acesso à internet não precisaria ser em casa, mas no trabalho, em lanhouse

# **REFERÊNCIAS**

ABRANET. Associação Brasileira dos Provedores de Acesso, Serviços e Informações da Rede Internet. **A história da Internet.** São Paulo: [2006?]. Disponível em [http://www.abranet.org.br/home/historiadainternet/menu.htm]. Acesso em 09.jun.2007.

ALMEIDA, Maria Elizabeth Biancocini de. **Educação, Ambientes Virtuais e Interatividade.** In: Educação Online. São Paulo: Editora Loyola, 2003.

ARAÚJO, Mara Bertrand Campos de; et al. **Desenvolvimento de módulos digitais de apoio à aprendizagem em Química geral, por meio de ensino a distância**. Porto Alegre: [2007]. Disponível em <http://cesta.cinted.ufrgs.br/form.lom.info.php?id=lom000237 >. Acesso em 04. jul. 2007.

BANDURA, Albert. **Aprendizaje social y desarrollo de la personalidad**. Madrid : Alianza, 1974.

BRASIL. Ministério da Educação (MEC), Secretaria de Educação Média e Tecnológica (SEMTEC). **Parâmetros Curriculares Nacionais para o Ensino Médio.** Brasília: [1999]. Disponível em [http://portal.mec.gov.br/seb/arquivos/pdf/ciencian.pdf] Acesso em 31 abr. 2007.

\_\_\_\_\_\_\_. Ministério da Educação (MEC), Secretaria de Educação Básica (SEB). **Orientações Curriculares Nacionais.** Brasília: [2006]. Disponível em <http://portal.mec.gov.br/seb/arquivos/pdf/book\_volume\_02\_internet.pdf>. Acesso em 08. jun. 2007.

\_\_\_\_\_\_\_. Inclusão Digital. **O que é um Telecentro e para que serve?** Brasília: [entre 2003 e 2007]. Disponível em [http://www.idbrasil.gov.br/docs\_telecentro/docs\_telecentro/o\_que\_e]. Acesso em 08 jun. 2007.

\_\_\_\_\_\_\_. Gestão das Instituições Federais De Ensino Superior. **Objetos de aprendizagem**: a educação pré-moldada ao alcance de todos. Brasília: [2005]. Disponível em [http://gestaoifes.mec.gov.br/noticias/one-entry?entry%5fid=37427]. Acesso em 18.jun.2007.

\_\_\_\_\_\_\_. Ministério da Educação. **Ministério da Educação premia conteúdos pedagógicos digitais**. Brasília: [2007]. Disponível em< http://www.rived.mec.gov.br/noticias/concurso\_2007.pdf>. Acesso em 19 jun. 2007.

BOGO, Kellen Cristina. **A História da Internet:** Como Tudo Começou... Campinas: [2000]. Disponível em [http://kplus.cosmo.com.br/materia.asp?co=11&rv=Vivencia]. Acesso em 09.jun.2007.

CAMPOS, Márcia de Borba**. Educação a Distância:** Uma Oportunidade ao Sócio-Construtivismo e sua Utilização na Educação Especial. Monografia apresentação para exame de Qualificação (Doutorado/ UFRGS), 1999.

CINTED. Centro Interdisciplinar de Novas Tecnologias na Educação da Universidade Federal do Rio Grande do Sul. **Projeto CESTA**. Porto Alegre: [entre 2004?]. Disponível em [http://www.cinted.ufrgs.br/CESTA/cestadescr.html]. Acesso em 12.jun.2007.

CUNHA, Paulo et al. **VirtusClass**: a funcionalidade dos ambientes virtuais no ensino do Jornalismo. Santiago: [2004]. Disponível em <http://64.233.169.104/search?q=cache:6aRMSpzWv4EJ:www.tise.cl/archivos/tise2004/ pp/20.pdf+%22m%C3%B3dulo+de+conviv%C3%AAncia%22+neves+e+cunha&hl=pt-BR&ct=clnk&cd=1&gl=br>. Acesso em 21.ago.2007.

COIÇAUD, Silvia. **A produção de materiais escritos nos Programas de Educação a Distância**: Problemas e desafios. In: **Educação a Distância**: Temas para o debate de uma nova agenda educativa. Porto Alegre: Artmed, 2001.

DEMO. Pedro. Educar pela Pesquisa. Campinas: Autores Associados, 2002.

FARIA, Elaine Turk. **Interatividade e Mediação Pedagógica na Educação a Distância.** Porto Alegre: PUCRS, 2003. Tese (Doutorado em Educação), Faculdade de Educação, Pontifícia Universidade Católica do Rio Grande do Sul, 2003.

FEJES, Marcela; et al. **LABVIRT Química:** Una experiencia brasilera e redes colaborativas entre la universidad y la escuela. São Paulo: ([2005]). Disponível em [http://www.labvirtq.futuro.usp.br/artigos/virtualeduca\_2005.pdf]. Acesso em 17.jun.2007

FERNANDES, Silene de Freitas; KIENBAUM, Germano de Souza; GUIMARÃES Lamartine N. F. **Um Sistema Hipermídia Adaptativo para o Ensino de Simulação de Sistemas.** Rio de Janeiro: [2003]. Disponível em <

http://hermes2.dpi.inpe.br:1905/col/lac.inpe.br/worcap/2003/10.31.16.46/doc/Silene%20- %20WORCAP%20III.pdf >. Acesso em 27.jul.2007.

FILHO, Luiz Augusto de Morais. **O que significa a autonomia do aluno de EAD fundamentada na flexibilidade do tempo e do espaço?** Brasília: ([2006]). Disponível em [http://www.seednet.mec.gov.br/artigos.php?codmateria=332]. Acesso em 09.jun.2007

GEF. Grupo de Ensino de Física. Departamento de Física Nuclear. **Atividades de extensão**. São Paulo ([2003]). Disponível em [http://www.dfn.if.usp.br/pesq/gef/atividadesantes2003.html]. Acesso em 17.jun.2007.

HANDA, Jaime Kenji; SILVA, Jaime Balbino G. **Objetos de Aprendizagem.** São Paulo: [2003]. Disponível em [http://www.ccuec.unicamp.br/ead/index\_html?foco2=Publicacoes/78095/846812&f]. Acesso em 10.jun.2007.

HEIDE, Ann; STILBORNE, Linda. **Guia do Professor para Internet**: Completo e fácil. Porto Alegre: Artmed, 2000.

IDG NOW. **Estudo do IBGE aponta que 79% dos brasileiros não acessaram a internet.** São Paulo: [2007]. Disponível em <http://idgnow.uol.com.br/internet/2007/03/23/idgnoticia.2007-03-23.0206348546/ >. Acesso em 10.jun.2007.

IES INSVESTIGADA. Centro Universitário Metodista IPA. **Ambiente Virtual de Aprendizagem:** TelEduc. Porto Alegre: [2006]. Disponível em <http://ipametodista.eduead.com.br>. Acesso em 10. jun. 2007.

LEIFHEIT, Marcelo; NASCIMENTO, Lisandra. **Análise de um curso a distância que utilizou uma nova ferramenta de Courseware chamada Moodle**. Porto Alegre: [2005]. Disponível em ,

[http://www.cinted.ufrgs.br/renote/maio2005/artigos/a40\_ferramentamoodle\_revisado.pd f]. Acesso em 20.maio.2007.

LABVIRT. **Laboratório Didático Virtual da Escola do Futuro da Universidade de São Paulo**. São Paulo: [2005?]. Disponível em [http://www.labvirtq.futuro.usp.br/]. Acesso em 22.maio.2007.

LÉVY, Pierre. **Cibercultura**. São Paulo: 34, 1999.

\_\_\_\_\_\_\_. **As tecnologias da inteligência**: o futuro do pensamento na era da informática. Rio de Janeiro : Ed. 34, 1997.

LINDEN, Marta Maria Gomes Van Der. **Diálogo Didático Mediado On-line**: Subsídios para sua Avaliação em situações de ensino-aprendizagem. Florianópolis: UFSC, 2005. Tese (Doutorado em Engenharia de Produção), Programa de Pós-Graduação em Engenharia de Produção, Universidade Federal de Santa Catarina, 2006.

LIDEC. Laboratório de Inclusão Digital e Educação Comunitária da Escola do Futuro – Universidade de São Paulo. **Indicadores CGI.BR.** São Paulo: [2006]. Disponível em [http://www.lidec.futuro.usp.br/indicadores.php]. Acesso em 07.jun.2007.

LITTO, Fredric. **Pedagogia sob medida**. Revista Galileu, Ano 12, n. 142, Maio-2003.

MATTERLARD. Armand. **A Comunicação representa um novo horizonte das utopias totalizantes, incorporando a aposta do "progresso infinitivo".** In: O novo estado do mundo: 80 idéias-força para entrar no século XXI. Porto: Campo das Letras, 2002.

MOODLE. **Guia de Referência sobre as funcionalidades do ambiente de aprendizagem MOODLE 1.5.** São Paulo [2005]. Disponível em <http://moodle.org>. Acesso em 23.jul.2007.

MORAES, Roque. Análise de Conteúdo. **Educação**, Porto Alegre, v. 21, n. 34, p. 7 – 37, mar. 1998.

\_\_\_\_\_\_\_\_\_\_\_\_\_. **Uma tempestade de luz:** a compreensão possibilitada pela análise textual discursiva. Ciência e Educação, Bauru, 2003, v.9, n. 2, p.191-211. Disponível em <http://www4.fc.unesp.br/pos/revista/vol9num2.htm>. Acesso em: 15.abr.2007.

\_\_\_\_\_\_\_\_\_\_\_\_\_ a. **Da noite ao dia:** tomada de consciência de pressupostos assumidos dentro das pesquisas sociais. Porto Alegre: [2006]. Disponível em [http://br.groups.yahoo.com/group/educem2006teoriaepratica/files/02 leiturasedialogos/01-textosparaleitura/] Acesso em 10.dez.2006.

\_\_\_\_\_\_\_\_\_\_\_\_\_ b. **No ponto final a clareza do ponto de interrogação inicial:** a construção do objeto de uma pesquisa qualitativa. Porto Alegre: [2006]. Disponível em [http://br.groups.yahoo.com/group/educem2006teoriaepratica/files/02 leiturasedialogos/01-textosparaleitura/] Acesso em 10.dez.2006.

\_\_\_\_\_\_\_\_\_\_\_\_\_ c . **Expressando os resultados da pesquisa.** Porto Alegre: [2006]. Disponível em [http://br.groups.yahoo.com/group/educem2006teoriaepratica/files/02 leiturasedialogos/01-textosparaleitura/] Acesso em 10.dez.2006.

\_\_\_\_\_\_\_\_\_\_\_\_\_ d. **Teoria e Pesquisa.** Porto Alegre: [2006]. Disponível em [http://br.groups.yahoo.com/group/educem2006teoriaepratica/files/02 leiturasedialogos/01-textosparaleitura/] Acesso em 10.dez.2006.

MORAN, José Manuel. **Contribuições para uma Pedagogia da Educação Online.** In: Educação Online. São Paulo: Editora Loyola, 2003.

MOTA, Ronaldo; PRATA, Carmen Lúcia. **Aprendizagem e inclusão digital.** Brasília: [2006]. Disponível em <http://www.rived.mec.gov.br/arquivos/aprendizagem.doc>. Acesso em 19.jun.2007.

NASCIMENTO, Anna; MORGADO, Eduardo. **Um projeto de colaboração Internacional na América Latina.** São Paulo: [2003]. Disponível em [http://www.rived.mec.gov.br/artigos/rived.pdf]. Acesso em 19.jun.2007.

NUNES, Claudia. **Novas tecnologias e o tempo livre.** Brasília: [2006?]. Disponível em [http://www.seednet.mec.gov.br/colunas.php?codmateria=4070]. Acesso em 08.jun.2007.

OKADA, Alexandra Lilavati Pereira. **Desafio para EAD**: Como fazer emergir a colaboração e cooperação em ambientes virtuais de aprendizagem?. São Paulo: [2004] Disponível em [http://www.projeto.org.br/alexandra/pdf/L5\_silva2004\_okada.pdf.] Acesso em 15.maio.2007.

OLIVEIRA, Sheila da Costa; FILHO, Gentil José de Lucena. **Animação de fóruns virtuais de discussão:** novo caminho para a aprendizagem em EAD via web. Porto Alegre: [2006]. Disponível em

<http://www.cinted.ufrgs.br/renote/dez2006/artigosrenote/25159.pdf>. Acesso em 14.jun.2007.

PETERS, Otto. **Didática do Ensino a Distância**. São Leopoldo:UNISINOS, 2001.

REIS, Carmen Pgy Felipe dos; FARIA, Celso de Oliveira. **Rede Internacional Virtual de Educação:** RIVED/MEC. Blumenau: [2003]. Disponível em [http://www.rived.mec.gov.br/artigos/ciaem.pdf]. Acesso em 19.jun.2007.

REIS, Izabella Saadi Cerutti Leal. **Avaliação e o processo de ensino-aprendizagem Online**. Florianópolis: [2005]. Disponível em [www.abed.org.br/congresso2005/por/pdf/054tcf3.pdf] Acesso em 20.Out.2005.

REZENDE, Flávia Amaral. **Características do ambiente virtual construcionista de ensino e aprendizagem na formação de professores universitários.** Campinas: [2004]. Disponível em

<http://www.iesalc.unesco.org.ve/documentosinteres/brasil/caracteristicas%20del%20ap rendizaje%20virtual%20-%20Flavia%20Amaral%20Lazende.pdf>. Acesso em 19.jun.2007.

ROCHA, Heloísa Vieira da. TelEduc: Software Livre para Educação a Distância. In: **Educação on-line.** São Paulo: Editora Loyola, 2003.

SANTOS, Edméa Oliveira dos. **Articulação de saberes na EAD online**: Por uma Rede Interdisciplinar e Interativa de Conhecimentos em Ambientes Virtuais de Aprendizagem. In: Educação Online. São Paulo: Editora Loyola, 2003.

SARTORI, Ademilde; ROESLER, Jucimara. **Educação Superior a Distância**: gestão da aprendizagem e da produção de materiais didáticos impressos e on-line. Tubarão: Unisul, 2005.

SILVA, Antonio Carlos Ribeiro. **Educação a distância e seu grande desafio**: o aluno como sujeito de sua própria aprendizagem. Salvador: [2004]. Disponível em [http://www.abed.org.br/congresso2004/por/htm/012-TC-A2.htm] Acesso em 25.maio.2005.

SILVA, Marco (Org.). **Sala de Aula Interativa.** Rio de Janeiro: Quartet, 2000. \_\_\_\_\_\_\_. **O fundamento comunicacional da avaliação da aprendizagem na sala de aula online.** In: Avaliação da Aprendizagem em Educação Online. São Paulo: Loyola, 2006.

TAROUCO, Liane; FABRE, Marie-Christine; TAMUSIUNAS, Fabrício Raupp. **Reusabilidade de objetos educacionais.** Porto Alegre: [2003]. Disponível em [http://www.cinted.ufrgs.br/renote/fev2003/artigos/marie\_reusabilidade.pdf]. Acesso em 10.jun.2007.

TAROUCO, Liane et al. **Objetos de Aprendizagem para M-learning.** Porto Alegre: [2004?]. Disponível em [http://www.cinted.ufrgs.br/CESTA/objetosdeaprendizagem\_sucesu.pdf]. Acesso em 12.jun.2007.

\_\_\_\_\_\_\_\_\_\_\_. **Suporte de Redes e Computadores para Educação à Distância.**  Porto Alegre: [2005]. Disponível em <http://www.pgie.ufrgs.br/webfolioead/biblioteca/artigo9/artigo9.html>. Acesso em 27.jul.2007.

TESTA, Mauricio. Schuler, Maria**. A Educação a partir de sua Representação Social**: Subsídios para o Estabelecimento de Estratégias no Ensino através da Internet. São José dos Campos: [2000]. Disponível em <http://www.univap.br/iasee/trabalhos/scheer.pdf>, acesso em 31.05.2005.

VALENTE, José Armando**. Informática na educação:** Instrucionismo x Construcionismo. Brasília: [1993]. Disponível em [http://www.catolicavirtual.br/Catolica/equipe/Leda/educacao.htm], acesso em 27. Nov. 2006.

VALENTE, José Armando**. O computador na Sociedade do Conhecimento.**  Campinas: Unicamp, 1999.

VIANNEY, João et al. **A Universidade Virtual no Brasil**: O Ensino Superior a Distância no país. Tubarão: Unisul, 2003.

VYGOTSKY, Lev Semenovich. **A Formação Social da Mente**: O Desenvolvimento dos Processos Psicológicos Superiores. São Paulo: Martins Fontes, 2002.

# **APÊNDICES**

# **APÊNDICE A – MODELO DE QUESTIONÁRIO PARA ESTUDANTES EVADIDOS**

PONTIFÍCIA UNIVERSIDADE CATÓLICA DO RIO GRANDE DO SUL FACULDADE DE FÍSICA PROGRAMA DE PÓS-GRADUAÇÃO EM EDUCAÇÃO EM CIÊNCIAS E MATEMÁTICA

**Importante**: as respostas aqui registradas serão estudadas e incluídas no corpo da pesquisa, porém o nome do autor será mantido em absoluto sigilo.

#### **QUESTIONÁRIO PARA ALUNOS QUE NÃO CONCLUIRAM O CURSO DE NIVELAMENTO**

- 1) Qual o motivo que o-a levou a procurar o curso de nivelamento em Química?
- 2) Responda qual, ou quais, alternativas fizeram você desistir do curso de nivelamento? Para responder digite a letra X dentro dos parênteses.
- A ( ) Metodologia das aulas
- $B( ) -$  Falta de tempo
- C ( ) Forma de interação entre professor x alunos
- D ( ) Pouca adaptação com a Educação a Distância
- E ( ) Outros, quais? Resposta:
	- 3) Quantas vezes você acessou o ambiente do curso? Para responder digite a letra X dentro dos parênteses.
- A ( ) nenhuma vez
- $B( ) até 5 *vezes*$
- $C()$  até 10 vezes
- D  $( ) -$  até 20 vezes
- $E(\ )$  Outros, quais? Resposta:

4) Comentários:

# **APÊNDICE B – MODELO DE QUESTIONÁRIO PARA ESTUDANTES EGRESSOS**

#### PONTIFÍCIA UNIVERSIDADE CATÓLICA DO RIO GRANDE DO SUL FACULDADE DE FÍSICA

#### PROGRAMA DE PÓS-GRADUAÇÃO EM EDUCAÇÃO EM CIÊNCIAS E MATEMÁTICA

**Importante**: as respostas aqui registradas serão estudadas e incluídas no corpo da pesquisa, porém o nome do autor será mantido em absoluto sigilo.

1) **Com que freqüência você utilizou cada ferramenta do ambiente?** Para responder, coloque a letra X dentro do parêntese.

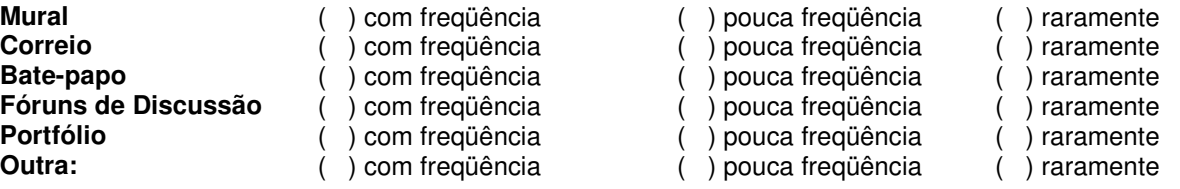

- 2) **Na sua percepção, o que poderia ser aperfeiçoado no desenvolvimento de um novo curso de nivelamento?** Para responder, coloque a letra X dentro do parêntese.
- ( ) Ferramentas de comunicação
- ( ) Apresentação dos materiais didáticos
- ) Atividades propostas
- ( ) Interação entre professor x aluno
- ) Tempo para respostas
- ) Outras, quais?
- **3) Na sua percepção, quais as principais facilidades e dificuldades encontradas em um curso de nivelamento a distância?** Para responder coloque dentro dos parênteses:**F: FACILIDADES e D: DIFICULDADES**
- ( ) Navegação no ambiente virtual ( ) Horários de estudos
- ( ) Interação professor x aluno ( ) Encontros presenciais
- ( ) Apresentação dos conteúdos ( ) Avaliação
- $()$  desenvolvimento das atividades
- ( ) Retorno das atividades
- 
- 
- 
- $( ) -$ Outros, quais? Resposta:
- 5) Como você percebe os conteúdos abordados em um curso na modalidade a distância? Para responder coloque a letra X dentro dos parênteses.
- A ( ) De fácil compreensão<br>B ( ) Esclarecedores C ( ) – Confusos<br>D ( ) – De difícil compreensão  $E( ) -$ Outros, quais? Resposta:

 5) Na sua opinião, que alternativas pedagógicas poderiam ser utilizadas para qualificar o curso de nivelamento?

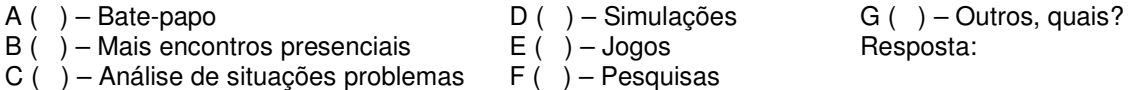

#### **Espaço para críticas e sugestões:**

# **APÊNDICE C – MODELO DO QUESTIONÁRIO PARA A PROFESSORA DO CURSO**

PONTIFÍCIA UNIVERSIDADE CATÓLICA DO RIO GRANDE DO SUL FACULDADE DE FÍSICA

PROGRAMA DE PÓS-GRADUAÇÃO EM EDUCAÇÃO EM CIÊNCIAS E MATEMÁTICA

**Importante**: as respostas aqui registradas serão estudadas e incluídas no corpo da pesquisa, porém o nome do autor será mantido em absoluto sigilo.

- 1. Que tipo de materiais didáticos são apresentados no curso virtual?
- 2. O material didático e as atividades possibilitam a interação entre os participantes do ambiente virtual de aprendizagem? De que forma os alunos são estimulados a participar a partir dos materiais didáticos e das atividades?
- 3. Que ferramentas são utilizadas para avaliar a interação dos alunos com o material didático e com as atividades?
- 4. Em que aspectos você percebe que poderia ser melhorado o material didático e as atividades disponibilizados em ambientes virtuais para a construção do conhecimento?

# **Livros Grátis**

( <http://www.livrosgratis.com.br> )

Milhares de Livros para Download:

[Baixar](http://www.livrosgratis.com.br/cat_1/administracao/1) [livros](http://www.livrosgratis.com.br/cat_1/administracao/1) [de](http://www.livrosgratis.com.br/cat_1/administracao/1) [Administração](http://www.livrosgratis.com.br/cat_1/administracao/1) [Baixar](http://www.livrosgratis.com.br/cat_2/agronomia/1) [livros](http://www.livrosgratis.com.br/cat_2/agronomia/1) [de](http://www.livrosgratis.com.br/cat_2/agronomia/1) [Agronomia](http://www.livrosgratis.com.br/cat_2/agronomia/1) [Baixar](http://www.livrosgratis.com.br/cat_3/arquitetura/1) [livros](http://www.livrosgratis.com.br/cat_3/arquitetura/1) [de](http://www.livrosgratis.com.br/cat_3/arquitetura/1) [Arquitetura](http://www.livrosgratis.com.br/cat_3/arquitetura/1) [Baixar](http://www.livrosgratis.com.br/cat_4/artes/1) [livros](http://www.livrosgratis.com.br/cat_4/artes/1) [de](http://www.livrosgratis.com.br/cat_4/artes/1) [Artes](http://www.livrosgratis.com.br/cat_4/artes/1) [Baixar](http://www.livrosgratis.com.br/cat_5/astronomia/1) [livros](http://www.livrosgratis.com.br/cat_5/astronomia/1) [de](http://www.livrosgratis.com.br/cat_5/astronomia/1) [Astronomia](http://www.livrosgratis.com.br/cat_5/astronomia/1) [Baixar](http://www.livrosgratis.com.br/cat_6/biologia_geral/1) [livros](http://www.livrosgratis.com.br/cat_6/biologia_geral/1) [de](http://www.livrosgratis.com.br/cat_6/biologia_geral/1) [Biologia](http://www.livrosgratis.com.br/cat_6/biologia_geral/1) [Geral](http://www.livrosgratis.com.br/cat_6/biologia_geral/1) [Baixar](http://www.livrosgratis.com.br/cat_8/ciencia_da_computacao/1) [livros](http://www.livrosgratis.com.br/cat_8/ciencia_da_computacao/1) [de](http://www.livrosgratis.com.br/cat_8/ciencia_da_computacao/1) [Ciência](http://www.livrosgratis.com.br/cat_8/ciencia_da_computacao/1) [da](http://www.livrosgratis.com.br/cat_8/ciencia_da_computacao/1) [Computação](http://www.livrosgratis.com.br/cat_8/ciencia_da_computacao/1) [Baixar](http://www.livrosgratis.com.br/cat_9/ciencia_da_informacao/1) [livros](http://www.livrosgratis.com.br/cat_9/ciencia_da_informacao/1) [de](http://www.livrosgratis.com.br/cat_9/ciencia_da_informacao/1) [Ciência](http://www.livrosgratis.com.br/cat_9/ciencia_da_informacao/1) [da](http://www.livrosgratis.com.br/cat_9/ciencia_da_informacao/1) [Informação](http://www.livrosgratis.com.br/cat_9/ciencia_da_informacao/1) [Baixar](http://www.livrosgratis.com.br/cat_7/ciencia_politica/1) [livros](http://www.livrosgratis.com.br/cat_7/ciencia_politica/1) [de](http://www.livrosgratis.com.br/cat_7/ciencia_politica/1) [Ciência](http://www.livrosgratis.com.br/cat_7/ciencia_politica/1) [Política](http://www.livrosgratis.com.br/cat_7/ciencia_politica/1) [Baixar](http://www.livrosgratis.com.br/cat_10/ciencias_da_saude/1) [livros](http://www.livrosgratis.com.br/cat_10/ciencias_da_saude/1) [de](http://www.livrosgratis.com.br/cat_10/ciencias_da_saude/1) [Ciências](http://www.livrosgratis.com.br/cat_10/ciencias_da_saude/1) [da](http://www.livrosgratis.com.br/cat_10/ciencias_da_saude/1) [Saúde](http://www.livrosgratis.com.br/cat_10/ciencias_da_saude/1) [Baixar](http://www.livrosgratis.com.br/cat_11/comunicacao/1) [livros](http://www.livrosgratis.com.br/cat_11/comunicacao/1) [de](http://www.livrosgratis.com.br/cat_11/comunicacao/1) [Comunicação](http://www.livrosgratis.com.br/cat_11/comunicacao/1) [Baixar](http://www.livrosgratis.com.br/cat_12/conselho_nacional_de_educacao_-_cne/1) [livros](http://www.livrosgratis.com.br/cat_12/conselho_nacional_de_educacao_-_cne/1) [do](http://www.livrosgratis.com.br/cat_12/conselho_nacional_de_educacao_-_cne/1) [Conselho](http://www.livrosgratis.com.br/cat_12/conselho_nacional_de_educacao_-_cne/1) [Nacional](http://www.livrosgratis.com.br/cat_12/conselho_nacional_de_educacao_-_cne/1) [de](http://www.livrosgratis.com.br/cat_12/conselho_nacional_de_educacao_-_cne/1) [Educação - CNE](http://www.livrosgratis.com.br/cat_12/conselho_nacional_de_educacao_-_cne/1) [Baixar](http://www.livrosgratis.com.br/cat_13/defesa_civil/1) [livros](http://www.livrosgratis.com.br/cat_13/defesa_civil/1) [de](http://www.livrosgratis.com.br/cat_13/defesa_civil/1) [Defesa](http://www.livrosgratis.com.br/cat_13/defesa_civil/1) [civil](http://www.livrosgratis.com.br/cat_13/defesa_civil/1) [Baixar](http://www.livrosgratis.com.br/cat_14/direito/1) [livros](http://www.livrosgratis.com.br/cat_14/direito/1) [de](http://www.livrosgratis.com.br/cat_14/direito/1) [Direito](http://www.livrosgratis.com.br/cat_14/direito/1) [Baixar](http://www.livrosgratis.com.br/cat_15/direitos_humanos/1) [livros](http://www.livrosgratis.com.br/cat_15/direitos_humanos/1) [de](http://www.livrosgratis.com.br/cat_15/direitos_humanos/1) [Direitos](http://www.livrosgratis.com.br/cat_15/direitos_humanos/1) [humanos](http://www.livrosgratis.com.br/cat_15/direitos_humanos/1) [Baixar](http://www.livrosgratis.com.br/cat_16/economia/1) [livros](http://www.livrosgratis.com.br/cat_16/economia/1) [de](http://www.livrosgratis.com.br/cat_16/economia/1) [Economia](http://www.livrosgratis.com.br/cat_16/economia/1) [Baixar](http://www.livrosgratis.com.br/cat_17/economia_domestica/1) [livros](http://www.livrosgratis.com.br/cat_17/economia_domestica/1) [de](http://www.livrosgratis.com.br/cat_17/economia_domestica/1) [Economia](http://www.livrosgratis.com.br/cat_17/economia_domestica/1) [Doméstica](http://www.livrosgratis.com.br/cat_17/economia_domestica/1) [Baixar](http://www.livrosgratis.com.br/cat_18/educacao/1) [livros](http://www.livrosgratis.com.br/cat_18/educacao/1) [de](http://www.livrosgratis.com.br/cat_18/educacao/1) [Educação](http://www.livrosgratis.com.br/cat_18/educacao/1) [Baixar](http://www.livrosgratis.com.br/cat_19/educacao_-_transito/1) [livros](http://www.livrosgratis.com.br/cat_19/educacao_-_transito/1) [de](http://www.livrosgratis.com.br/cat_19/educacao_-_transito/1) [Educação - Trânsito](http://www.livrosgratis.com.br/cat_19/educacao_-_transito/1) [Baixar](http://www.livrosgratis.com.br/cat_20/educacao_fisica/1) [livros](http://www.livrosgratis.com.br/cat_20/educacao_fisica/1) [de](http://www.livrosgratis.com.br/cat_20/educacao_fisica/1) [Educação](http://www.livrosgratis.com.br/cat_20/educacao_fisica/1) [Física](http://www.livrosgratis.com.br/cat_20/educacao_fisica/1) [Baixar](http://www.livrosgratis.com.br/cat_21/engenharia_aeroespacial/1) [livros](http://www.livrosgratis.com.br/cat_21/engenharia_aeroespacial/1) [de](http://www.livrosgratis.com.br/cat_21/engenharia_aeroespacial/1) [Engenharia](http://www.livrosgratis.com.br/cat_21/engenharia_aeroespacial/1) [Aeroespacial](http://www.livrosgratis.com.br/cat_21/engenharia_aeroespacial/1) [Baixar](http://www.livrosgratis.com.br/cat_22/farmacia/1) [livros](http://www.livrosgratis.com.br/cat_22/farmacia/1) [de](http://www.livrosgratis.com.br/cat_22/farmacia/1) [Farmácia](http://www.livrosgratis.com.br/cat_22/farmacia/1) [Baixar](http://www.livrosgratis.com.br/cat_23/filosofia/1) [livros](http://www.livrosgratis.com.br/cat_23/filosofia/1) [de](http://www.livrosgratis.com.br/cat_23/filosofia/1) [Filosofia](http://www.livrosgratis.com.br/cat_23/filosofia/1) [Baixar](http://www.livrosgratis.com.br/cat_24/fisica/1) [livros](http://www.livrosgratis.com.br/cat_24/fisica/1) [de](http://www.livrosgratis.com.br/cat_24/fisica/1) [Física](http://www.livrosgratis.com.br/cat_24/fisica/1) [Baixar](http://www.livrosgratis.com.br/cat_25/geociencias/1) [livros](http://www.livrosgratis.com.br/cat_25/geociencias/1) [de](http://www.livrosgratis.com.br/cat_25/geociencias/1) [Geociências](http://www.livrosgratis.com.br/cat_25/geociencias/1) [Baixar](http://www.livrosgratis.com.br/cat_26/geografia/1) [livros](http://www.livrosgratis.com.br/cat_26/geografia/1) [de](http://www.livrosgratis.com.br/cat_26/geografia/1) [Geografia](http://www.livrosgratis.com.br/cat_26/geografia/1) [Baixar](http://www.livrosgratis.com.br/cat_27/historia/1) [livros](http://www.livrosgratis.com.br/cat_27/historia/1) [de](http://www.livrosgratis.com.br/cat_27/historia/1) [História](http://www.livrosgratis.com.br/cat_27/historia/1) [Baixar](http://www.livrosgratis.com.br/cat_31/linguas/1) [livros](http://www.livrosgratis.com.br/cat_31/linguas/1) [de](http://www.livrosgratis.com.br/cat_31/linguas/1) [Línguas](http://www.livrosgratis.com.br/cat_31/linguas/1)

[Baixar](http://www.livrosgratis.com.br/cat_28/literatura/1) [livros](http://www.livrosgratis.com.br/cat_28/literatura/1) [de](http://www.livrosgratis.com.br/cat_28/literatura/1) [Literatura](http://www.livrosgratis.com.br/cat_28/literatura/1) [Baixar](http://www.livrosgratis.com.br/cat_30/literatura_de_cordel/1) [livros](http://www.livrosgratis.com.br/cat_30/literatura_de_cordel/1) [de](http://www.livrosgratis.com.br/cat_30/literatura_de_cordel/1) [Literatura](http://www.livrosgratis.com.br/cat_30/literatura_de_cordel/1) [de](http://www.livrosgratis.com.br/cat_30/literatura_de_cordel/1) [Cordel](http://www.livrosgratis.com.br/cat_30/literatura_de_cordel/1) [Baixar](http://www.livrosgratis.com.br/cat_29/literatura_infantil/1) [livros](http://www.livrosgratis.com.br/cat_29/literatura_infantil/1) [de](http://www.livrosgratis.com.br/cat_29/literatura_infantil/1) [Literatura](http://www.livrosgratis.com.br/cat_29/literatura_infantil/1) [Infantil](http://www.livrosgratis.com.br/cat_29/literatura_infantil/1) [Baixar](http://www.livrosgratis.com.br/cat_32/matematica/1) [livros](http://www.livrosgratis.com.br/cat_32/matematica/1) [de](http://www.livrosgratis.com.br/cat_32/matematica/1) [Matemática](http://www.livrosgratis.com.br/cat_32/matematica/1) [Baixar](http://www.livrosgratis.com.br/cat_33/medicina/1) [livros](http://www.livrosgratis.com.br/cat_33/medicina/1) [de](http://www.livrosgratis.com.br/cat_33/medicina/1) [Medicina](http://www.livrosgratis.com.br/cat_33/medicina/1) [Baixar](http://www.livrosgratis.com.br/cat_34/medicina_veterinaria/1) [livros](http://www.livrosgratis.com.br/cat_34/medicina_veterinaria/1) [de](http://www.livrosgratis.com.br/cat_34/medicina_veterinaria/1) [Medicina](http://www.livrosgratis.com.br/cat_34/medicina_veterinaria/1) [Veterinária](http://www.livrosgratis.com.br/cat_34/medicina_veterinaria/1) [Baixar](http://www.livrosgratis.com.br/cat_35/meio_ambiente/1) [livros](http://www.livrosgratis.com.br/cat_35/meio_ambiente/1) [de](http://www.livrosgratis.com.br/cat_35/meio_ambiente/1) [Meio](http://www.livrosgratis.com.br/cat_35/meio_ambiente/1) [Ambiente](http://www.livrosgratis.com.br/cat_35/meio_ambiente/1) [Baixar](http://www.livrosgratis.com.br/cat_36/meteorologia/1) [livros](http://www.livrosgratis.com.br/cat_36/meteorologia/1) [de](http://www.livrosgratis.com.br/cat_36/meteorologia/1) [Meteorologia](http://www.livrosgratis.com.br/cat_36/meteorologia/1) [Baixar](http://www.livrosgratis.com.br/cat_45/monografias_e_tcc/1) [Monografias](http://www.livrosgratis.com.br/cat_45/monografias_e_tcc/1) [e](http://www.livrosgratis.com.br/cat_45/monografias_e_tcc/1) [TCC](http://www.livrosgratis.com.br/cat_45/monografias_e_tcc/1) [Baixar](http://www.livrosgratis.com.br/cat_37/multidisciplinar/1) [livros](http://www.livrosgratis.com.br/cat_37/multidisciplinar/1) [Multidisciplinar](http://www.livrosgratis.com.br/cat_37/multidisciplinar/1) [Baixar](http://www.livrosgratis.com.br/cat_38/musica/1) [livros](http://www.livrosgratis.com.br/cat_38/musica/1) [de](http://www.livrosgratis.com.br/cat_38/musica/1) [Música](http://www.livrosgratis.com.br/cat_38/musica/1) [Baixar](http://www.livrosgratis.com.br/cat_39/psicologia/1) [livros](http://www.livrosgratis.com.br/cat_39/psicologia/1) [de](http://www.livrosgratis.com.br/cat_39/psicologia/1) [Psicologia](http://www.livrosgratis.com.br/cat_39/psicologia/1) [Baixar](http://www.livrosgratis.com.br/cat_40/quimica/1) [livros](http://www.livrosgratis.com.br/cat_40/quimica/1) [de](http://www.livrosgratis.com.br/cat_40/quimica/1) [Química](http://www.livrosgratis.com.br/cat_40/quimica/1) [Baixar](http://www.livrosgratis.com.br/cat_41/saude_coletiva/1) [livros](http://www.livrosgratis.com.br/cat_41/saude_coletiva/1) [de](http://www.livrosgratis.com.br/cat_41/saude_coletiva/1) [Saúde](http://www.livrosgratis.com.br/cat_41/saude_coletiva/1) [Coletiva](http://www.livrosgratis.com.br/cat_41/saude_coletiva/1) [Baixar](http://www.livrosgratis.com.br/cat_42/servico_social/1) [livros](http://www.livrosgratis.com.br/cat_42/servico_social/1) [de](http://www.livrosgratis.com.br/cat_42/servico_social/1) [Serviço](http://www.livrosgratis.com.br/cat_42/servico_social/1) [Social](http://www.livrosgratis.com.br/cat_42/servico_social/1) [Baixar](http://www.livrosgratis.com.br/cat_43/sociologia/1) [livros](http://www.livrosgratis.com.br/cat_43/sociologia/1) [de](http://www.livrosgratis.com.br/cat_43/sociologia/1) [Sociologia](http://www.livrosgratis.com.br/cat_43/sociologia/1) [Baixar](http://www.livrosgratis.com.br/cat_44/teologia/1) [livros](http://www.livrosgratis.com.br/cat_44/teologia/1) [de](http://www.livrosgratis.com.br/cat_44/teologia/1) [Teologia](http://www.livrosgratis.com.br/cat_44/teologia/1) [Baixar](http://www.livrosgratis.com.br/cat_46/trabalho/1) [livros](http://www.livrosgratis.com.br/cat_46/trabalho/1) [de](http://www.livrosgratis.com.br/cat_46/trabalho/1) [Trabalho](http://www.livrosgratis.com.br/cat_46/trabalho/1) [Baixar](http://www.livrosgratis.com.br/cat_47/turismo/1) [livros](http://www.livrosgratis.com.br/cat_47/turismo/1) [de](http://www.livrosgratis.com.br/cat_47/turismo/1) [Turismo](http://www.livrosgratis.com.br/cat_47/turismo/1)